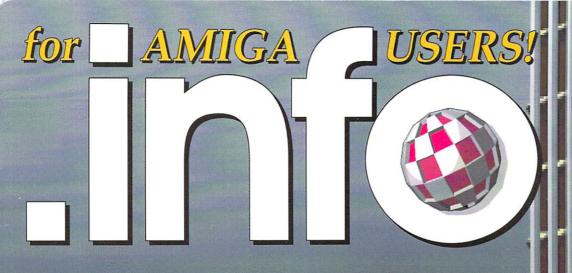

## MUSIC & SOUND

**New Products From** 

- > Blue Ribbon
- > SunRize
- > Casio
- > Dr.T's

also in this issue...

- > Imagine
- > Arrow 1500
- > Bodega Bay
- > ImageFinder
- > Professional Page 2.0

includes .info tech support (at no extra charge!)

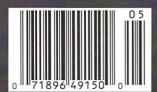

**MAY 1991** U.S.A. \$3.95

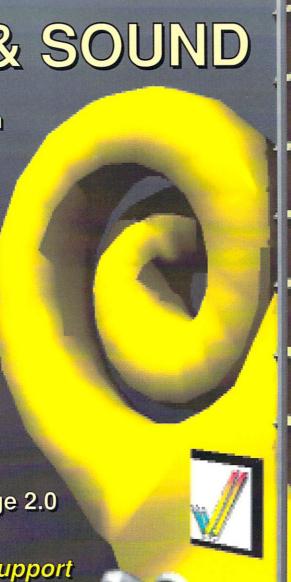

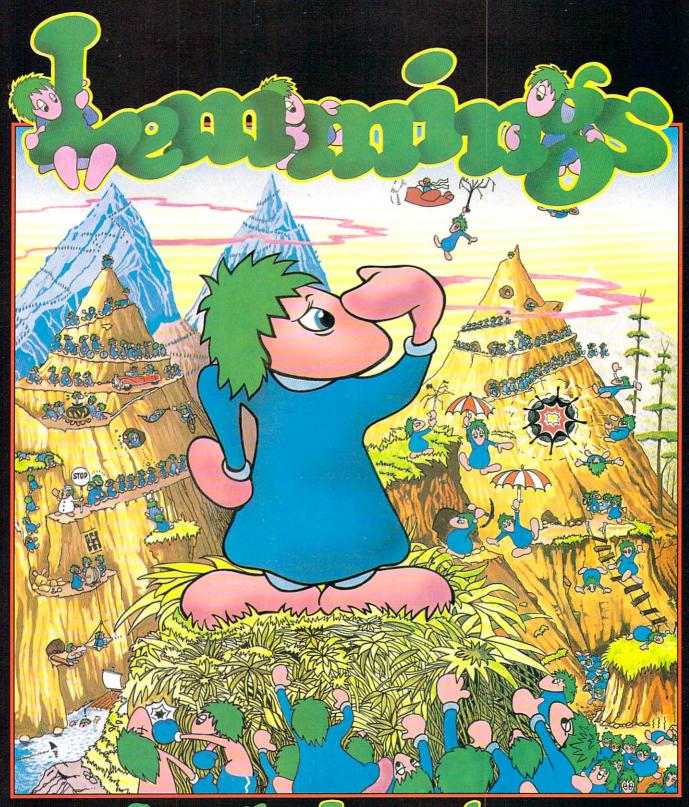

## Save the Amiga, and

Commodore Amiga, Commodore CDTV, Atari ST PC Compatibles

# 7ZYZ NOZIZ

PSYGNOSIS

29 Saint Mary's Court, Brookline, MA 02146 Telephone: (617) 731-3553

Circle #101 on the Reader Service Card

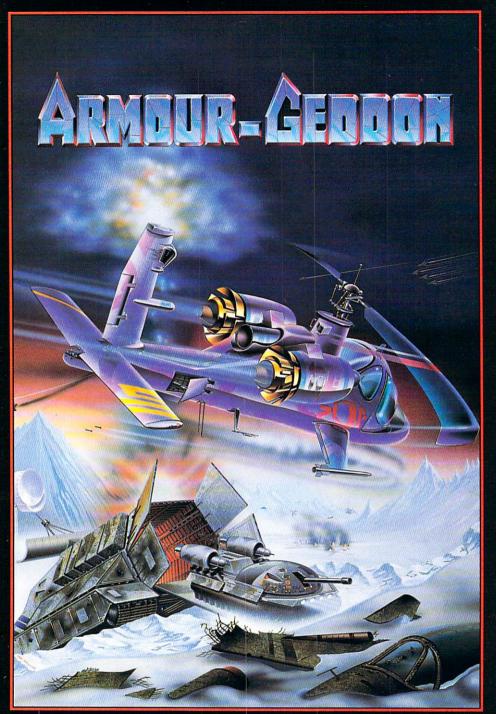

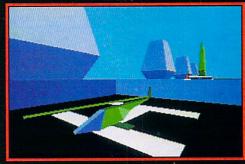

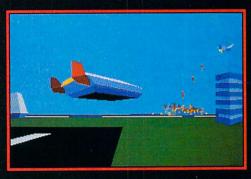

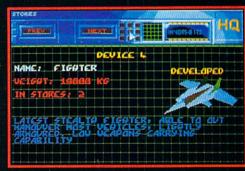

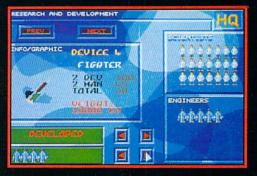

#### ARMOUR-GEDDON

Earth is being threatened by a powerful weapon whose beam is aimed at an Accentuation Satellite, in readiness to fry humankind. The whole planet is depending on you to keep it cool.

Select and simultaneously control up to six diverse hi-tech vehicles in a race against time to seek and destroy enemy power lines; This may give you time to find and eventually knock out the Beam Weapon.

Build up your arsenal by collecting enemy resources to help develop and create weapon systems for your vehicles to use.

Featuring a sophisticated head-to-head serial link enabling 'being-there' realism between two players.

Armour-Geddon: Strategy and simulation synthesized to perfection.

Screen Shots from the Amiga Version

SEEING IS BELIEVING

#### **PSYGNOSIS**

29 Saint Mary's Court, Brookline, MA 02146 Telephone: (617) 731-3553 Fax: (617) 731-8379

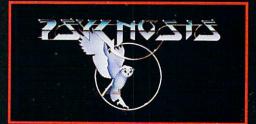

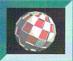

## info #39 CONTENTS

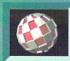

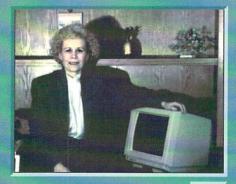

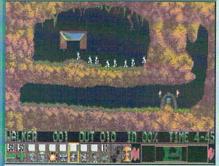

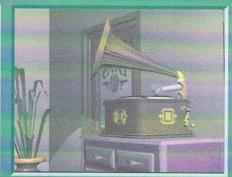

30

38

48

### FOCUS

- 22 MUSIC & SOUND: Peggy Herrington brings us up to date on a passel of new music products from Blue Ribbon SoundWorks, Dr. T's, and Casio, among others.
- 30 VIDEO VICTORIOUS: JANE BARACSKAY:
  Sue Albert profiles the founder and guiding light of Kona-Kini Productions.

### the AMIGA PRO

- **26 VIDEO:** OJ Sands catches up with recent hardware and software developments in the video marketplace.
- **48 GRAPHICS:** Brad Schenck opens up *Imagine* from Impulse and discovers a mature and powerful 3D animation system.
- **50 PRODUCTIVITY:** Jim Meyer reviews v2.0 of Gold Disk's powerful page-layout program *Professional Page*.
- **54 HARDWARE:** Mort Kevelson examines two expansion boxes for the A500: the *Bodega Bay* and the *Arrow 1500*.
- 56 info technical support:
  - IMAGEFINDER: A Creative Sort of Program by Derek Grime
  - AN AMIGA WHAT'S WHAT Do You Know Exec From AmigaDOS? - by Chris Zamara
  - THE NARRATOR SPEAKS Natural Sounding Speech From Your Amiga - by Chris Zamara

### DEPARTMENTS

- 6 .info Monitor
- 8 Reader Mail
- 10 New Products
- 18 News & Views
- 18 .info Update
- 20 The Rumor Mill
- 28 BRYCE!
- 38 Cyberplay
- 44 Public Domain
- 69 Unclassifieds
- 69 Advertiser Index

### ABOUT .info

.info strives to be a clear voice for Amiga users and a showcase for the talented people and exceptional products of the Amiga computer community. Everything in

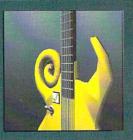

this magazine (except for some of the ads) is digitally created, edited, and color separated as complete pages on Amigas running off-the-shelf software and peripherals, and output directly to film.

The 1st magazine produced entirely with personal computers.

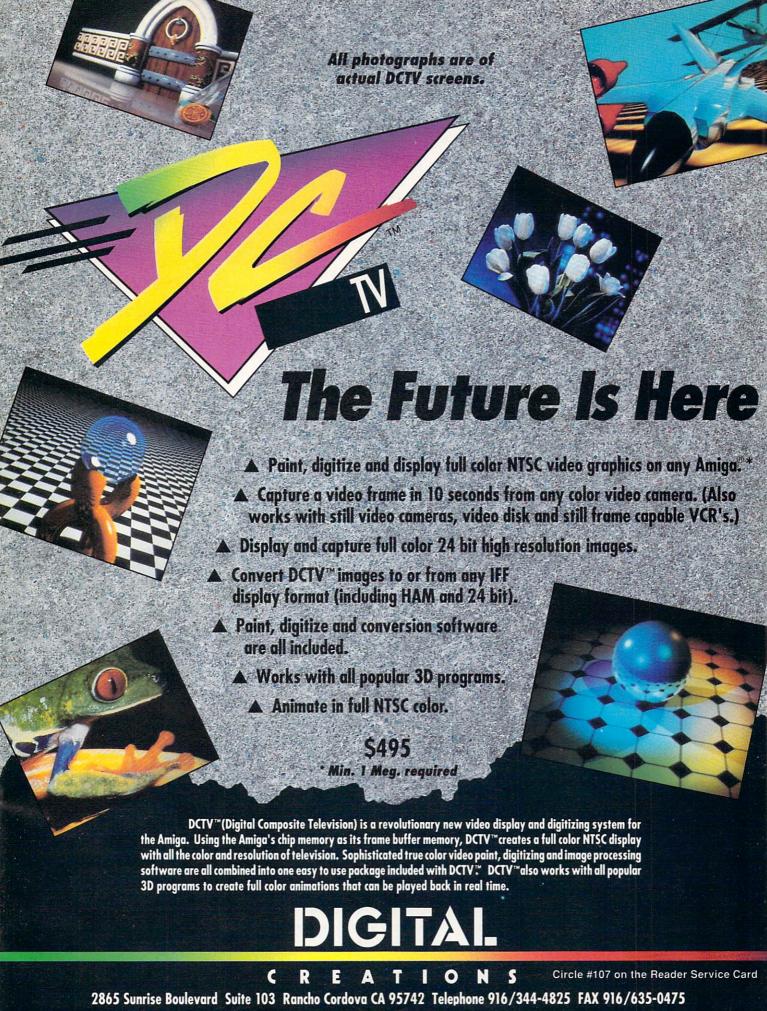

### .info Monitor

Mark R. Brown Managing Editor Benn Dunnington Publisher

#### THINGS WE'D LIKE TO SEE

It's been quite a while since we've printed a "Things We'd Like to See" list, so here's one, in no particular order. If you're a PD programmer who's looking for a challenge, or a commercial publisher seeking inspiration, just pick one of these ideas and run with it!

- A virtual memory handler This would allow the Amiga to treat storage devices (floppies and hard drives) almost like RAM, using them to cache data in and out of RAM buffers. This has two advantages: (1) It lets low-RAM machines emulate high-RAM machines, saving those on a budget the cost of upgrading, at the expense of some time and limitations, and (2) It lets any machine bypass the nine megabyte limit of the Amiga by simulating extra RAM space over and above the computer's addressing limits.
- A drive-independent file handler This would allow files larger than 880K
  on floppies by linking files across disks.
  For example, you could store a twomegabyte data file as a single file bridging three 880K disks. The last block of
  data on one disk would link to the first
  block of data on the next disk, prompting
  for its insertion when needed.
- Improved graphics hardware We still want to see 8-bit graphics made the standard on the Amiga, with 24 bits optional. TI-style hardware polygon draw, on-board compression chips, etc., would mean real improvements in graphics speed. And Jay Miner says the Amiga needs fast Video RAM.
- An Amiga 500-based cartridge game machine To compete with Nintendo, Sega, et. al. This should be an inexpensive one meg chip RAM machine with a cartridge slot and a couple of controllers, expandable to CDTV or full Amiga 500 status with add-on hardware. We really think there's a niche for this machine.
- An updated PolyScope program The original "Kaleidoscope" program included with the Amiga 1000 was cool,

and there's never been another quite like it, but it needs updated. We'd like to see more control, a save option, and whatever else you clever programmers can come up with.

- A laptop Amiga Developers, did you know that Commodore will license the Amiga chips for OEM developent? As in a laptop Amiga?
- Nintendo-style games I get so sick of hearing kids who have a perfectly good Amiga at home begging for a Nintendo just because all the other kids have one. (Too bad we can't get a bunch of child psychologists to testify before Congress that Nintendo ads are destroying their little minds!) We need a collection of cheap Nintendo-looking "knockoff" games to keep the kids happy when they're playing the Amiga. Maybe if they could play "Super Mazio Cousins" on their Amiga they would shut up.
- Real-world simulations We've carped about this for years. Aren't you developers listening? We need physics, chemistry, engineering, and math (chaos & fractal) construction kits for people to play with. Let people fly spacecraft through the solar system and plot trajectories. Let 'em build buildings and see if they stand through an earthquake. Let 'em mix chemicals and see what molecules result. Give us a way to play with the real world without getting our hands dirty!
- A worldwide information network When are we going to see a reasonably-priced online reference link to all the world's information? A combination of newspaper, EMail, book & magazine library, and information link to business and government is badly needed now. Current online services are only a shadow of what computer users really need.

Well, those ideas ought to stimulate some activity! What would you like to see? Write and let us know, and we'll pass your ideas along to the developers. Write to us at our Reader Mail addresses.

- Mark & Benn

#### .info Publications

Publisher & Editor Benn Dunnington

Managing Editor Mark R. Brown

> Senior Editor Tom Malcom

Technical Editors
Nick Sullivan
Chris Zamara

#### **Contributing Editors**

Greg Conley
Peggy Herrington
Mort Kevelson
Harv Laser
Jeff Lowenthal
Jim Meyer
Don Romero
Oran J. Sands III
Brad Schenck

Art & Production Megan Ward Kent A. Embree

**Data Manager** Judith Kilbury-Cobb

Marketing Director
Joy E. Schmelzer

Advertising Director
Anna Folkers

 Advertising Sales
 (319) 338-3620

 Facsimile
 (319) 338-0897

 Subscriptions
 (319) 338-0703

COPYRIGHT © 1991 BY .info PUBLICATIONS ALL RIGHTS RESERVED

info (ISSN 08975868) is published monthly except bi-monthly in December-January by .info Publications, 705 Highway 1 West, lowa (Ity, IA 52246, US subscription rate is \$26.00, one year; \$47.50, two years; \$65.00, three years. Canada/Mexico rates in US funds are \$34.00, one year; \$63.50, two years; \$89.00, three years. Foreign surface rate is \$50.00 (US funds), one year. Second-class postage paid at lowa City, IA and at additional mailing office. POSTMASTER: Send address changes to .info, 705 Highway One, lowa City, IA 52246.

.info is an independent journal not connected with Commodore Business Machines, Inc. National and worldwide distribution by Kable News Co., New York, NY. Entire contents copyright 1990 by .info Publications, lowa City, IA. No part of this publication may be printed or otherwise reproduced without written permission from the publisher. info makes every effort to assure the accuracy of articles, stories, and reviews published in this magazine. info assumes no responsibility for damages due to errors or omissions.

Inside the human body, a constant war rages between invading virus cells and the body's own defence mechanisms. Day after day the body repels the marauding bacteria until, once in a while a stronger, mutant viral strain penetrates the outer protective membranes and threatens to overwhelm the lifegiving organs of your very being.

Now, for the first time, you can fight your very own battle against the forces of biological destruction using your very own VAXINE. Eliminate the invading virus cells before they can join together to form lethal viral strings that are capable of choking the life from your key body cells. Go on the attack with your own color coded anti-bodies, or use your DNA strands to strangle large clusters of alien invaders before they reach your brain and numb your senses forever.

The invasion force is growing stronger – how long can you survive without VAXINE?

- Vaxine has an infinite number of increasingly difficult levels in which reflex, skill and strategy are the only resources which allow survival of the host.
- Over 100 colours on screen.

- Digitized sound.
  100% ray-traced graphics.
  Extra shooting stars bonus level.
  Ad lib and Roland Sonic support
- (MS-DOS).
- 256 colours (MS-DOS VGA version).

## DARE YOU TAKE YOURS...?

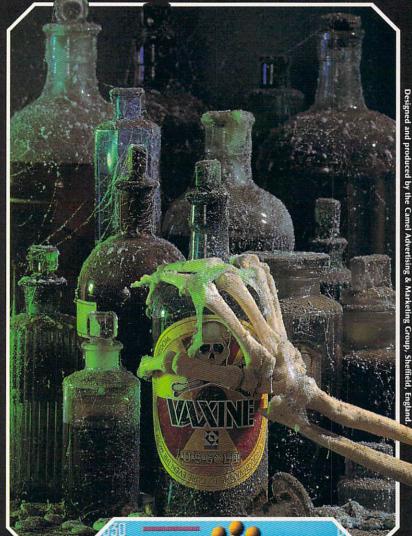

IT'S GOT TO BE GOOD TO BE GOLD!

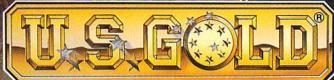

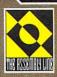

Screenshots are only intended to be illustrative of the game play and not the screen graphics which vary considerably between different formats in quality and appearance and are subject to the computers specifications.

To Order: See your local retailer or call 1-800-245-7744

Copyright © & ® 1991 The Assembly Line and U.S. GOLD LIMITED. All rights reserved. Manufactured and distributed by U.S. Gold (Id., Units 23, Holford Way, Holford, Birmingham B6 7AX, England. Copyright subsists on this program. Unauthorized copying, lending or resale by any means strictly prohibited.

U.S. GOLD LTD. 550 South Winchester Boulevard, Suite 200. San Jose CA 95128. Tel: (408) 246 6607.

Screen shot from Amiga version

Available on:

Amiga & PC

Circle #135 on the Reader Service Card

## READER

## MAIL

#### .info Mail Boxes

Our U.S. Mail address is:

.info Reader Mail, 705 Highway 1 West Iowa City, IA 52246

FAX us at 319-338-0897

Send EMail to the editors at:

COMPUSERVE 70215,1034
PLINK INFO MAG
GEnie INFO.MAG
BIX INFO.MAG

Please do not use our EMail addresses to inquire about subscription problems. Mail sub problems and address changes to the Subscription Department at the above U.S. Mail address.

Back in 1985, I purchased an Apple IIc. Then it seemed a logical choice, even though it didn't run all Apple II software or any hardware. Well, it was a big disappointment. Now I'm looking to buy an Amiga, but I see some startling parallels between IIc and the A3000. The Video Toaster won't fit in it, and some programs won't work with it. Should I buy it and risk another disaster, or stick with a more popular A2000?

- Justin Phillips, Bellevue, WA

Good question, and congratulations on your infinitely wise decision to switch to Amiga. The answer depends entirely on what you want to do with the machine. If you're interested in getting into Video Toaster work immediately, then go with the 2000. If you're not, then the 3000 is certainly the machine for the future. Commodore is very close to shipping the ROM version of the new 2.0 operating system, and once developers get their hands on it, most of the incompatibilities between software, hardware, and 2.0 will undoubtably disappear. NewTek tells us that while they do have plans to do an A3000 version of the Toaster eventually, no date has been set.

- Mark & Benn

Will .info be doing a comparison between DCTV from Digital Cre-

ations and *HAM-E* from Black Belt Systems? Both of these products look great but I am confused about the differences.

- Nick Murray, CompuServe

Oran Sands will be taking an in-depth look at both of these new video display systems in upcoming issues, so stay tuned.... (How's that for a sneaky way to keep you reading .info?)

- Mark & Benn

Risking the discovery that this letter is a blatant attempt to be published as the monthly ".info Is Great" letter, I just have to say that your magazine, at least every issue I've seen, is the best magazine published for any computer. I like the style, too. You manage to be professional while still giving the impression of being real people and not robots in cubicles somewhere in an impersonal, air conditioned office.

- Frank C. LeClair, Clatskanie, OR

INTER-CUBICLE MEMO

FROM: Publisher Model, Serial# 68423P, Dunnington, Benn

TO: Editor Model, Serial# 73342E, Brown, Mark

SUBJECT: ".info Is Great" letter

- 1. Print attached epistle in May issue.
- 2. Turn down air conditioning. Latest studies indicate staff robots operate 025% more efficiently at precisely 62.8 degrees Fahrenheit.
- 3. Charade still working. Humanoid readers suspect nothing.
- 4. Destroy this memo.

would like to know where (if anywhere) I might be able to sell my used C64, monitor, and Okimate 10 printer. I'd hate to just throw all these things out, even if I really haven't any use for them. (I want an Amiga!) You don't suppose Commodore needs any spare parts, do you?

- David Chou, Sunnyside, NY

Have we got a solution for you! All you have to do is put a remarkably inexpensive, very effective ad in the .info Unclassified section. (In case you missed it, that was a shameless plug.) We can offer a couple of

other suggestions, too. First, someone in your local user group might take the stuff off your hands. Second, consider donating the system to a nursing home or the children's wing of a hospital. That makes it taxdeductible, and what you save from the IRS, you could put toward an Amiga.

- Mark & Benn

find that not only the coverage of .info but the very character of your magazine has changed very considerably since you dropped C64 coverage. It has become an Amiga expert's publication, full of highly technical articles written in technical jargon and esoteric abbreviations incomprehensible to novice Amiga users. What I liked about your magazine was that I understood most of the contents: now I don't. A few articles for Amiga novices once in a while, and perhaps a department explaining technical jargon and abbreviations, giving origins, details, applications, and usage, would be greatly appreciated.

- Alfred M. Hurter, Ottawa, ON

Take a look at the .info technical section in this issue - Chris Zamara explains, in layman's terms, how the Amiga works. Since we're immersed in Amiga software and hardware 24 hours a day (one of the requirements for .info employees is learning how not to sleep), we sometimes forget that not everyone has been around all this magical Amiga stuff since 1985 like we have. We'll try to do better for the novices out there, but it has to be a two-way street. There is a learning curve involved with all computers, and at least some of the jargon and abbreviations are things every computer user needs to know. If you think .info is incomprehensible, thumb through a couple of issues of InfoWorld or Byte! We would recommend that every new Amiga user get a couple of books on AmigaDOS (like Abacus' AmigaDOS Quick Reference) and browse through them. We've found, too, that most people pick up computer-speak by osmosis; after you've heard it long enough, you start to understand it from the context.

- Mark & Benn

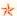

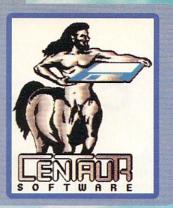

## CENTAUR SOFTWARE

4451-B Redondo Beach Blvd., Lawndale, CA 90260 Phone: 213-542-2226 - Fax: 213-542-9998

## Making Your Amiga More Amazing!

## **WORLD ATLAS**

**New Version 2.0!** 

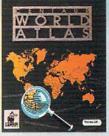

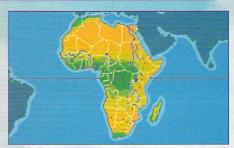

Most Americans can't find Iraq, Vietnam, El Salvador or other countries on a globe! WORLD ATLAS to the rescue! Get detailed information on over 170 countries and all 50 states. Four disks full of maps and facts.

## **Boing Optical Mouse**

Without question the highest quality, most accurate mouse for the Amiga. Solid, rugged, sturdy construction, supersmooth action and two-year warranty. Just plug it in and go. Also includes FREE D.U.D.E. (Directory Utility / DOS Enhancer) software.

#### MindLink

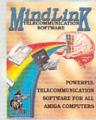

A new, extremely powerful modem package for your Amiga. Versatile features include X-Modem, Y-Modem and Z-Modem protocols, integrated scripting language, built-in timer, and exclusive text-clicking feature. Just click on a word on the screen to transmit it to another computer. Fully Multitasking.

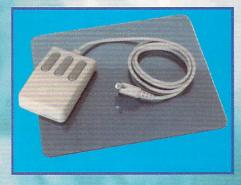

### My Paint

"The Paint Program Just For Kids" just got better!

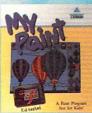

New Version 2.0! Everybody loves My Paint. This highly-acclaimed paint package was designed especially for children but it's

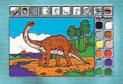

fun for all ages. Includes an animated-icon interface, drawing tools, special effects, multiple palettes, digitized sound effects and more. A really nifty computerized coloring book with 28 pages to color in. Also available: Additional coloring books for My Paint: Alphabet Fun and Majelix Characters.

## &BYTE by BYTE™

Produced by Byte-by-Byte Corporation, distributed by Centaur Software.

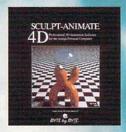

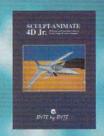

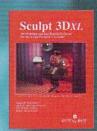

## The SCULPT-ANIMATE series of 3-D products SCULPT-ANIMATE 4D

Still the most powerful modeler available on any computer, at any price.

Design and render objects, then animate them with professional results. Easy-40-Use
Tri-View interface. Powerful editing tools. Photo-Realistic ray tracing. Hierarchical
motion and motion blur. Standard and 24-bit images and much more!

SCULPT-ANIMATE 4D Jr.
Similar to SCULPT-ANIMATE 4D but without ray tracing.

SCULPT 3DXL

For creating super realistic images but without animation.

#### Pro-Net/Pro-Board Professional and Personal

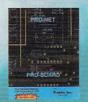

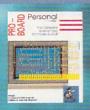

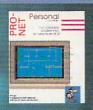

#### PRO-NET PROFESSIONAL

Schematic Layout Software. The complete solution for schematic design, Packed with features associated found only in packages costing much, much more. Like automatic device number assignment and automatic step and repeat signal connector names. Works in conjunction with PRO-RDARD in provide a solution that is cost effective, powerful and extremely easy to use.

PRO-BOARD PROFESSIONAL

PRO-BOARD PROFESSIONAL

Printed Circuit Board Artwork Generation Program. Enjoy the professional power of a full-featured.

France Circuit South Artwise (retar and reformal Engly the processional power or supplied as sophisticated PCB layout package. Includes features like single line auto routing and automatic factoring. Other examples of innovative features include adding vias on the fly or on an existing trace with query, reference lines and more.

PRO-NET and PRO-BOARD PERSONAL

"Personal" versions of the PRO-NET/PRO-BOARD series of schematic and PCR programs. Great for students, hobbyists and other who don't require the efficiencies and capabilities of the Professional versions. Call or write today for more detailed information.

#### Professional Techniques for Deluxe Paint III

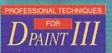

One-hour VHS format instructional video. The most popular Amiga video ever released! Lean how to get the most out of Deluxe Paint III from Amiga artist Jeff Bruette and DPaint's creator, Dan Silva.

All product names and logos are trademarks of Centaur Software or of their respective compani-

## NEW PRODUCTS

A still from Miramar's computer animation video, The Mind's Eye.

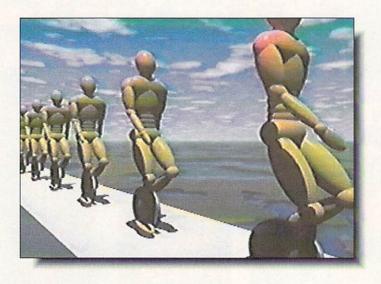

VIDEO SPECTACULAR

Always on the lookout for the visually stunning, we first heard about The Mind's Eye from Roy Tretheway at Premier Software and the producer, Miramar, was kind enough to provide us with a copy. After peeling our socks off the opposite wall, we watched this 40minute computer animated video a few bazillion more times. Miramar has taken bits of previously released computer animations (we recognized scenes from such animation pioneers as Apollo, Bell Labs, Digital Productions, Cranston/ Csuri, Pacific Data Images, Digital Effects, and Robert Abel & Associates). added some new ones, and set the whole thing to an original score, which is available by itself on CD. The result is a sort of computer Fantasia for the '90s, something you'll be watching over and over, as well as inviting the whole neighborhood in to see. None of the animation was done on Amiga, but most everything you'll see in the tape can now be done with NewTek's Toaster and existing software. If you're looking for video and animation ideas. The Mind's Eye will certainly expand your horizons. Premier has the VHS tape available for \$29.95, and Miramar will soon be releasing it on laserdisk. Miramar can be contacted at 200 Second Avenue West. Seattle, WA 98119, 206-284-4700, Premier is at PO Box 3782, Redwood City, CA 94064, 415-593-1207.

#### ADPRO ADDITIONS

A SDG has released three new add-ons for their Art Department Professional image processing software. The Professional Conversion Pack (\$90.00) provides input/output modules for Targa, TIFF, and Rendition format 24-bit files, which are commonly used in high-end workstations. ASDG is also offering the Polaroid CI-3000 Digital Palette (\$4495.00) and a driver for it. The device is a digital film recorder that guarantees accuracy to 24 bits; and it can make that claim since it operates at 33 bits per pixel. It has an addressable image resolution of 2048 x 1638 pixels and includes camera backs for 35mm and Pack film, along with a Power Processor for developing 35mm instant film. Autofilm and 4x5 camera backs are available separately. The Polaroid CI-3000 Driver was specifically written to give complete control over the film recorder from within ADPro, which means that anything you can load into ADPro can be dumped to film in the CI-3000. ASDG, 925 Stewart Street,, Madison, WI 53713, 608-273-6585.

#### FINDING YOUR WAY

E Ikon Enterprises has published the second volume of their game hints, walkthrus, maps, and other goodies to help you when you've been stuck in that same dungeon for six weeks and

still don't have an inkling how to get out of it. The Revised Ultimate Hint Kit Volume II includes, among many other things, maps of Beast I & II, Eye of Horus, Pool of Radiance, Might & Magic, and Infestation; walkthrus of Colonel's Bequest, Drakkhen, Leisure Suit Larry III, Might & Magic II, Neuromancer, character editors for Drakkhen, Champions of Krynn, Pirates, and Might & Magic II. There are also cheat patches (for unlimited lives or power) for Xenon, Infestation, Killing Game Show, Captain Fizz, and more. \$26.95. PO Box 4164, Wichita Falls, TX, 76310.

#### ROCK OUT

Roctec Electronics has been manufacturing Amiga hardware for third parties for the past five years or so, and now they've started marketing the stuff under their own name. They make several external floppy drives, including a 5.25" (RF 542, \$220) switchable between 360K and 880K, thus optimizing it for Bridgeboard owners. They also make a super slim drive that's only 0.9" high (RF 332 C, \$130) and a standard internal floppy drive (RFB 354 C, \$120). Roctec's 512K RAM card, with clock, for the A500 is very tiny and has a switch that can be mounted outside the computer to turn it on and off. It retails for \$79. More interesting is an external virus protection device. The RocKnight (\$50) plugs into your external drive port and then an external drive is plugged into it. The little box has an LED readout of which track is currently being accessed. along with two red buttons. One button will prevent any writing to the floppy, while the other disables any writing to the bootblock. The box will even sound an alarm if something fishy (or virus-y) tries anything funny with your floppy. Roctec also offers a very sleek replacement mouse (RM-300C) for \$50. And the company offers a low-cost (\$300) genlock with fade and dissolve functions. The RocGen can be switched between internal and external power sources. 170 Knowles Drive, Suite 202. Los Gatos, CA 95030, 408-379-1713.

IMAGE PROCESSING'S COMMON GROUND

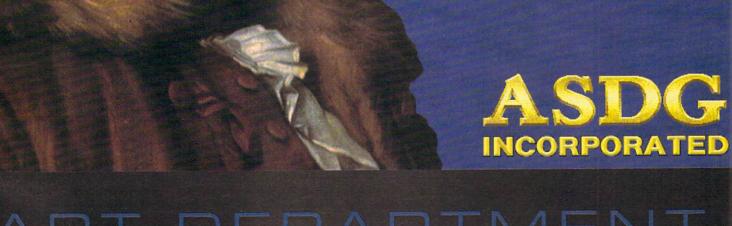

ART DEPARTMENT PROFESSIONAL

608]

2 7 3

Circle #108 on the Reader Service Car-

6 5 8 5

Auto-satire from HyperBook's romance novel generator demo.

Button1

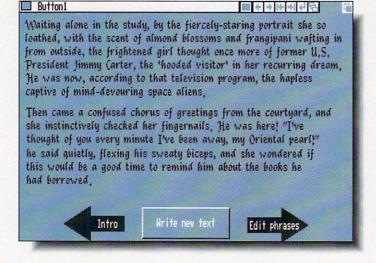

HYPER TOME

he hypermedia bandwagon is rolling along at full steam and everyone seems to be jumping on. The latest hyperproduct we've seen is Gold Disk's HyperBook. Written by .info technical support editors Chris Zamara and Nick Sullivan, it's the simplest to use applications generator we've seen yet. The interface is very easy to navigate and provides control over page creation, text, buttons, lists, graphics, and about anything you could want for making a killer presentation or other application. Probably the best thing about it is that the system is all up front; you don't have to wade through layer upon layer of menus and requesters to get anything done. Virtually everything is accomplished by point-and-click, and you can even run other applications from within HyperBook. For example, there are menu items for running your favorite wordprocessor and/or graphics program. The real heart of HyperBook is ARexx. with the support so well done that HB could very well become the standard front-end for ARexx. About the only things lacking in HyperBook are direct support for sound and music, but with ARexx it's a fairly simple matter to do it yourself. In fact, by creating your own ARexx functions HyperBook can be expanded to the limits of your imagination. One of the best things about the

package is the disk full of examples. Software usually takes itself far too seriously, but Chris and Nick have pulled out all the stops and devised examples that will have you rolling on the floor. Pictured is our favorite, a romance novel generator. It picks phrases at random from a list of classically loony cliches and plugs them into two paragraphs that will make you laugh out loud. Other examples include a comprehensive ARexx guide, an illustrated version of Lewis Carroll's Jabberwocky, a very useful appointment book/calendar, a glossary of delightfully obscure words. and many others. \$99.95 from Gold Disk, 5155 Spectrum Way, Unit 5, Mississauga, ON Canada L4W 5A1, 416-602-4000.

#### **FONTS**

here's a saying that you can never be too rich or too thin, to which we would add that you can never have enough fonts. Shereff Systems obviously agrees and has released a collection of new fonts to use with the Video Toaster's character generator. The novelty is that they don't have to be converted; they're written in the Toaster's font structure. There are 17 different styles, anti-aliased, of course, and they come in 26, 38, 50, and 66 scanline sizes. Continuing the peculiar new tradition of naming computer things after

kitchen devices and food products, Shereff calls the three disk collection Bread & Butter. If that still isn't enough characters for you, and you need some new ones for non-Toaster uses. Shereff has another three disk set, Video Fonts II, which consists of seventeen styles. each in four sizes. These fonts conform to the Amiga ColorText standard, are anti-aliased, and designed to go along with Shereff's Pro Video series character generator/titling software (though they'll work equally well for other purposes). 15075 SW Koll Parkway, Suite G. Beaverton, OR 970106, 503-626-2022.

#### THE CORRECT TIME

A Canadian company called Digital Processing Systems is shipping what they call their Personal TBC, a video timebase corrector on a card that fits into one of the PC slots in an A2000 or A2500. Listing at \$995, this is the first timebase corrector we've seen for under \$1000. Designed to work with the Toaster, up to four of them can be installed in a single computer and it boasts full frame storage for infinite window timing correction. It's compatible with any VCR, including Super-VHS and Hi-8. For more information, contact Digital Processing Systems, Inc., 55 Nugget Ave., Unit #10, Scarborough, ON, Canada M1S 3L1, 416-754-3323.

#### RAM FOR EWE

Treat Valley Products is shipping their new Series II RAM Expansion board for the A2000 series. It comes with two megs of auto-config memory installed, and it's easily expandable to eight megs via SIMM modules. The thing also supports the six meg configuration that provides the optimum memory for A2088/A2286 bridgeboard users. Cost of the board is \$249, which includes the two megs of factoryinstalled memory, with each additional two meg increment adding \$200 to the price. GVP, 600 Clark Avenue, King of Prussia, PA 19406, 215-337-8770.

## More Toast for Less Bread

## MEGA-MIDGET RACER

If you do graphics, animation, games or video on your Amiga you need the Mega-Midget Racer™.

- 68030 accelerator 20, 25, 33MHZ same board.
- Co-processor socket clocked for 20-50MHZ 68881/882 math chip.
- \* 68000 is resocketed on board for complete compatibility.
- Gives you more power than an A3000.
- Optional Dram expansion allows 1-8MB of additional 32-bit ram.
- Only 68030 accelerator that fits the A500/A1000/A2000. A1000 Call!
- ★ Creates a monster game machine for programs like Falcon<sup>™</sup>.
- ★ Cuts ray-tracing times 30X-60X for Sculpt<sup>™</sup> or Turbo Silver<sup>™</sup>.
- \* Speeds up frame rates, screen redraws, and overall performance.
- Lowest price 68030 accelerator for any Amiga.

If you need to add more memory to your system for running applications like the Video Toaster<sup>™</sup>, then add 32-bit memory the least expensive way with the Mega-Midget Racer. CSA offers the best price/performance answer for upgrading your Amiga A2000 with the capability to add 19 MB's of system memory. Why pay for an expensive solution when the Mega-Midget Racer gives you everything you need to expand your system without spending a fortune on the accelerator. Don't just add memory to your Amiga. Add 32-bit memory the least expensive way with the Mega-Midget Racer<sup>™</sup> by CSA.

A500, A1000, A2000 and Amiga are trademarks of Commodore Amiga Inc. MC-68000, 68030, 68881, and 68882 are trademarks of Motorola Inc. Mega-Midget Racer is a trademark of Computer System Associates, Inc. Video Toaster is a trademark of NewTek.

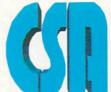

COMPUTER SYSTEM ASSOCIATES

7564 Trade Street San Diego, CA 92121 (619) 566-3911

## NEW PRODUCTS

Design and print your own circuits with Centaur's Pro-Net and Pro-Board series.

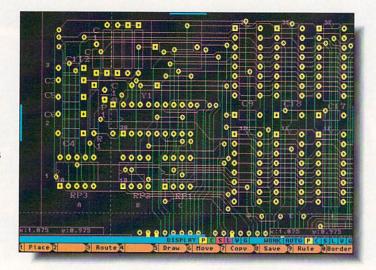

#### ON THE CIRCUIT

Centaur Software is shipping four new schematic/printed circuit board design packages. Developed by Prolific, Inc., the four boxes are actually two versions of a pair of complementary programs. Pro-Net Personal (\$179.95) and Pro-Board Personal (\$179.95) provide a menu-driven system for creating circuit schematics, with such features as automatic device number/section assignment, variable template size (which follows MIL-STD 860), a library of predrawn devices, bus bundles, grid snap, rubberbanding, DeMorgan equivalence, signal name stepping, and dynamic error checking. The Pro-Board package is the artwork generation half of the complete package and is billed as an intelligent, single line auto-router with high density capability. It also features automatic layering, which permits the user to route a pair of signal layers without specifying the active layer first. Other features include adding vias on the fly (as well as adding them to existing traces with a query), automatic generation of power and ground planes, dynamic design rule checking, and library parts down to 0.001". The result of all your labor can be printed on dot matrix through Preferences for rough proofing, and the program directly supports HPGL laser printers, plotters, and Gerber photo plotters. The second set of

programs are Pro-Net Professional (\$499.95) and Pro-Board Professional (\$499.95). Besides the price, the primary difference between the two versions is that the Professional series includes post-processing capabilities. such as automatic generation of net lists, bills of materials, component maps, signal page references, and automatic error checking. Among other things, these advanced functions include the ability to check the component placement according the the net list, generate power and ground planes automatically per the net list, and automatic continuity checking. For more information, Centaur can be contacted at PO Box 4400. Redondo Beach, CA 90278, 213-542-

#### MEDIA SHOWOFF

Due to ship by the time this hits print, MediaShow (the preliminary title was ShowMaker) is Gold Disk's entry into the multimedia wars. The program is billed as a multimedia sequencer, which by exploiting the Amiga's multitasking, can be loading one segment of an animation or presentation while another is playing. Media-Show has a built in video titler that can overlay text on top of whatever is playing on the screen and includes such effects as outlines, dropshadows, and multi-color extrusions. There are also

built-in transitions, wipes, fades, and the like. It uses a timeline metaphor for controlling what happens when and it supports files from most popular paint, rendering, sound, music, and animation packages. *MediaShow* will retail for \$129.95. Gold Disk, 5155 Spectrum Way, Unit 5, Mississauga, ON Canada L4W 5A1, 416-602-4000.

#### CARDS

We are always looking for things to make life around an Amiga a little easier, and Vidia's reference cards fit the bill nicely. The latest they've published include the Guide to Professional Page (\$6.95), which is primarily a sample book of typefaces, rules, screens, symbols, pattern fills, and the like so you can see what something looks like before you go the trouble of putting it on your page. The Amiga Programmer's Quick Reference Guide (\$6.95) is just that, with an emphasis on C and assembler code. Also available is a new version of the Amiga Graphics Reference Card (\$2.95), which now includes information on the A3000 modes, PAL, and 24-bit hardware. PO Box 1180, Manhattan Beach, CA 90266. 213-379-7139.

## SOLUTION TO A GLARING PROBLEM

Computer Safety Products has introduced an aerosol spray-on plastic coating called Glare Shield that is applied directly to the screens of computer monitors and television sets. CSP claims that the spray dramatically reduces glare, reflection, and ultraviolet emissions. Annoying related problems such as eye strain, blurred vision, and fatigue are also reported to be greatly reduced. One three ounce can will provide a permanent coating for three standard monitors. Glare Shield contains no fluorocarbons. Now if they can only find a way to keep the dust from sticking to the monitor. Computer Safety Products. 5440 S.W. Westgate Dr., Suite 250, Portland, OR 97221. Tel 503-293-3081.

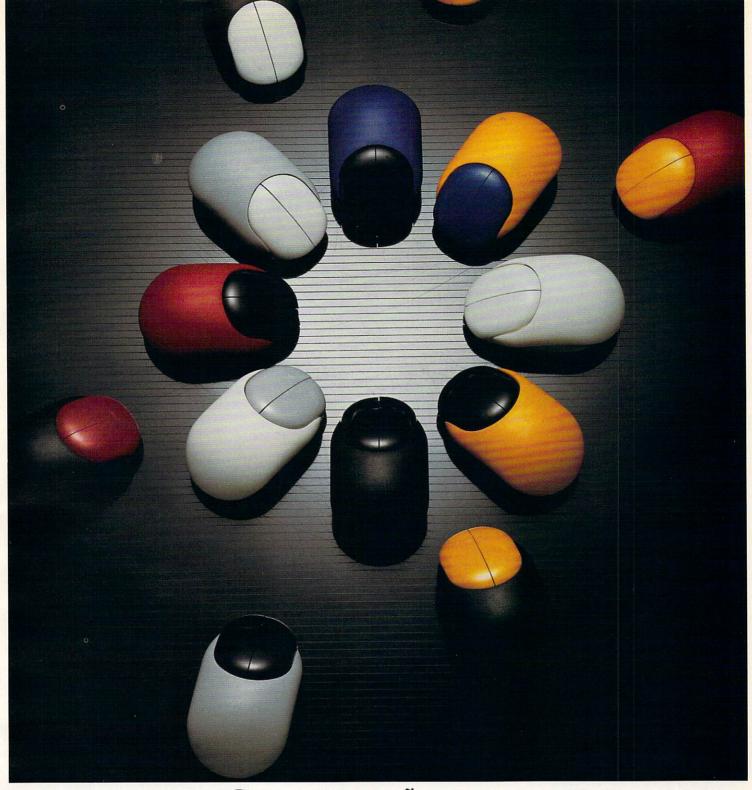

## Beetle Mouse

Finally a fantastic mouse for only \$49.95. The Beetle Mouse has a resolution of 320dpi and is ergonomically designed to fit your hand. New light weight components make the Beetle Mouse ultra-light and fast with high quality switches that will last. Winner of the TIDEX 90' Award for innovative product design. Available for the *Amiga* and *Atari* computers. Includes MOUSE PAD!

### TALON TECHNOLOGY INC.

243 N. Hwy 101 Ste. #11, Solana Beach, Ca. 92075

TEL: (619) 792-6511 FAX: (619) 792-9023

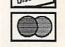

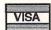

## NEW PRODUCTS

Screen made in about 30 seconds with Scala, a new presentation package from GVP.

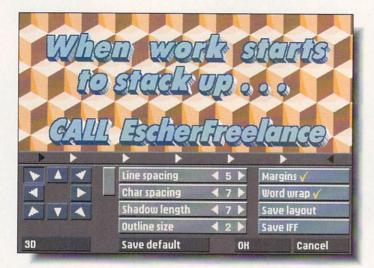

#### LA SCALA

mported and released in the US by Great Valley Products. Scala was actually developed in Norway. It is one of the easiest to use video titler/ presentation packages we've seen. It was shown at the Amiga '90 show in Cologne last year, as well as at the Commodore Christmas Show in London, and was knocking socks across the room at both. Scala comes on 8 disks, five of which contain some of the best backdrops and textures we've seen, including fabric. several types of stone, grass, sky, and various patterns, all rendered in 16-color hi-res. It also includes a collection of fonts in various sizes and another collection of palettes, which can be loaded and applied to the backdrops with very good results. The transitions that are used to go from screen to screen are among the best we've seen and they're very fast. Most titling programs have to render the transitions, but Scala performs them immediately and it's very easy to change from one to another if you decide you'd rather have a different one. These transitions are limited to the ones provided, but the selection is more than ample. Text can be entered directly (or imported) and automatically formatted, and you can add dropshadows, outlines, or make it 3D. The text layouts you design can be saved so you don't have to start from scratch each time.

There is even provision for placing buttons on the screens so the presentation can be controlled with mouseclicks, and you can also incorporate animations (ANIM format) into your presentation. The presentations you create can be saved as stand-alone files and there's a freely-distributable player included with the package. Before you rush out and buy *Scala*, though, you should be aware that it requires 1MB of chip RAM and won't work without it. \$395.00 from GVP, 600 Clark Avenue, King of Prussia, PA 19406. 215-337-8770.

#### SAXON 1.1

There are so many new things in Saxon Publisher that we thought it deserved to be in New Products. It appears to be a ground-up rewrite of the original page layout software. Among the more notable new features of Version 1.1 are automatic hyphenation, the ability to view facing pages to see how the spread is going to look, variable tabs, two new kerning utilities (one internal for locally changing kerning pairs and another external one for global changes to the kerning table), new screen fonts, hot key coordinate support, and measurement in metric and picas/points. Automatic page numbering in either Arabic or Roman numerals is now possible, and attributes such as size, font, color, and so on can be set.

Most of the rewrite, though, seems to have been concerned with color control. CMYK (cyan, magenta, yellow, and black) can be specified by percentage and there's a function to compensate for printer's ink impurity (believe it or not. the color of ink can vary considerably from batch to batch). In addition, the adjusted color can be viewed in an onscreen color preview, which Saxon Publisher accomplishes by running an internal color separation process and then displaying the chosen color. (You'll have to make sure your monitor is accurately adjusted.) Speaking of color separation, Saxon is using a new technology called APEX (Adaptive Photographic Extraction), which they claim gives results comparable to output from Macintosh page composition programs like Quark Express, PageMaker, and Ventura Publisher. If all this weren't enough, the company has also rewritten the manual and the program has been made compatible with AmigaDOS 2.0. Price of Saxon Publisher has been lowered to \$360.00 US and registered owners of the first version will be getting 1.1 for free. For more information, contact Saxon Industries, 14 Rockcress Gardens, Nepan, ON Canada K2G-5A8. 613-228-8043.

## ONLY FROM THE MIND OF COMMODORE

hat rationale was behind Commodore spending the time to create Amiga Clips, Volume 1: Sound Effects? We can only speculate. This collection of sampled sound effects is for use with Amiga Vision, but equal or better samples can be found on nearly any online service, BBS, or PD collection. These are in standard 8SVX format and include samples of animals, bells, whistles, phones, weather, clocks, human voices, and so on. Price is \$29.95. 1200 Wilson Drive, West Chester, PA 19380. 215-431-9100.

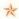

#### LET'S FACE IT MAIL ORDER HOUSES ARE NOT ALL THE SAME!

| A     | MIGA AMIGA AMIGA A                                            | MIGA AMIGA AMIGA                                               | AMIGA AMIGA AMIGA                                                   | AMIGA AMIGA A                                       | MIGA         | AMIGA AMIGA                                | AMIGA | A AMIGA AMIGA                                                                                                    | AMI          | IGA        |
|-------|---------------------------------------------------------------|----------------------------------------------------------------|---------------------------------------------------------------------|-----------------------------------------------------|--------------|--------------------------------------------|-------|----------------------------------------------------------------------------------------------------|--------------|------------|
| GA    | 404000                                                        | DODEDOUND                                                      | ELECTRONIC ARTS                                                     | INNERPRISE                                          |              | MICROPROSE                                 |       | SHEREFF SYSTEMS                                                                                                    |              | A          |
| \$    | Amiga DOS Toolbox 24                                          | BRODERBUND<br>Shufflepuck Cafe 24                              | ELECTRONIC ARTS<br>688 Attack Sub                                   | Battle Squadron                                     | . 24         | Pro Soccer                                 | 27    | Pro Video Gold                                                                                                    | 150          | AMIGA      |
| 4     | AssemPro 60<br>BeckerText 90                                  | McGee 24                                                       | 688 Attack Sub Hints 12<br>Altered Beast                            | Lost Dutchman's Mine                                | . 30         | M1 Platoon                                 | 36    | A-10 Tank Killer                                                                                                    | 30           | A          |
| V     | DataRetreive                                                  | Pictionary                                                     | Aquanaut                                                            | Globulus                                            | 20           | Red Storm Rising                           | 33    | Black Cauldron                                                                                                    | 24           | D          |
| AMIG  | ABACUS BOOKS                                                  | Sim City Planners Book 15                                      | Bards Tale II                                                       | Plauge                                              | 24           | Stunt Track Racer                          | . 24  | Codename: Iceman Hints Colonel's Bequest                                                                                                    | 10           | AMIGA      |
| F     | 3D Graphics Prog In BASIC 17<br>AmigaDOS Quick Reference 10   | Wings of Fury 24                                               | B.A.T                                                               | INTERPLAY                                           | 30           | MICRO STYLE                                | 30    | Conquest of Camelot                                                                                                    | . 36         | GA         |
|       | C for Beginners + 16                                          | Wolfpack                                                       | Block Out                                                           | Battle Chess                                        | . 33         | Simulcra MICRO SYSTEMS                     | 30    | Gold Rush                                                                                                    | . 24<br>. 36 |            |
| GA    | C for Advanced Programmers + 26<br>Desktop Video Book         | Sculpt 4D Jr 105                                               | Chessmaster 2100                                                    | Dragon Wars                                         | . 30         | Analyze                                    | 60    | Hoyle's Book of Games 1 or 2<br>King's Quest 4                                                                                                    | . 21         | 2          |
| Ē     | Amiga Beginners Book                                          | CADVISION INT. XCad Designer II 90                             | Deluxe Paint-III                                                    | Future Wars                                         | 30           | Organize                                   | . 48  | Leisure Suit Larry 2 Leisure Suit Larry 3                                                                                                    | 36<br>36     | AMIGA      |
| A     | Amiga Basic In/Out Book + 19<br>Amiga Printers In/Out Book 25 | XCad Professional 300                                          | Deluxe Print II                                                     | Neuromancer Hints                                   | . 13         | The Works - Platinum                       | 178   | Manhunter/New York<br>Manhunter/San Francisco                                                                                                    | 30           | D          |
| V     | Graphics In Out Book +                                        | Strider II                                                     | Earl Weaver Baseball 16                                             | Can Do                                              | . 90         | MINDSCAPE<br>Arcade Megahits v2            | 32    | Mixed Up Mother Goose                                                                                                    | . 20         | -          |
| 5     | Adv. Prog Guide Book + 24<br>Drives In Out Book               | CENTAUR                                                        | Weaver '89 Stats                                                    | Power Windows v2.5 INNOVISION                       | . 54         | Balance of Power 1990 Captive              | . 32  | Police Quest 2                                                                                                    | . 36<br>. 36 | AMIG       |
| 4     | AmigaDOS In/Out Book + 16                                     | B.A.D                                                          | Empire                                                              | Broadcast Titler v2                                 | 180          | The Colony                                 | 32    | SOFT BYTE                                                                                                    |              | G A        |
|       | Making Music Book & Dsk 25<br>+ = Companion Disk Avail 13     | My Paint                                                       | F-29 Retaliator                                                     | KARA GRAPHICS<br>Animfonts I,II or III              | 30           | NATURAL GRAPHICS                           | 32    | Lotto Program SOFT LOGIK                                                                                                    | . 24         |            |
| GA    | ACADEMY SOFTWARE                                              | World Atlas                                                    | Flood                                                               | Headlines I                                         | . 48<br>42   | Scene Generator                            | 30    | PageStream v2.1                                                                                                    | 180          | 2          |
| Ē     | Typing Tutor                                                  | Disk 2 Disk                                                    | Harpoon                                                             | Headlines II                                        | . 42         | NEW HORIZONS Prowrite 3.1                  | . 105 | SOFTWARE VISIONS<br>Microfiche Filer Plus                                                                                                    | 60           | AMIG       |
| 4     | Heavy Metal                                                   | Quarterback 42                                                 | Hound of the Shadow 16<br>Hunt For Red Oct 20                       | Power Pinball                                       | . 24         | QuickWrite NEWTEK                          | 45    | SOFTWOOD                                                                                                    | 00           | Þ          |
| d     | Mean Streets                                                  | Quarterback Tools 54  CINEMAWARE                               | Immortal                                                            | KOEI                                                |              | DigiPaint 3                                | 60    | Electronic Thesauraus<br>Pen Pal                                                                                                    | . 30<br>. 90 | -          |
| 5     | World Class F/C #1 15                                         | Arcade Fever 26                                                | Indianapolis 500                                                    | Bandit Kings China                                  | . 36         | Digiview Gold                              | . 138 | SPECTRUM HOLOBYTE                                                                                                    |              | Š          |
| A     | ACCOLADE<br>Bar Games                                         | Brain Blaster                                                  | Magic Fly 26                                                        | Nobunagas Ambition                                  | . 36         | Paladin Quest Disk1                        | 24    | Faces-Tetris III                                                                                                    | . 24         | AMIGA      |
|       | Bubble Ghost 10                                               | Dragonlord                                                     | Might & Magic II 38                                                 | KONAMI                                              |              | ORIGIN ORIGIN                              |       | Falcon Missions I                                                                                                    | . 17         | -          |
| YE.   | Elvira                                                        | It Came From the Desert                                        | Might & Magic II Hints 13<br>Nightbreed 26                          | Blades of Steel                                     | . 25         | Autoduel                                   | . 24  | Falcon Missions II                                                                                                    | 20           | D          |
| Ĭ     | Fast Break                                                    | King of Chicago                                                | Night Hunter 23<br>Nuclear War 32                                   | Castlevania                                         | . 15<br>. 15 | Ogre                                       |       | Tetris I                                                                                                    | 21           | AMIGA      |
| A     | Fourth & Inches Team 10<br>Graphics Studio                    | Lords of The Rising Sun 32<br>Rocket Ranger/Three Stooges . 32 | Populus                                                             | Super Contra                                        | . 15<br>27   | Omega<br>Quest for Clues I                 | 25    | STRATEGIC SIMULATION                                                                                                    | IS           | Ä          |
| _     | Hardball II 30                                                | S.D.I                                                          | Powermonger                                                         | LAKE FOREST LOGIC                                   |              | Quest for Clues II                         | 25    | Buck Rogers                                                                                                    | . 32         |            |
| 0     | Harmony                                                       | TV Sports Basketball 32<br>TV Sports Football                  | Projectyle                                                          | Disk Mechanic                                       | . 54<br>. 84 | Space Rogue                                | . 30  | Curse of the Azure Bonds .<br>Azure Bonds Hints                                                                                                    | . 32         | ≥          |
| 3     | Jack Nicklaus Unlimited                                       | Wings                                                          | Puffy's Saga                                                        | LATTICE                                             |              | Ultima-III                                 | 27    | Dragon Strike                                                                                                    | . 32         | AMIGA      |
|       | Jack Nicklaus Golf                                            | COMMODORE<br>Amiga Logo 66                                     | Rhyming Notebook 26                                                 | Lattice C Development Comp .<br>Lattice C-Plus Plus | 215<br>250   | Ultima V                                   | 37    | Dungeon Mast Asst v1 Hillsfar Hillsfar Hint Book                                                                                                    | 20           | P          |
| A     | Grand Prix Circuit                                            | Amigavision 95                                                 | Starflight Hints                                                    | LIVE STUDIOS                                        | 20           | Windwalker OXXI                            | 24    | Overrun                                                                                                    | . 38         | D          |
| ₽     | Shoot Em Up Construction 15                                   | COMPUTE! BOOKS AmigaDOS Reference Guide 18                     | Street Rod                                                          | Futrue Classic Collections Thunderstrike            | 30           | A-Talk III                                 | 60    | Pool of Radiance                                                                                                    | 32           | AMIGA      |
| F     | Star Control                                                  | Beginners Guide/Amiga 16                                       | Turbo Outrun                                                        | Battlehawks                                         | . 20         | VideoScape 3D                              | . 120 | Second Front                                                                                                    | 32           | GA         |
|       | Test Drive I                                                  | Amiga Programmers Guide 16<br>Inside Amiga Graphics 16         | Untouchables                                                        | Indy Jones/Crusade Arcade .                         | . 18         | Videotitler PARSEC SOFTWARE                | 96    | Sword of Aragon                                                                                                    | 32           |            |
| GA    | California Challenge 16<br>European Challenge 16              | Elementary Amiga Basic 13<br>Advanced Amiga Basic 16           | Zany Golf                                                           | Indy Jones/Crusade Graphics<br>Indy Graphics Hints  | . 13         | Operation Spruance                         | 30    | Typhoon of Steel                                                                                                    | . 26         | AMIGA      |
| \$    | Super Cars                                                    | ML Programming Guide 16<br>Kids & the Amiga                    | Berlin 1948                                                         | Loom Hints                                          | . 38         | At the Zoo                                 | 24    | STRATEGIC STUDIES Warlords                                                                                                    | . 30         | ត្ត        |
| 4     | Muscle Cars                                                   | Amiga Applications 16                                          | Black Gold                                                          | Maniac Mansion I                                    | 16           | Classic Board Games Dinosaurs Are Forever  | . 20  | SUBLOGIC                                                                                                    |              | P          |
| V     | Actionware Phasar Gun 39                                      | 1st or 2nd Book of Amiga 16  CONSULTRON                        | Legend of William Tell 24                                           | Night Shift                                         | . 26<br>. 38 | Numbers Count                              | . 24  | Flight Simulator-II                                                                                                    | 20           | D          |
| ₽     | Capone                                                        | Cross Dos v4 24                                                | Tennis Cup                                                          | MAGIC BYTES                                         |              | Operation Combat                           | 30    | Scenery Disk Hawaiian<br>Scene Disk W Europe or Japa                                                                                                    | 20           | AMIGA      |
| F     | Prison                                                        | Bad Dudes 13                                                   | Treasure Trap                                                       | Domination                                          | 21           | PRECISION<br>Superbase Personal-I          | 48    | Jet                                                                                                    | . 30         | GA         |
|       | Phasar V4.0 54                                                | Batman-Arcade or Movie 27                                      | Xiphos 24                                                           | MANX                                                |              | Superbase Personal-II<br>Superbase Pro v3  | 90    | SUNRIZE IND. Perfect Sound                                                                                                    | . 68         |            |
| GA    | Bridge 6.0                                                    | Drakkhen                                                       | Casino Fever 24                                                     | Aztec C Developer                                   | 180          | Superplan                                  | 90    | SYBEX BOOKS<br>Amiga Programmer's Guide                                                                                                    | 19           | A          |
| Ē     | Centerfold Squares 20                                         | Drakkhen Hints                                                 | Poker Solitare                                                      | Aztec C SL Debugger MASTERTRONICS                   | . 60         | PROGRESSIVE 3D Professional                | 300   | Amiga Handbook Vol 1or2 .                                                                                                    | . 19         | AMIG       |
| 4     | Linkword French                                               | Monday Night Football 36<br>Platoon                            | Amikit/Drive Align 30                                               | Clue                                                | . 24         | Animation Station                          | . 60  | Amiga Action Pack                                                                                                    | . 20         | A          |
| V     | Linkword Greek                                                | Platoon 15<br>North & South 27<br>Robocop 13                   | Barney Bear-School 21                                               | Risk                                                | . 24         | Baud Bandit                                | 30    | TITUS                                                                                                    |              | D          |
| 5     | Linkword Spanish                                              | DATA MAX                                                       | Barney Bear-Space                                                   | Double Dragon II                                    | . 24         | DR. Term Pro                               | 60    | F-40 Pursuit Sim Fire & Forget II                                                                                                    | 27           | AMIG       |
| ₹     | Strip Poker-II                                                | DataTax 45                                                     | Doctor Ami 30                                                       | NY Warriors                                         | 30           | Intro CAD                                  | . 48  | Highway Patrol II                                                                                                    | 27           | G A        |
|       | ASDG                                                          | DAVIDSON<br>Math Blaster Plus                                  | Dungeon Master I 24                                                 | Rick Davis Soccer<br>Shark Attack Golf              | . 24         | Micro Lawyer                               | . 36  | TONY SEVERA                                                                                                    |              |            |
| Y5    | Cygnus Ed Pro 60  BAUDVILLE                                   | DESIGNING MINDS                                                | Dungeon Master I Hints 12<br>Dungeon Master II 24                   | Spirit of Excalibur                                 | . 24         | Ultra Design                               |       | Bard Tale I Hint Disk Kings Quest 3 Hint Disk                                                                                                    | . 15         | A          |
| ĭ     | Award Maker Data Sports 18                                    | Byte & Back                                                    | GOLD DISK                                                           | 2 War In Middle Earth MEDIAGENIC                    | 30           | PSYGNOSIS                                  | 24    | Leisure Larry I Hint Disk Shadowgate Hint Disk                                                                                                    | - 15<br>15   | AMIG       |
| K     | Award Maker Data Educational . 18 BETHESDA SOFTWARE           | Great States II                                                | ComicSetter                                                         | Beyond Dark Castle                                  | . 15<br>. 24 | Anarchy                                    | . 36  | Space Quest I/II Hint Disk . Zak McKracken Hint Disk .                                                                                                    | . 15         | A          |
| -     | Damocles 27                                                   | Middle East World Tour 25                                      | ComicSetter Art Science Fic. 21<br>ComicSetter Art Funny Figures 21 | Ghostbusters II                                     | . 15         | Blood Money                                | 24    | UNISON WORLD                                                                                                    |              | -          |
| 9     | Gridiron                                                      | Top Form                                                       | Desktop Budget                                                      | MICRODEAL<br>Devpac v2                              | . 60         | Captain Fizz                               | 18    | Printmaster Plus                                                                                                    | 24           | 3          |
| ¥     | Wayne Gretzky Hockey 30<br>Hockey League Sim 24               | Dinowars                                                       | Gold Spell-II                                                       | Hisoft Basic Pro                                    | 96           | Chronoquest II                             | 30    | Art Gallery 3                                                                                                    | . 20         | GA         |
|       | BLUE RIBBON BAKERY                                            | Hole in One Data #3 15                                         | MovieSetter                                                         | MICROILLUSIONS Black Jack Academy                   | 13           | Killing Game Show                          | 27    | VEGA TECHNOLOGIES                                                                                                    | 5 24         |            |
| A     | Bars & Pipes                                                  | Targhan 24  DISNEY                                             | Pagesetter II                                                       | Faerytale Adventure                                 | . 30         | Nitro                                      | 27    | Amikit Amiga<br>VIRTUAL REALITY                                                                                                    | . 24         | 2          |
| AMIG/ | BRITANNICA 21                                                 | Anamation Studio 108<br>Duck Tales                             | Professional Draw                                                   | Photon Paint v2                                     | 90           | Obitus                                     | 24    | Distant Suns                                                                                                    | - 42<br>60   | AIGA       |
| V     | Archapeligos                                                  | DR. T SOFTWARE                                                 | IMPULSE                                                             | MICROLEAUGE<br>WWF Wrestling                        | 24           | Shadow of the Beast II                     | 24    | Vista Pro                                                                                                    | . 90         | Þ          |
| -     | Jigsaw 24  BRODERBUND                                         | Copyist DTP 195                                                | Turbo Silver 60                                                     | MICROMASTER                                         | 40           | Stryx                                      | 21    | Vista Data - Mars                                                                                                    | . 48         |            |
| GA    | Carmen/USA 30                                                 | Tiger Cub 60                                                   | INFOCOM<br>Arthur: Quest For Excalibur . 20                         | Family Tree v2 MICROPROSE                           | . 40         | A Max II                                   | 150   | WILLIAM S. HAWES                                                                                                    | . 30         | AMIGA      |
| AMIG  | Carmen/Europe                                                 | Butcher                                                        | Battletech 20                                                       | 3D Pool                                             | 21           | 64 Emulator-II(500/2000) .<br>Dragons Lair | 48    | WSHELL                                                                                                    | . 30         | 9          |
| •     | Joan of Arc                                                   | Distant Armies                                                 | Shogun                                                              | Elite                                               | 30           | Dragons Lair-Time Warp                     | 36    | WORDPERFECT CORF<br>Wordperfect                                                                                                    | 150          |            |
| 4     | Omni Play Basketball 30<br>Prince of Persia                   | Elan Performer                                                 | Apprentice 20                                                       | Elite Hint Book by Leroy<br>Land, Sea, & Air        | 36           | Space Ace<br>Wrath of the Demon            |       | Wordperfect Library                                                                                                    | . 78         | 2          |
| AMIG  |                                                               |                                                                | 7 promote 1111 1111 1111                                            |                                                     |              |                                            |       |                                                                                                    |              | AMIGA      |
| F     | WECARRYAC                                                     | COMPLETE LINE OF                                               | ACCESSORIES FO                                                      | R YOUR COMPL                                        | JTE          | R-ASK FOR OL                               | JR FF | REECATALOG                                                                                                    |              | 3          |
|       | MICA AMICA AMICA                                              | AMIGA AMIGA AMIGA                                              | ANICA ANICA ANICA                                                   | AMIGA AMIGA                                         | MIGA         | AMIGA AMIGA                                | AMIG  | A AMIGA AMIGA                                                                                                    | AM           | IIGA       |
| -     | MIGA AMIGA AMIGA                                              | AMIGA AMIGA                                                    | AMIGA AMIGA                                                         | AMIGA AMIGA P                                       | MICH         | Amion Amion                                |       | The state of the state of the s | 100000       | 178 months |

### SOFTWARE SUPPORT

AMIGA COMMODORE

AND IBM

Please call or write for our FREE CATALOG

Overseas customers please remit 3.00 U.S. funds to help

defray shipping costs

#### TOLL FREE LINE FOR USA & CANADA

800-356-1179 Monday - Friday 6AM/5PM Pacific Time NEW - Saturday 7AM/3PM Pacfic Time

INTERNATIONAL ORDERS 206-695-1393 Same Hours As Above

NOW ACCEPTING FAX ORDERS 206-695-0059 24-Hours A Day!

TECHNICAL SUPPORT LINE 206-695-9648 Monday - Friday 9AM/5PM Pacific Time

2700 NE Andresen Road, Suite A-10, Vancouver, WA 98661 METHODS OF PAYMENTS - We accept money orders, certified checks, Visa, M.C., and Discover. Previous customers may also pay by COD or personal check. All monies MUST be paid in US funds.

METHODS OF PAYMENTS - We accept money orders, certified checks, Visa, M.C., and Discover. Previous customers may also pay by COD or personal check. All monies MUST be paid in US funds.

SHIPPING AND HANDLING CHARGES - USA (48 states), FPO, APO, US Possessions: Please add \$4.00 per order. US shipping is usually by UPS ground. Fast UPS 2nd Day Air is available (US 48 states only) by adding \$3.00 per additional pound (each software item averages 1 lb). Alaska & Hawaii: Shipping is usually by UPS 2nd Day Air. Please add \$8.50 per order. Canada: Software-40 00 for the first plee & \$5.10 of or each additional pound peer shipment. Canadian Hardware:Overweight orders & Foreign Countries: S&H vanies per order-please call

OTHER POLICIES - Washington State residents must add 7.6% to OTHER POLICIES - Washington State residents make also Johns of their order for state sales tax. Defective items are replaced at no charge, but must be returned to us postpaid within 30 days of invoice date. All in stock orders are processed within 30 hours. US (48 state) software orders over \$100 will be shipped 2nd Day Air at no additional charge above the normal \$4.00 S&H fee. All proces, policies, and specifications are subject to change without notice. All sales are final unless authorized by management.

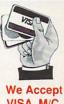

VISA, M/C, & Discover

If You Prefer, You May Mail Your Order To:

Software Support International

## NEWS

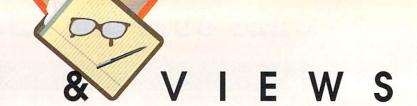

#### JURY VERDICT

Thomas Rattigan, former President and CEO of Commodore, has won his nine million dollar lawsuit against his former employer. The breach of contract suit was filed just days after Rattigan was escorted off Commodore's property in April, 1987 by security guards, who were reportedly under direct orders from Commodore's Chairman of the Board, Irving Gould. Rattigan had served in his position only for about a year of his fiveyear contract. As you may recall, he was credited with pulling Commodore back from the brink of bankruptcy, but clashed with Gould over his high profile, among other things. The final straw, according to industry insiders, was Rattigan's photo appearing on the cover of the now

defunct Commodore magazine, which was published by Commodore. On February 14, a federal jury in New York found in favor of Rattigan, who at one time was the president of Pepsi Cola and is now CEO of G. Heileman Brewing in LaCross, WI, makers of Old Style beer. Testifying at the trial were Gould and Alexander Haig, former Secretary of State and Commodore board member. Judge Michael Mukasey has yet to determine the cash award in the case, and at presstime Commodore was trying to reach a settlement with Rattigan.

#### SPA NOMINEES

Among the candidates for the software awards at the Software Publishers Association's Spring Symposium

are Maxis' SimEarth (scheduled for Amiga this summer), Accolade's Jack Nicklaus' Unlimited Golf & Course Design and Star Control, Cinemaware's Wings, Disney's DuckTales, and Spectrum Holobyte's Faces. We'll let you know how the voting turns out.

#### CEE DEE OR NOT TO BE

D-based software development seems to a rough road to follow, at least financially. Cinemaware, the standard-setting game publisher of such classics as *Defender of the Crown* and *It Came from the Desert*, recently laid off a goodly portion of their staff. As of this writing, and contrary to some flying rumors, Cinemaware has <u>not</u> filed bankruptcy. According to industry insiders, the main

### .info UPDATE

#### MISTEAK

✓ Readers point out that there were two disks with the number 343 listed in the April Public Domain column about MGHSoft. The Space Slide Show disk should have been #346. Jeff says I can blame him for this one, even though he sent me a correction and I forgot to fix it. So I blame Jeff.

#### **NEW VERSIONS**

✓ MegageM is shipping version 4.0 of FractalPro, their Mandelbrot, Julia Set, and cube set HAM fractal exploration program. The most notable new features include the ability to pan in eight directions, create tweened sequences between two images, panning/zooming in four increments for smooth animations, and best of all in our book, the ability to save Digital Elevation Maps compatible with Virtual Reality Laboratories' VistaPro landscape generator. What that means is that you can

find an interesting spot in the Mandelbrot Set, save a DEM file, load it into VistaPro, and render it as if it were a real place. As far as we know, this is the only Mandelbrot generator that can save DEM files. MegageM, 1903 Adria, Santa Maria, CA 93454. 805-349-1104.

- ✓ CanDo is now at version 1.5. Inovatronics has made their hypermedia applications generator compatible with AmigaDOS 2.0, improved the ARexx support, added database functions and the ability to have multiple windows and multi-screen decks, and put in a new script editor. The ANIM control as been expanded to include cueing and showing ranges of frames, and the right mousebutton can now be used to launch scripts. Registered owners of CanDo can upgrade for \$40. 8499 Greenville, Suite 209B, Dallas, TX 75231. 214-340-4991.
- ✓ Zardoz Software has fixed a minor problem with their *Image Finder* graphic indexing program and called it version 1.0B. The difficulty was a small one, having to do with running

IM under 1.3 of AmigaDOS. For update info, contact the company at 6114 LaSalle Ave., Suite 304, Oakland, CA 94611, 415-339-6280.

#### MOVES

- ✓ Taito, the game publisher best known for arcade shoot-em-ups that are a more than a little heavy on violence, has reorganized and moved its US operations to Chicago from Bothell, WA. The new address is 390 Holbrook Drive, Wheeling, IL 60090. The new phone number is 708-520-9280.
- ✓ M.A.S.T. has a new address at 1420 Kleppe Lane, Sparks, NV 89431.

#### AVAILABILITY

✓ Remember C Ltd.? Micro-Dyn, Inc. has picked up rights to all of C Ltd.'s product line and are producing Kronos and SCSI hard drive controllers. They're also offering service and upgrades. For more information, contact Micro-Dyn at 2011 S. Washington, Wichita, KS 67211 316-265-2661.

## Draw Your Own Conclusions

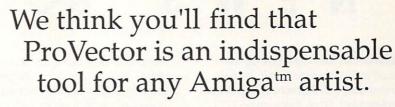

ProVector is a fast, intutive object-oriented drawing program for all Commodore-Amiga models. ProVector is a true professional illustration tool which creates device-independent drawings, allowing output at the maximum resolution of your printer, plotter, film recorder, or other compatible device.

> ProVector offers a complete array of easy-to-use tools to provide a suprisingly natural feel to creating professional quality illustrations. In fact, the illustration to the left was created entirely in ProVector, then imported into Saxon Publisher<sup>tm</sup> to create this ad.

Taliesin, Inc. ProVector allows you to master colorful illustrations, too. Our unique dithering system allows on-screen representations of 256 colors from a pallette of 16 million, even in hi-res interlace mode! Color output takes advantage of both your printer's resolution and color capabilities, too!

At last, you can reach beyond the boundaries of "jaggy" screen resolution to produce "Computer Art That Dosen't Look Like Computer Art" ... (unless you want it to!), with ProVector!

• Extremely friendly user interface.

Provector

- Flexible free hand drawing tool.
- · Easy to use Bezier Curve tools.
- Flow text to any path.
- Completely User Configurable.
- Undo up to 255 steps, (limited only by available memory).
- Create up to 256 separate layers that can be named, locked, hidden, edited and rearranged.
- Multiple project windows with cut, copy & paste functions.
- Create true hollow objects (transparent holes).
- Editable Fill patterns.
- Runs on any Commodore Amiga model with 1 meg. or more of RAM. (AmigaDOS 1.3 and 2.0 compatible)

- Magnetize objects for precise alignment of joints.
- · Import ProVector drawings directly into Saxon Publisher<sup>tm</sup> 1.1 & PageStream<sup>tm</sup> 2.1.
- Export drawings for use with many other Amiga graphics and publishing programs in ProVector (IFF-DR2D), Encapsulated PostScript<sup>tm</sup> (EPS) or IFF-ILBM formats (includes ability to produce super bit maps).
- Supports any Preferences printer.
- Includes custom HP-GLtm driver for plotters and other compatible devices.
- Fully multi-tasking, ARexx<sup>tm</sup> compatible, includes several useful ARexx macros.
- Complete on-line help.

- 256 on-screen dithered colors, palette of 16 million.
- · Import any IFF-ILBM image for tracing, including HAM.
- · User definable Grid Size with Grid-Snap option.
- Special effects include smoothing of straight-line objects into curved objects.
- User selectable measurement system (Inches, Pica, Centimeters).
- Extreme magnification for detail work.
- · Keyboard shortcuts for most operations.
- Not copy protected, install on any hard drive.

Copyright 1990/1991, Taliesin, Inc.

ProVector is a trademark of Taliesin, Inc. Amiga is a registered trademark of Commodore-Amiga Inc.. PostScript is a registered trademark of Adobe Systems, Inc. ARexx is a trademark of Wishful Thinking, Inc. Saxon Publisher is a registered trademark of Saxon Industries. PageStream is a registered trademark of Soft-Logik Corporation. HP-GL is a registered trademark of Hewlett-Packard, Inc.

Taliesin, Inc.
P. O. Box 1671 - Ft. Collins, CO 80522

(303) 484-7321

## NEWS

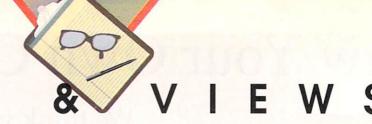

cause of their financial woes can be traced to Cinemaware's early, heavy involvement with interactive CD software development. Since there are no CD-I or CDTV machines on the market as yet, there's no financial return on what is a very expensive development burden.

In other CD news, Sierra sent out a press release stating that they have indefinitely postponed a "multimedia hardware package." According to a spokesperson, the package was to have been a third party CD-ROM drive bundled with some of Sierra's games. However, the whole project has been put on hold because of the lack of industry standards. In other words, Sierra didn't want to put everything together only to have it become obsolete the day after it shipped. They are, though, still developing for CD, as witnessed by their recent shipment of Mixed Up Mother Goose for the Fujitsu FM-Townes.

It's interesting to note that the main hangup in the whole CD-based computer industry is the lack of hardware. There are any number of developers working on software and there are several titles ready to ship, but Commodore did not ship their first CDTV unit for retail sale until March. Nor are there any CD-I machines on the market. If the hardware doesn't materialize soon in large quantities and at reasonable prices, there will undoubtably be serious financial problems throughout the industry.

#### PRICE REDUCTIONS

According to several dealers, the price of Amigas is about to come down dramatically. We've heard that a 500C (the low-end consumer model) may come down as far as \$399, street price. A 2000 will reportedly sell for \$999, with prices on other models similarly slashed. Amigas are reported to be going gang-busters Europe, where sales in some countries are reportedly up by as much as 52% during the latest quarter. It should be noted that as much as 30% to 50% of that growth is directly attributable to a weak US dollar, but even after subtracting

that percentage, those are some extraordinary sales figures. With Commodore's lowering prices as much as they are, let's hope sales pick up as much here in the US as they have in Europe.

#### AMIGA PLUS "ACQUIRED"

As we mongered in last month's Rumor Mill, *Amiga Plus* has, indeed, been "acquired" by *AmigaWorld*.

If you subscribed to Amiga Plus, you'll now receive AmigaWorld; if you subscribed to both, you'll be getting even more issues of AmigaWorld. We're still not sure what happened to Amiga Sentry's subscribers; Amiga Plus had announced in their last issue that they'd be fulfilling Sentry subscriptions, but it is unclear whether that deal will be honored by AmigaWorld.

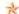

## THE RUMOR MILL

DISCLAIMER: The following are among the most entertaining rumors we've heard the past month. They are presented for your entertainment and amusement only. Please do not make any important decisions based on these rumors, as some will prove to be inaccurate or just plain false.

- ☼ We understand that the cutbacks at Commodore have resulted in an overall 10% reduction in the workforce, with Customer Support cut by 50%. Commodore Express, the warranty return service set up between Commodore and Federal Express, may take over Customer Support by phone in the near future.
- ⊃ Any new Amiga you purchase from now on should have the 2.0 ROMs in it. If it doesn't, scream.
- You'll see some changes in the June issue of *AmigaWorld*. We understand they're trimming their page size back to industry-standard. We've also heard that they may be dropping below 100 pages.
- Copperman and fellow Apple alumni have long been concerned with Commodore's "gray market" problem dealers selling Amigas at a huge discount to mail-order outfits, who then sell them super-cheap to the public without having to become authorized themselves. Now we hear that CBM is setting up a sort of "offi-

- cial gray market" themselves, establishing "mega-dealers" who will act as authorized distributors to mailorder outfits and smaller retail stores. Since this effectively eliminates quotas, it should make the Amiga available in a lot more locations.
- Commodore is on the rise on Wall Street. At presstime, Commodore stock had sold for as much as 18 3/8 a share. Enough stock has been trading that Commodore has made it into the 'major mover' segment on cable TV's Financial News Network at least twice. FNN mentioned CDTV and good European sales as contributing factors, and predicted that Commodore might be regarded as one of the major up and coming computer manufacturers of the first half of the 1990s! At least one analyst has predicted that the stock may soon top \$22 per share. CBM stock was selling for 4 1/2 just a few short months ago - did you buy when we told you to? (For those interested in tracking Commodore's stock price, their ticker symbol is CBU.)

Anisonos 20

Written with SAS/C under AmigaDOS 2.0, Ami-Back is ...

## **NOT JUST A PRETTY FACE!**

## ALIFBAGG TM

### ilard Disk Baskup and Baskup-Ssheduling Utility for the Commodore Amiga Personal Computer

- Operates on any Amiga computer running AmigaDOS 2.0 or greater.
- · Elegant user interface for easy operation.
- · Allows multiple configurations for a wide variety of backup and restore options.
- Backs up to floppies, high-density floppies\*, harddrives, and SCSI tape drives.
- Performs complete, incremental (by date or archive bit), and selective backups.
- Allows up to 100 file exclusion conditions during backup.
- · Allows you to replace defective media without interrupting backups.
- Performs complete or selective restores.
- Allows control of protections bits and file datestamps during restores.
- Allows you to Write-Over, Skip-Over, or Rename files during restores.
- Allows you to compare backed-up data to system data if data loss is suspected.
- · User-configurable scheduler, Ami-Sched, allows unattended backups.
- Index files are saved after each backup.
- Log file keeps track of background scheduler operations.

OR

- Background backups may be performed manually.
- Technical support for registered users is provided by phone, support BBS, GEnie, or BIX.
- · Ami-Back is extremely fast.
- Ami-Back is multitasking friendly.
- Ami-Back is not copy protected in any way.
- \* Commodore standard. Applied Engineering's HD floppy does NOT work with some versions of Kickstart 2.0 at this time.

*Ami-Back* is a comprehensive hard drive backup utility with a number of powerful features that make it the most professional program of its type on the market. *Ami-Back* has been thoroughly tested with a large number of hardware configurations. Some of the tape drives tested include the WT-150 from Great Valley Products and the A3070 from Commodore Business Machines (both are QIC-150 type drives).

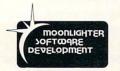

\$79.95

Suggested Price

Send us the original disk from your present hard drive backup program, and upgrade for only \$49.95 (limited time only).

AmiComp
Software Development
a division of AmiComp Multimedia Group, Inc.
Dealer Inquiries Invited

AmiComp Software Development • 2925 East Colonial Drive, Orlando, Florida 32803 • Voice: 407-895-3500 • Fax: 407-895-3510

AMI-BACK and AMI-SCHED are trademarks of Moonlighter Software Development and AmiComp Software Development Amiga and AmigaDOS are trademarks of Commodore-Amiga, Inc.

# Music & Sound

Join Peggy as she takes a brief look at a passel of exciting new Amiga music products.

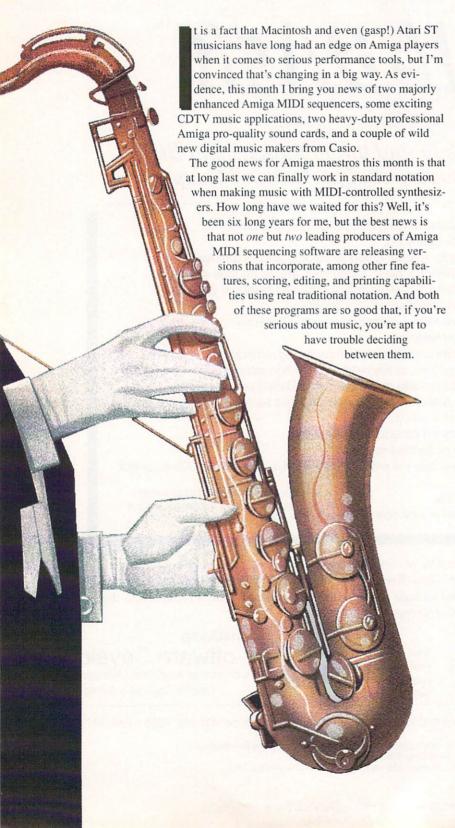

#### STANDARD NOTATION AND MORE

By the time you read this, Bars & Pipes (\$199) from Blue Ribbon SoundWorks, the leading graphicsbased MIDI sequencing program for the Amiga, will be available in a new, enhanced version called Bars & Pipes Professional which will retail for \$379. Registered B&P owners can upgrade to this Pro version for only \$99, and I suspect they will be doing so in droves because it has so many solid new features. I've been using a beta version of B&P Pro recently, and although not everything was fully functional (recording and editing of system exclusive messages, and displaying triplets in standard notation didn't work, for instance, but Blue Ribbon assures me they will in the final release version) and everything that they claimed would work performed flawlessly - including entering (although it's still easier to record via MIDI input), editing, and printing scores in standard music notation.

In fact, you have four alternatives in *Bars & Pipes Pro* when it comes to editing scores: you can choose between the new notation display (which really is spiffy), a piano roll display, an enhanced staff, or a numerical MIDI event list which has a new editing program. Any change you make using one method is automatically and instantly reflected by the others, of course, and you can use standard Amiga mouse and pull down menu features like insert, copy, cut, paste, and delete right along with *Bars & Pipes* special tools.

The screen display in *B&P Pro* has changed, too, and for the better. Individual features like editing windows, transport, tracks, and tools displays are presented in separate windows that can be moved, resized, and tucked away as icons when you don't need them.

Other new musical features include MixMaestro, a graphical software mixer that lets you use sliders to mix MIDI tracks for volume, panning, control change parameters, and a new merge record mode. I also discovered some new tools in *B&P Pro*: The Groove Quantize tool lets you quantize based on preset rhythms or music clips, the Rhythm Pattern Generator (which I really like) helps create drum patterns, and the new Tempo Tap tool picks up and stores the tempo as you tap a key on your synthesizer's keyboard. Neat stuff.

Blue Ribbon offers several collections of accessory programs for *Bars & Pipes* (usable with both versions), including a *MultiMedia Kit* for using *B&P* 

music with Amiga authoring and presentation software. They also have a *MusicWare Collection* of over 250 professionally arranged and transcribed songs in *B&P* and MIDI file formats including material from the classics, pop, rock, jazz, and ethnic music, plus soundtracks, rhythm tracks, and standards. *Bars & Pipes Pro* even works with Dr.T's *Phantom SMPTE* time code hardware.

And speaking of Dr.T's Music Software, the latest release of his high-powered, utilitarian-looking *Keyboard Controlled Sequencer (KCS) V3.5* (\$400) will also offer standard notation. You may already be familiar with the notation in *KCS V3.5* because Dr.T's has incorporated notation displays and programming routines from his program *Tiger Cub*, including that graphics-based sequencer's QuickScore utility. (For more info on *Tiger Cub* and a comparative screen shot of QuickScore notation, see my column in *.info* #33, Oct. 1990.)

#### THE DOCTOR STEPS OUT

For a change of pace, Dr.T's is stepping out with a music program that doesn't focus on directly personal music composition. They're doing this with a snappy new *AmigaVision* application called *Composer Quest*. Designed for schools as well as individual use, *Composer Quest* is an elaborate musical game which teaches music history in two modes of operation: Play or Learn, and it also includes a randomly occurring Popular Music Trivia Game.

Covering the various styles of music from 1600 to the present, *Composer Quest* divides music into four historical periods: Baroque, Classical, Romantic, and Modern. In Learn Mode, it lets you explore these periods by choosing from over 150 Amiga-played digitized stereo samples of great music as you read about the trend-setting composers who lived during these times, touching upon world history, the visual arts, and

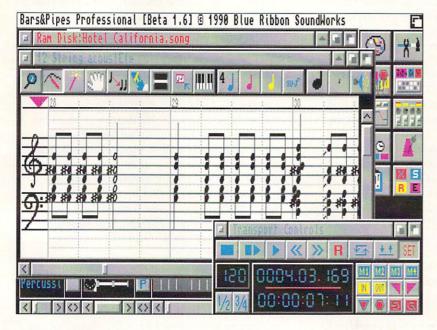

Bars & Pipes Professional, new from Blue Ribbon SoundWorks.

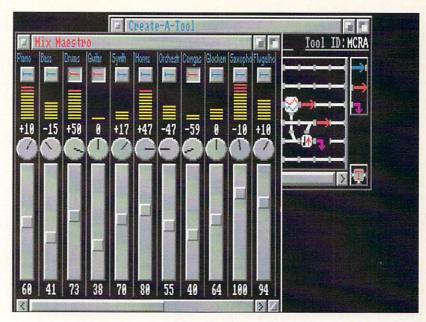

The MixMaestro module from Bars & Pipes Professional.

sociological change in the process. In Play Mode, Composer Quest is a race against time as you are presented with a randomly selected digitized sample of well-known and, because of the high quality of the sound, readily recognizable music score (often in full orchestration), as you zoom off in your time machine to track down the composer. Positive visual feedback and the Amiga's speech synthesizer reinforce your exploits.

I've been waiting years for someone to develop a program like Composer Quest, primarily because I specialized in musicology in college, and realized when I first heard about the Amiga back in 1984 - with its fantastic graphics and stereo sound capabilities that it was custom-made for such an application. Dr.T's says Composer Quest will be available only on the Amiga for this very reason, and I think parents and teachers alike will welcome a product that teaches this worthwhile subject and delivers associated information in an enjoyable manner. Composer Quest is no lightweight. It was researched by accredited musicologists (with PhDs and MAs from the likes of Harvard and MIT) and conforms to the stringent curriculum standards of the California Visual and Performing Arts Framework. It not only includes information about and music by biggies like Bach, Beethoven, and Brahms as well as many other "classical" greats, it delves into 20th century popular composer/performers like The Beatles, Elvis, The Rolling Stones, Jimi Hendrix, and Ray Charles.

Composer Quest's retail price will be between \$199 and \$249 (it is undecided as we go to press). It runs on any Amiga (including the A3000) that is equipped with two megabytes of RAM, a hard drive with 15 megabytes of free space and, of course, the AmigaVision authoring system from Commodore - with which you can alter and add to it if you wish.

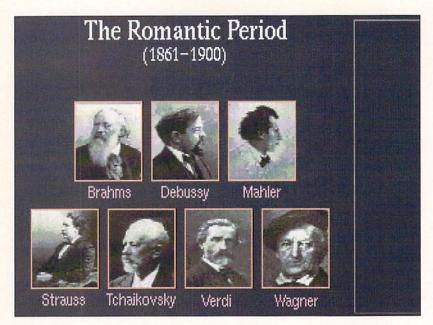

A screen from Dr.T's *Composer Quest*, an *AmigaVision* based educational program with versions for both the Amiga and CDTV.

## COMMODORE DYNAMIC TOTAL VISION

Dr.T's is also making Composer Quest available on compact disc for Commodore's latest baby, CDTV, on which proud owners will be able to hear those beautiful digitized sound samples reproduced in sparkling eight times oversampling. CDTV, of course, is the industry's first true multimedia appliance, and although it doesn't incorporate any new technology per se, I think it's a brilliant combination of current concepts cleverly cloaked for the average computerhater. Put simply, CDTV is a CD player combined with an Amiga 500 with a full megabyte of chip RAM, thus offering everything the Amiga can do with fabulously enhanced CD sounds and music, and the promise of full-motion video down the road a piece (which might be sooner than you think). It's not being billed as a personal computer, since CDTV is designed to look like a stereo component. You connect it to your home entertainment center (TV, amplifier and speakers) and relax on your couch while running it from across the room with a comparatively largish remote

Although it's much, much more than "just" a computer-controlled CD player, CDTV plays standard audio CDs as well as those offering simplistic CD+G graphics, and of course, loads and runs Amiga programs stored on 5" CDs. It also knows CD+MIDI format and has built-in 5-pin DIN MIDI In and Out ports on the back of its slick black case. Once you connect it to your music synthesizer(s) with long MIDI cables, it's ready to go for digital musicians - something many music developers find extremely promising.

Graphic images are bad enough, but musical instruments and digitized samples require massive storage space, and while that has always been a problem for floppy disk-based products, it certainly won't be for CDTV. If fact, CDTV developers may have the opposite problem since a single compact disk holds about as much data as a staggering 700 Amiga floppy disks. That means CDTV developers will include things like audible instructions (how about spoken online help files?) for productivity programs, and audible histories for games, not to mention startlingly real-sounding background music and sound effects.

Dr.T's isn't the only company producing CDTV music applications. I played with a gorgeous yet simple-to-use CDTV program called Music Maker at the official unveiling of CDTV in Las Vegas earlier this year. Didn't get the price, but Music Maker (available from CLOUDSCAN in England) incorporates wonderfully realistic CD-based music instrument sounds in a slick little environment that features beautiful images of traditional music instruments with a sequencer which records music as you enter it on the numeric keypad of CDTV's remote control. I had a great time. Although no synthesizers were connected to it there, I believe Music Maker incorporates MIDI In/Out, too. And I'm aware of several CD-based music products out on other platforms, one for the Macintosh in particular which has the full score of Mozart's Magic Flute opera in MIDI data. That should be easy enough to port and would be substantially improved by replacing those dull Macintosh screens with colorful Amiga animations.

## AUDIO FOR VIDEO POST PRODUCTION

As I'm sure you're aware, the Amiga has made exciting inroads into the world of video production. Compared to other alternatives, it offers hands-down the best price/performance ratio of anything even remotely similar, and even has the best internally generated sounds among all standard PCs these days. But when stacked against professional sound gear, the Amiga's 8-bit sounds are lacking. So if you're putting together a video production studio based around an Amiga (which I understand lots of people are) you're forced to start from scratch with some other system in order to create and synchronize post production music and sound effects.

SunRize Industries, makers of *PerfectSound* (\$99), the premiere Amiga 8-bit digitizing hardware on the market today, is about to ship two new products that will address this situation. Called *Audio For Video Post Production Systems* or, more specifically, *Studio12* and *Studio16*, these are hardware devices that provide analog to digital conversion (turning real world sounds to numbers) of anything you can get within hearing range of your Amiga. These cards are designed for use with A2000 and 3000 models, and modular software (see the *Studio16* screenshot) is being developed for both.

The idea behind these products is to record your entire sound track to hard disk along with SMPTE time code. Once digitized, you'll be able to edit these sounds, specifying SMPTE in and out points to synchronize them with your visuals. The final mixdown can be performed digitally, after which you then play

Studio 16 is
licensed from
Vision Quest
and supports
multiple
channel 16-bit

audio.

back your track to video tape synced to time code.

Studio12 will retail for around \$500, and reportedly has a signal to noise ratio and frequency response better than most professional quality video tape recorders. Studio12 samples at up to 44KHz and includes a 12-bit sampler and player, onboard microprocessor, RAM, SMPTE In/Out, and linear phase low-pass filters that can be adjusted under software control for a wide range of cut-off frequencies.

SunRize's second, top-of-the-line card (which is licensed from Vision Quest) is called *Studio16*. It supports multiple channel 16-bit sampling and playback, includes on-board RAM, digital low-pass filters, SMPTE plus MIDI In/Out, and incorporates the Motorola DSP chip - the one used by NeXT for their PC. According to SunRize, the retail price for *Studio16* will be between one and two thousand big ones, but it offers CD-quality sounds for professional video producers.

#### **NEW MUSIC GOODIES**

We all love musical toys, and Casio - the undisputed king of musical toy makers - introduced two cool ones at CES: A nifty new MIDI keyboard (model *CT-680*) with dramatically improved preset sounds, and one of the cleverest little non-MIDI toys I've ever seen - a keyboard especially equipped for doing your own Rap music.

Casio's CT-680 MIDI keyboard is their latest "top of the line" music synthesizer. It has 61 full-sized black-and-white piano type keys, is 12-note polyphonic, and comes with 220 preset instruments with a really decent rhythm section. Built in are stereo delay, panning, a pitch wheel, and a four-position digital reverb that really cooks. At a suggested retail price of \$499, that's hot.

What can you do with it under MIDI control with your Amiga? You could have one of the coolest, most compact home music studios in town. When used with MIDI sequencing software (Blue Ribbon's original Bars & Pipes or Dr.T's Tiger Cub would be good starters) you could pre-record eight-part scores constructed with both melodic and drum tracks (using the CT-680's four multitimbral MIDI voices along with four Amiga-generated instruments) and still have eight CT-680 voices free to play along with on the keyboard live. True, those remaining voices would be set to a single instrument unless you split the CT-680's keyboard for multiple voices with the software, which you certainly could. I played with this keyboard at CES, and Casio will ship it this month. It runs on D batteries or AC power with their optional AD-5 adaptor, and I'm gonna get me one as soon as they're out.

If you're interested in having one, too, do *not* take the kids shopping with you unless you're prepared to come away with the other new music goodie Casio says they'll ship in May, their *Rapman* keyboard. Note that the *Rapman* is *not* MIDI-compatible and therefore cannot be controlled by a computer, but I wouldn't be a respectable 20th century music journalist if I didn't tell you about it.

Casio's Rapman sports 32 mid-size keys offering

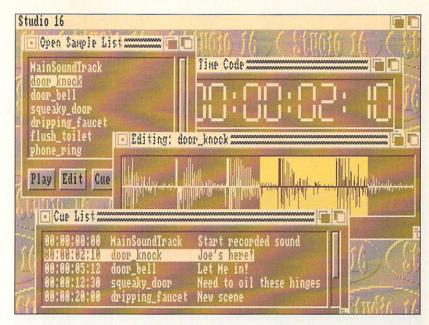

Control screen for SunRize's Studio16 16-bit audio digitizer.

three-note polyphony. It's little (which is indeed part of it's charm) and its innovative aspects more than make up for any deficiency in that department. The most unique things about it are a voice effector which alters your voice as you rap into its hand-held microphone, and a little round "scratch table" you play to simulate the record scratching sounds used in that genre's music. The Rapman comes with 30 different background rhythm patterns (rap, rock, and R&B) and 25 preset instruments which include sound effects like a car horn and emergency alarm. It also has three onefinger controlled percussion pads (with two live sounds each) for adding things like snare drum, cowbell, and orchestra hits. Self-contained with a built-in speaker, it also has line output and headphone jacks, and runs on AA batteries or AC power, making it highly portable and great for parties. But the most astounding thing about the Rapman is that it retails for \$99.95 - like I said, don't let the kids touch it or two-to-one you'll own it.

#### THAT'S A WRAP!

Whether you're young or old, into rap or classical, the electronic music industry, especially the Amiga side of it these days, has products for just about everybody. I'll have more digital news for you next time.

#### **ADDRESSES**

Blue Ribbon SoundWorks, 1293 Briardale NE, Atlanta, GA 30306, 404-377-1514 Dr.T's Music Software, 100 Crescent Road, Needham, MA 02194, 617-455-1454 CLOUDSCAN (Music Sales), 10 West Street, Comberton, Cambridge ENGLAND CB3 7DS, 0223-262455

 SunRize Industries, 270 E. Main St., Suite C, Los Gatos, CA 95032, 408-354-3488
 Casio, 570 Mt. Pleasant Avenue, Dover, NJ 07801, 201-361-5400 Don't take the kids shopping with you unless you're prepared to come away with a Rapman.

次

# Video

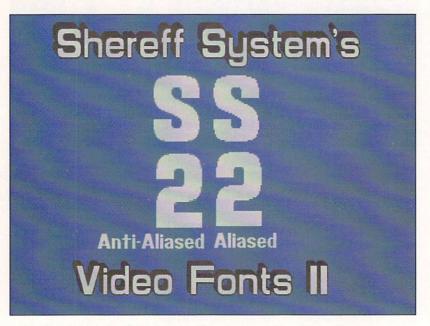

Bread & Butter Fonts for the Video Toaster, from Shereff Systems.

he most important video development of late is that several VCR manufacturers are now building tape decks with computer compatible RS-232 serial ports. Any computer that can send data along a serial cable can now control all the motions and modes of a videocassette deck. NEC's model is known as the PC-VCR and is primarily aimed at the multimedia and interactive markets. It can randomly access any portion of a tape using a built-in address generator. This four-head S-VHS Hi-Fi stereo deck lists for \$2100.00 and includes the capability to overlay frameaccurate timecode on pre-recorded videotapes. Available soon from Selectra is an RS-232 adapter/controller module (\$21.95) for the Panasonic NV-1960. It functions as a go-between for your VCR and computer.

OJ brings us up to speed on what's

happening in video.

#### FONTS FOR ALL

Toaster fans rejoice! You can now easily expand the fontset that you got with the Toaster Character Generator program. Shereff Systems has announced their new Bread & Butter Fonts (\$99.95) in typestyles and in sizes up to 64 lines tall. These fonts are conversions from the already popular font sets used in their Pro Video Gold and Post programs and feature the same anti-aliasing found in those programs. Included with

the *Bread & Butter Fonts* is a new conversion program that converts standard Amiga fonts for use in the *Toaster* without cutting their size in half. Shipping starts in February. And by the time you read this they should also be delivering *Cinnamon Toast Fonts* (\$N/A), multi-color fonts for the *Toaster CG* program.

Shereff System's fonts have also been converted to Amiga font standard and are available separately for use in *Deluxe Paint* and other programs. Unlike the usual Amiga fonts, these are ColorFonts that look like standard fonts but are specially anti-aliased to give an apparent greater resolution than hi-res. The package includes six fonts in four sizes each.

#### **BLACK BURST BLUES**

Are you tired of wearing out your camcorder by turning it on and capping the lens just to use it to feed black to your genlock, *Toaster*, or other VCR? Need to send synchronous signals to several devices to genlock them together? Well, worry not, for Knox Video has made a tidy little solution to the problem. Their *Mini-Burst* box has three NTSC black burst outputs, or one NTSC and one Y/C output. The connectors are BNC and the usual four-pin Y/C type. So stop aging that camera and do it the proper way!

#### AMIGA 3000 AND GENLOCKS

Many of you have heard that genlocks and Amiga 3000s don't get along too well. Although much of the problem was the physical size of the internal video slot, there was the additional problem of Commodore finally defining genlock standards several years *after* all those genlocks had already been designed. Many genlocks have since been modified, and for those of you wanting the best, Magni has a factory modification for their 4004 internal genlock. New units are shipped with the modification installed. The 4004 Genlock is \$1995.00 w/control box, \$1695.00 w/o control box. Current owners can get their boards upgraded at the factory for \$200. Now you can have true broadcast quality in the ultimate Amiga.

#### TBCS AND YOUR CHECKBOOK

NewTek's Video Toaster has created a new market... for timebase correctors! I'm being flooded with information from TBC manufacturers touting the latest in inexpensive (and trust me, this is relative) TBCs and framestore synchronizers. These companies never had an inkling of how to create a demand for TBCs at what they consider the consumer level. Now the Toaster's done that for them.

Prime Image has formed a new computer products division for the purpose of selling its lower-priced TBC and framestore; distribution will be handled by Micro-Pace. Their Model 50 TBC/Freezeframe unit is \$2995: \$3490 with S/VHS option. Without the framestore, the Model 25 TBC/Timer goes for \$1995; \$2490 with S/VHS. Prime Image's broadcast dealer network is also selling a high resolution RGB in/out TBC for high-end applications. JVC, meanwhile, isn't going to be caught with their pants down. They've just lowered their price on the JVC SA-T400U 525-line framestore/TBC with freeze frame and Y/C compatibility. Look for discounted prices under \$1900. Also making its debut is DPS's Personal TBC that fits into one of the PCcompatible expansion slots inside the Amiga. Not having to build a case or a power supply brings the cost down to \$995. I.DEN has even begun advertising in Amiga magazines touting their new IVT-7 framestore/ TBC which retails for under \$3500. Don't forget that when pricing a TBC vs. a framestore that the framestore will be a great deal more useful to you over the years.

#### VIDEO TOOLS ON TAP

I've always been one of Mike Berro's fans. He's a computer programmer who's a video professional as well, and his products have always shown it. His *Photon Transport Controller* simply defined that niche of software. His public domain programs have been used by many studios. Now he has rewritten his shareware program *Video Tools On Tap* for commercial release by Neriki, and it's worth more than a casual glance.

VTOT (\$79.95) is a program that happily runs in the foreground or background of any other tasks. With mouseclicks or hotkey combinations it can produce special test signal screens or perform certain functions. The screens available are SMPTE and EBU color bars (yes it's also configured for PAL!), black, grayscale, and crosshatch (for aligning monitors). It also detects and fixes NTSC illegal colors. It allows automatic fade-outs and -ins with variable timing. Other features include test audio tones, screen centering by hotkeys, vertical and horizontal screen flips, auto anti-aliasing, negative colors, etc. - far too many to list here. Trust me, the hotkey-triggered color bars and screen centering features alone are enough to justify the purchase of VTOT.

#### **NEW TAPES**

Telegraphics International has added two tapes to their Amiga instructional videocassette series, at a very reasonable \$49.95 each. The first is the most timely; Introduction and Switcher Operation is the first in a special series of tapes giving instruction on using NewTek's Toaster. As with all of their tapes, they cover the topic thoroughly using a great deal of on-screen demonstration of the techniques they describe. They also make a great point for using two Amigas in a standard Toaster-studio setup; the second Amiga is used downstream with a genlock in most of their instructional demonstrations. At the end of the tape is a self-produced music video showing all of the Toaster's effects.

The second tape has nothing to do directly with

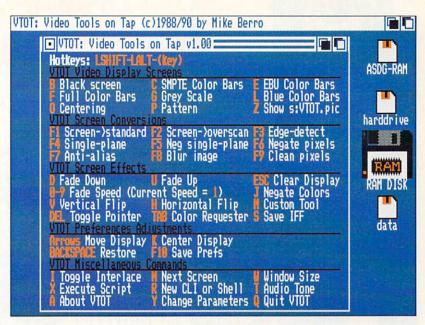

Mike Berro's Video Tools on Tap, from Neriki.

graphics or video. What it *does* cover is installing Amiga hard drives, and although it primarily covers SCSI drives, it does so thoroughly! Again using Amiga graphics to illustrate the topic, they totally demystify the operation and installation of the typical Amiga hard drive. Frankly, just watching any one of these tapes itself is an education in the proper use of Amiga graphics and correct instructional technique.

#### **ADDRESSES**

(DPS) Digital Processing Systems, 55 Nugget Ave., Unit #10, Scarborough, ON, Canada M1S 3L1. 416-754-3323

I.DEN Videotronics, 9620 Chesapeake Bay, San Diego, CA 92123, 800-874-IDEN

JVC, 41 Slater Dr., Elmwood Park, NJ 07407, 201-794-3900

Knox Video, 8547 Grovemont Circle, Gaithersburg, MD 30877, 301-840-5805

Magni, 9500 SW Gemini Dr. Beaverton, OR 97005, 503-626-8400

NEC Professional Systems, Div. (Al Woodman), 1255 Michael Dr., Wood Dale, IL 60191, 800-562-5200xNEC

Neriki, PO Box 712 Victoria Station, Montreal, QU, Canada H32 2V8, 514-483-2080

Panasonic, One Panasonic Way, Secaucus, NJ 07094, 201-348-7000

Prime Image, 1995 Las Plumas, San Jose, CA 95133, 408-867-6519

Selectra (Richard Comfort), PO Box 5497, Walnut Creek, CA 94596, 415-461-5438

Shereff Systems, 1507 SW Koll Pkwy., Suite G, Beaverton, OR 97006, 503-626-2022

Telegraphics International, 605 Dock St., Wilmington, NC 28401, 919-642-6295 Don't forget
that when
pricing a TBC
versus a
framestore
the framestore
will be a great
deal more
useful to you
over the years.

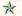

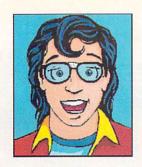

## BRY/SE

ART & CONTINUITY: GREGORY CONLEY

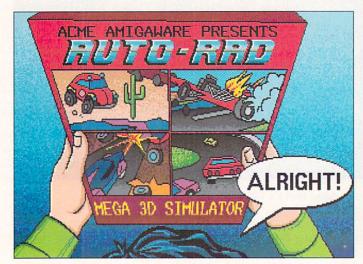

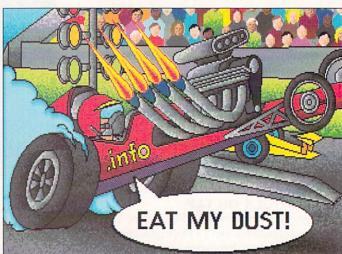

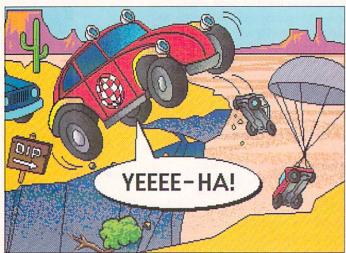

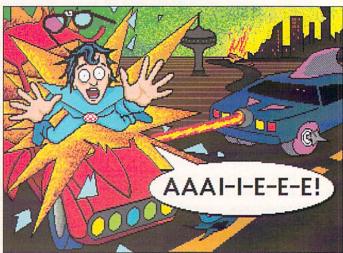

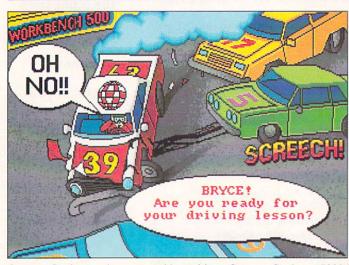

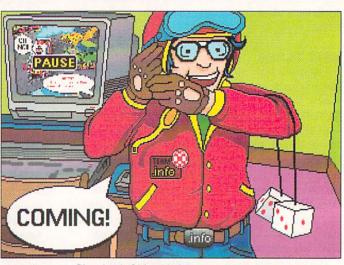

Gregory Conley can be contacted by writing: Gregory Conley, 17320 Laverne Avenue, Cleveland, Ohio 44135

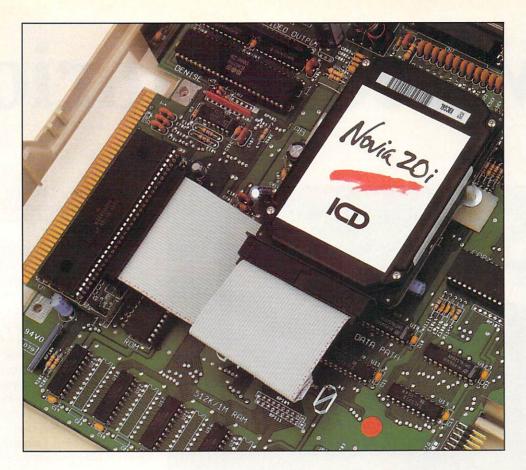

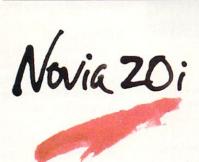

The smallest hard drive and interface in the world is now available for your Amiga 500 computer! This rugged little sweetheart mounts completely inside your computer allowing 20 megabytes of high speed storage that takes absolutely no desk space. The advanced features include autobooting from FastFileSystem partitions, high

speed caching, auto-configuring, and A-Max II support. Novia 20i comes with complete instructions and all the hardware necessary for a simple, clean, no-solder installation. Available today at Amiga dealers everywhere.

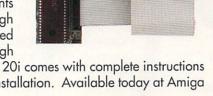

Novia is a trademark of ICD, Incorporated. Amiga is a registered trademark of Commodore-Amiga, Inc. A-Max II is a trademark of ReadySoft.

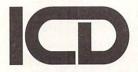

ICD, Incorporated 1220 Rock Street Rockford, IL 61101 USA (815) 968-2228 Phone (815) 968-6888 FAX

## Video Victorious

by Sue Albert

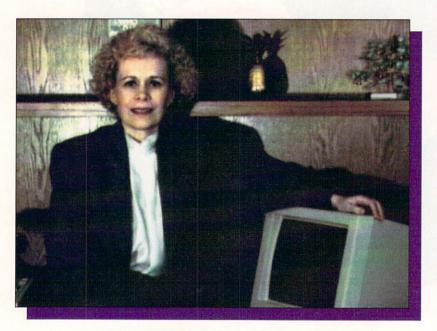

Jane Baracskay, owner of Kona-Kini Productions.

t was eight years ago in pastoral Brunswick Hills, Ohio, that Jane Baracskay - satisfied housewife, mother of two growing sons, and a busy community volunteer - took the first tentative steps in an odyssey that spiraled her all the way to the Amiga and an unexpected new career. Alone in her kitchen one day, she was struck by a disquieting thought: "Soon these kids aren't going to need my undivided attention. Then what am I going to do? No one is going to want me baking brownies and blowing up balloons every day for the rest of my life!" Jane characteristically took action. With the support and encouragement of her husband Don, she enrolled in a class at the community college. "I was so afraid I would fail that I told no one. Even my parents found out by accident."

Sue Albert treats us to an

interview with

Jane

Baracskay,

President of

Kona-Kini

**Productions** 

#### E-ENTRY WOMAN

"Petite, demure, and soft-spoken" describes the outward Jane Baracskay, but her experiences reveal an interior strength and a determination so fierce that it will allow her to work only at her highest level, whatever the challenge. "I just won't let anything go until I can do it." And "do it." she did. Four years after entering college, she graduated with honors and a BA with a minor in computers from nearby Baldwin-Wallace College, the same year her oldest son graduated from high school. "I'm proud of what I did. No one can take

that away from me. They can take my money, they can take everything else, but they can't take my piece of paper. I feel if I could do that, I can do anything."

#### TRY IT! YOU'LL LIKE IT!

Discovering her skill with computers was a surprise. "I never would have become involved with computers if it hadn't been for another woman. One of my instructors saw that I had a knack and she literally pushed me into it. She kept at me, even talking me into teaching computers at a summer camp for kids." Jane didn't like working with mainframes, and though she conquered programming it seemed to her "just too isolating". Working with people and the directness of the personal computer was more comfortable. After graduation, she taught wordprocessing on the IBM at the community college and eventually started her own business as a computer consultant, setting up computer systems and training personnel for local businesses.

#### VISUAL AID

Jane loved the work, but constant late-night calls from bewildered neophytes became trying. She thought that a simple videotape covering elementary procedures and providing quick solutions to the most common errors might be the answer. "Customers could just run the tape for review when they got stuck." Her first estimate for a video rocked her. "The company wanted \$37,000 for a twelve-minute tutorial. Other companies charged by the minute starting at \$1500 and going up to \$3500." Abashed, but undaunted, Jane's new-found confidence surfaced. "I thought, 'Hey! Maybe I can make my own.' and I began to research what was available and affordable."

Not surprisingly, that search led directly to the Amiga. She and Don drove to the 1988 AmiExpo in Chicago. When she saw what was possible using the affordable Amiga, she decided not to stop with just producing a tutorial for her own use. Having worked with local businesses, Jane realized there was a ready market for reasonably priced business presentations and training videos. In late 1988 a metamorphosis began. Jane's home office turned into a video production studio with the purchase of an Amiga 2000, software, and an industrial Panasonic PV 330 camera. Kona-Kini Enterprises was born and Jane tried her first free-flight as a video producer.

#### HAWAII IN OHIO?

Both Jane and Don love the Hawaiian Islands and combined the Hawaiian equivalents of their names for the business name, using a stylized pineapple for the Kona-Kini logo. Don also works out of their home when he isn't traveling as a sales and marketing consultant. He freely assists Jane in filming, editing, and whatever, whenever more then two hands are needed.

Taping their first few videos, they learned hard, but fast. "We ran around and shot everything. That was a nightmare because then we had too much editing to do. At first we didn't use a scene slate (clapboard), so there were times I couldn't remember which was the particular segment I wanted to use. At that time we had to reserve space in advance at a hourly rate to use a Vidi Craft editor at an editing house for the final edits. It was essential to be efficient to keep the costs down."

"We also made some mistakes in choosing software and hardware. It was difficult then to get solid advice. I was disappointed that some Amiga software just wasn't up to professional level. With our first genlock I let myself get talked into buying a less capable unit by a dealer whose intentions were good, but who was actually learning right along with us. Now I look at everything, very, very carefully."

#### MEETING MRS. CAMERA

Jane personally controls every step in the production process. She interviews the clients to get a thorough idea of what they want and then writes the script. She goes over the script with each client for input and final changes before making cue cards. On the day of the "shoot," she and Don take the camera, tripod, and lights to the site. Jane explains how the camera works to remove any mystery and to help put the participants at ease.

"I sit down with them and we do a couple of readthroughs and work out how they want the cue cards held. We do a lot of joking and laughing. I try to erase any negative images like the tyrannical Hollywood director with jodhpurs and riding crop. I want it to be an enjoyable experience and it usually goes very well."

#### THE RIGHT STUFF

At home after the taping, Jane generates the titles on the Amiga using *Pro Video Post*, *TV Text Pro*, and *Kara Fonts*. For special effects, fancy 3D titling, and animations, she uses *Deluxe Paint III*, *Animation Studio*, and *Page Render 3D*. (Jane curses the user interface in *Page Render 3D* but praises the superb results.)

When she has completed the rough edit, she shows the client the tape for last minute changes before completing the editing. Now all editing is done in-house (literally) on their three Panasonic AG 1960 editing decks and a Future Video EDL-1000 hooked up to an IBM. They also put a WJMX 12 special effects generator to good use. "It's a mad tangle of wires, but all our equipment is linked and works together seamlessly."

Don did all the voice overs during the first year. Now they employ two professionals to do voice and occasional on-camera narration. Together they bravely tried to create their own background music. "We bought *Sonix* and we tried, we tried hard, but we just

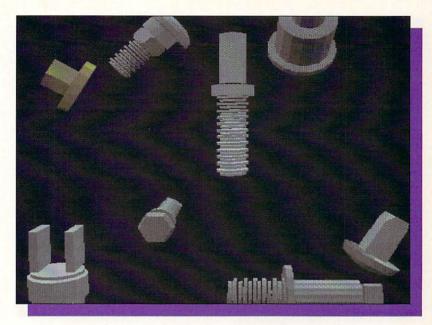

Still from a "Nuts and Bolts" animation done for a client.

couldn't make good music. It was terrible; really bad. We finally just bought professionally created music from QCCS Productions. Recently we discovered a wonderful 24-track professional recording studio, Harvest Productions, right down the road. They record our sound tracks and have supplied custom and original music for us."

#### **WISHES GRANTED**

In its first year, Kona-Kini produced six commercial videos. One of the first was a fund solicitation tape made for a local private school. "They wanted a tape to show to corporations and alumni, but they didn't want any direct requests for money." Jane planned shots of all the positive aspects of the school, profiles of four successful alumni, and segments showing what the current students are contributing to the community. Within those shots were things that the school needed to carry on and improve their work. The school was not only delighted with the resulting twelve minute tape, they received a \$10,000 grant at its first viewing.

Another early success was a presentation created for a local builder. The video showed his construction methods inside-out, from the ground up, and gave potential home buyers a close look at details of the materials and construction methods usually invisible within walls. Tapes were played for customers at each model home on portable VCRs. This satisfied customer has returned to Kona-Kini after each new construction project.

Kona-Kini productions is getting ever more professional and complex, and is going further afield. They have done shoots in Detroit, Florida, and New Jersey. Kona-Kini's latest triumph was a motivational video for the Akron/Canton branch of Merrill Lynch. "We were given eight days 'take it or leave it' to do the whole thing. We worked day and night. We created an animated opening with a "Top Gun" style aerial theme

couldn't make good music.
It was terrible; really bad.

We just

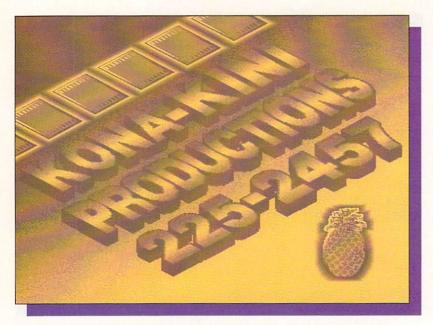

A self-promotional slide, typical of Kona-Kini's production work.

integrated into varied shots of the sales staff. The recording studio composed original music in just two days that fit the action perfectly. I delivered the film right off the editor and finished setting up at 4:10 for the presentation at 4:15. They were bowled over! They couldn't believe the quality, or the speed, or that it had been produced completely with an Amiga."

#### HITTING A MOVING TARGET

Jane has created a short four-minute promotional tape enhanced with animations and special effects that she takes along with a portable VCR to interviews with potential clients. This video "sells" both Kona-Kini and the video media for point of sale presentations.

Kona-Kini is participating in several local small business organizations. The Small Business News and C.O.S.E. (Council of Smaller Enterprises), sponsored by the Cleveland Growth Association, both run bimonthly business shows. "We rent a table and run our videos. We have had many profitable leads from these shows because other small business people can see exactly what we do. Many other leads now come by word-of-mouth, and it's because people find our graphics work so unique.

Kona-Kini is also producing short video resumes. "We get both private clients and referrals from agencies. Usually we create an introduction with soft music and the client's name fading into a live interview of them stating their goals and qualifications. Then we use the genlock on half mode to present a listing of their credentials rolling over an appropriate background symbol for their vocational field that is created with *Deluxe Paint III.*"

Kona-Kini turned a profit in its first year. Jane pumped those earnings right back into equipment upgrades and continues to devote a large share to making Kona-Kini a completely professional quality operation. "Some of our animations run over 1000 frames, so the 2000 now has nine megs. Last year we upgraded to the broadcast quality Supergen 2000S. That was a great investment." While admitting to "heart palpitations" when she sees the *Toaster* software and effects, Jane is bucking the hoopla with a cautious, long look at the *Toaster* performance and peripheral requirements, in comparison to non-Amiga "one piece - one supplier" equipment. "I'm still on the fence," she says.

A great deal of Kona-Kini's success can be attributed to the energy, determination, and just plain thoughtfulness Jane puts into every detail of the endeavor, right down to matching paper clips to the stationery. As a parting gift to her clients, she presents them with a sweatshirt bearing their own company's logo in full color. She captures the logos with *Perfect Vision* in HAM mode and has local Amigaphile Paul Gold of AC Color Labs transfer the images from Amiga disk to sweatshirt.

#### SONS OF KONA-KINI

Kona-Kini is a family affair. Jane's oldest son is a skilled Amiga animator. Now engulfed in his last months of medical school, he spent part of his summer vacations designing animated fonts for their productions. Kona-Kini markets a tape he created that contains an intricate animated segment of a bride and groom emerging from a wedding album and waltzing around the cake. Called "The Bridal Dance" it is to be used as a lead-in to amateur or professional wedding videos. His graphics have appeared in Amiga periodicals. Her younger son is in his first year of college majoring in communications. "I think he is going to be very helpful."

#### **CLOSING SHOTS**

Jane's ambitious plans are to keep Kona-Kini prices competitive and begin producing a tape a month.

"Now that I am familiar with the all the software and equipment, I can breeze right though a job. I hope to retain full control so we can maintain our high standards, but I know that if we keep growing, the demands may become impossible. It's something I think about." Jane's familiarity with the business community has been a definite asset in procuring and understanding the needs of clients and her MS/DOS training has given her a confident "leg-up" with the technical side of the Amiga.

It was a surprise to find that Jane has had no art training at all, and never used a computer creatively until she got the Amiga. "I even had trouble with stick figures in school, but the Amiga's paint packages and *Perfect Vision* just brought out my creative juices. Now I find I enjoy really looking at what the camera is going to pick up, and producing unique effects. I want my work to be something special, and I love to see the customer's eyes light up when they see the results."

Kona-Kini Enterprises, 3696 Puritan Drive, Brunswick Hills, OH 44212, (216) 225-2457

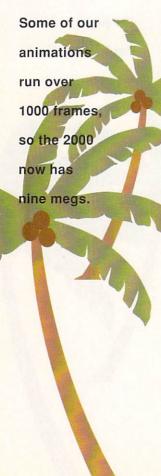

**PROWRITE 3.1** 

Horizon's new word

processor takes on all

challengers with features like these:

GRAPHIC

SOFTWARE

HOT GRAPHICS AND

VIDEO SOFTWARE
3D TEXT ANIMATOR \_\_\_\_\_\_ 29.95
AHIGA WORLD ANIM DISK \_\_\_\_\_ 14.95

DISNET ANIMATION 93-95
MOVIE SETTER 64.95
PAGE FLIPPER PLUS F/X 87.95
PHOTON CELL ANIMATOR 87.95
SCULPT ANIMATE 4-D 350.00
SCULPT ANIMATE 4-D R 89.95

TURBO SILVER 3.0 69.00
VIDEOSCAPE 3D 119.00

CLIP ART 

CLIP ART #1-8 (EACH) .... DELUXE MAPS .....

DELUXE MAPS
DES DISK, ARCHTEC SCP
DES DISK, ARCHTEC TSL
DES DISK, ARCHTEC TSL
DES DISK, FUTURE SCP
DES DISK, FUTURE SCP
DES DISK, FUTURE TSL
DES DISK, FUTURE VSP
DES DISK, FUTURE VSP
DES DISK, FUTURE VSP
DES DISK, FUTURE VSP
DES DISK, FUTURE VSP
DES DISK, FUTURE VSP
DES DISK, FUTURE VSP

DES DISK, HUMAN VSP

U.S. ORDERS ONLY:

CUSTOMER SERVICE OR

#### 800-872-8882 213-214-0000

CANADA: 1-800-548-2512

**ORDER STATUS** 

4453 Redondo Beach Blvd., Lawndale, CA 90260 - Mon-Sat 8-6 PST - FAX: 213-214-0932

SYNTHIA PROFESSIONAL 239.00
TIGER CUB 58.95
TRAX MIDI STUDIO 58.95

SOFTWARE
AUDIOMASTER II 64.95
BARS AND PPES RULES 35.95
PHANTOM MIDI INTERFCE 189.00

**UTILITY SOFTWARE** 

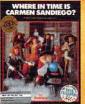

| Where  | 0.0 | Time | is | Carm | en |
|--------|-----|------|----|------|----|
| SanDie |     |      |    |      |    |

| 3                     |       |
|-----------------------|-------|
| VISTA PAL             | 58.95 |
| VISTA PROFESSIONAL    | 87.95 |
| VISTA SCAPES CALIF #1 | 48.95 |
| VISTA SCAPES MARS     | 48.95 |

| MISC. GRAPHIC   | S      |
|-----------------|--------|
| ACAD TRANSLATOR | 139.95 |
| ART DEPARTMENT  | 52.95  |
| AUTOSCRIPT      | 81.95  |
| BGRAPHICS       | 114.00 |
| BUTCHER 2.0     | 25.95  |
|                 |        |

## VIDEO EFFECTS 3D PAL 139.95 VIDEO PAGE 93.95 VIDEO TOOLS 179.00 VIDGEN 1.0 93.95

| DRAWING/CAD           |          |
|-----------------------|----------|
| DECKBUILDERS CAD      | 59,95    |
| DRAW 4D               | . 154.00 |
| FLO FLOORPLAN CNSTRCT | 29.95    |
| HOMEBUILDERS SCULPT   | 69.95    |
| HOMEBUILDERS_CHOICE   |          |
| HOMEBUILDERS_LIB_1    | 26.95    |
| HOMEBUILDERS_PRINT    |          |
| INTROCAD              | 46.95    |
| INTROCAD PLUS         | 88.95    |
| PROFESSIONAL DRAW     | . 129.00 |
| ULTRA DESIGN          | . 199.00 |
| XCAD DESIGNER         | 89.95    |
|                       |          |

CHESSMASTER 2100

XCAD DESIGNER PAL 89.95 XCAD PROFESSIONAL 199.00 XCAD PROFESSIONAL PAL 289.00 XSHELL 124.95

MUSIC SOFTWARE

MUSIC EDITOR/

LIBRARIAN C-ZAR

DR. TS 4-OP EDILIB

DR. TS CZ CARTRIDGE

DR. TS D-50 EDILIB

DR. TS D-110 EDILIB

DR T'S E-MIL PROTEUS

| MISC. UTILITIES       |        |
|-----------------------|--------|
| AMI ALIGNMENT SYSTEM  | 29.95  |
| AMOS THE CREATOR      | 64.95  |
| B.A.D. DISK OPTIMIZER | 29.95  |
| CANDO INTROPAK        | 23.95  |
| CROSS DOS             |        |
| DISK MANAGER MAC      | 78.95  |
| DISK MECHANIC, THE    | 52.95  |
| DISK TO DISK          | 29,95  |
| DISKMASTER            | 29.95  |
| DOCTOR AMI            | 29.95  |
| DOS TO DOS            |        |
| DUNLAP UTILITIES      | 46.95  |
| EXPRESS COPY          | 27.95  |
| FACC II               | 21.95  |
| HYPER HELPERS         | 35.95  |
| MAC 2 DOS             |        |
| COANNEDY              | the no |

| SCANNERY    | 195.00                                                                                                    |
|-------------|----------------------------------------------------------------------------------------------------|
| VOREC ONE   | 117.00                                                                                                    |
| W SHELL     | 31.95                                                                                                    |
|             |                                                                                                    |
| BACKUP SOF  | TWARE                                                                                                    |
| FLASHBACK   | 45.95                                                                                                    |
| 222 222     | THE RESERVE OF THE PARTY OF THE PARTY OF THE |
| PROJECT D   | 31.95                                                                                                    |
| QUARTERBACK |                                                                                                    |

| PERBACK NO UTILITY | 51.35 |
|--------------------|-------|
| PRINTER UTILITIES  | 8     |
| HELPER             | 29.95 |
| LETTE PRINTER      | 19.95 |
| JPER DJ V2.0       | 15.95 |

| TELECOMMUNICATIO | ONS  |
|------------------|------|
| ATALK III        | 64.9 |
| BAUD BANDIT      | 29.9 |
| BBS PC           | 91.9 |
|                  | 39.9 |
| SKYLINE BBS V1.2 | 97.9 |

The WYSIWYG

word processor

with virtual

memory and

## Music X

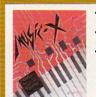

•250 Track Midi sequencer.
•Built-in editor/ Librarian. Sophisticated graphic editing capabilities.

\$9900

PROCESSING

| The second second   |        | Maria Salaran |
|---------------------|--------|---------------|
| NDO PROPAK 1        | 23.95  | WORD          |
| KELINK FOR IMAGLINK | 175.00 | BABY/WRITE    |
| K LABELER           | 22.95  | CYGNUSED I    |
| LICAN PRESS         | 58.95  | EXCELLENC     |
| ARTERBACK TOOLS     | 52.95  | FLOW          |
| ERLING SERVICE BBS  | 84.95  | OFFICE GOL    |
| ALINK FOR IMAGELINK | 175.00 | PAGE SETTE    |
| COPY PROFESSIONAL   | 49.95  | PEN PAL       |

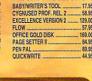

## Virtual Reality Laboratories

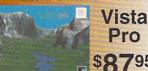

A unique new Virtual Reality landscape

#### PRODUCTIVITY

| ACCOUNTING           |       |
|----------------------|-------|
| ACCOUNTANT, THE      |       |
| BEST BUSINESS MGMT   | 192.0 |
| DATATAX              | 49.9  |
| DESKTOP BUDGET       | 40.9  |
| EASY LEDGERS         | 192.0 |
| PHASAR 4.0           | 59.9  |
| SERVICE INDUSTRY ACC | CAL   |

| DATABASE |  |  |
|----------|--|--|
|          |  |  |
|          |  |  |

| DB MAN V              | 174.00 |
|-----------------------|--------|
| MICROFICHE FILER PLUS | 116.95 |
| SUPERBASE PERSONAL 2  | 87.95  |
| SUPERBASE PROF 3.0    | 199.00 |

### WORD PERFECT ..... DESKTOP PUBLISHING PAGESTREAM 2.1 189.00 PROFESSIONAL PAGE 1.3 159.00 PROFESSIONAL PAGE 2.0 239.00

SCRIBBLE PLATINUM .....

#### MISC. PRODUCTIVITY

| 54,  |
|------|
| 17.  |
| 19.  |
| 32.  |
| 88.5 |
| 96.  |
| 54.  |
| 29.  |
|      |

## The Disney Animation Studio

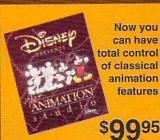

The Animation Studio is the only fullfeatured animation and paint program to use state-of-the-art cel animation techniques that are characteristic of Disney-style animation.

#### PROF. PAGE OUTLINE CG PROF. PAGE TEMPLATES TATE FONTS ZUMA FONTS 1-4 PACK ZUMA FONTS VOL 5 ZUMA FONTS VOL. 1 ZUMA FONTS VOL. 2 ZUMA FONTS VOL. 3 ZUMA FONTS VOL. 4

| RENDERING/N            | EW    |
|------------------------|-------|
| GRAPHICS PROG          | RAMS  |
| 3 D PROFESSIONAL       | CAL   |
| 3 D PROFESSIONAL PAL   | CAL   |
| ART DEPARTMENT PROF    | 139.0 |
| BROADCAST TITLER II    | 229.0 |
| BROADCAST TITLER PAL . | 239.0 |
| BUDDY SYS/DPAINT III   | 29.5  |
| CALIGARI CONSUMER      |       |
| COMIC SETTER           | 58.9  |
|                        |       |

| RENDERING/NE         | EW     |
|----------------------|--------|
| GRAPHICS PROGI       | RAMS   |
| 3 D PROFESSIONAL     | CALL   |
| 3 D PROFESSIONAL PAL |        |
| ART DEPARTMENT PROF  | 139.00 |
| BROADCAST TITLER II  | 229.00 |
| BROADCAST TITLER PAL | 239.00 |
| BUDDY SYS/DPAINT III | 29.9   |
| CALIGARI CONSUMER    | 162.00 |
| COMIC SETTER         | 58.95  |
| DELUXE PAINT III     | 99.98  |
| DIGI PAINT 3         |        |
| DIGIPAINT 3 PAL      | 58.98  |
| DIGITAL LANDSCAPE    | 73.9   |
|                      |        |

## **Professional**

## Page 2.0

The Ultimate in Desktop Publishing

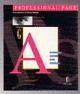

 Easy to use.
 Rotates text and graphics.
 Built-in text editor & •2 page display. •FREE DTP video.

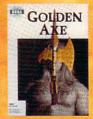

STARSHIPS 2050 SCULFT .... STARSHIPS 2050 TSILV ..... SUPER CLIPS 1 SUPER CLIPS 2

FONTS

FANCY 3D FONTS SILVER \_\_\_\_\_ 46.95

| -   | -   | Axe | 27 50 91  | enn. | 00 |
|-----|-----|-----|-----------|------|----|
| 120 | men | AXC | Section 1 | 3//  | 40 |
|     |     |     |           |      |    |

| Golden Axe            | 52Z.95      |
|-----------------------|-------------|
| INTERFONTS            | 69.9        |
| KARA ANIMFONTS 1      | 29.9        |
| KARA ANIMFONTS 2      | 29.9        |
| KARA FONTS HEADLINES  | 44.9        |
| KARA FONTS HEADLINES: | 2 39.9      |
| KARA FONTS SUBHEADS   | 39.9        |
| LION'S CALLIGRA FONTS | 25.9        |
| MAP PICS - WORLD      |             |
| MASTERPIECE FONTS     | 159.9       |
| PAGESTREAM FONTS # 1- | 18/EA) 25.9 |
| PIC-MAGIC PACKAGE ONE | 58.9        |
| PRO FONTS VOL I       | 22.5        |
| PRO FONTS VOL II      |             |
|                       |             |

Incredibly

| GOLD DISK PUBLISHER FONT. |         |
|---------------------------|---------|
| GOLD DISK VIDEO FONT      | 34.95   |
| GRAPHICS STUDIO, THE      | 19.95   |
| GRAPHICS WORKSHOP         | 64.95   |
| HAM IT UP                 | 23.95   |
| HOME BUILDERS CAD 2.0     |         |
| IMAGINE                   | 199.00  |
| KARA ANIMFONTS 3          | 29.95   |
| KARA FONTS STARFIELDS     | 34.95   |
| MACRO PAINT               | 81.95   |
| MEGA PAINT                |         |
| MODELER 30                | . 64.95 |
| MY PAINT 2.0              | 29.95   |
| MY PAINT DATA DISK #1     | . 19.95 |
| MY PAINT DATA DISK #2     | _ 19.95 |
| PAGE RENDER 3D            |         |
| PHOTON PAINT 2.0          | 99.95   |
| PIXMATE                   |         |
| PROVECTOR                 | 189.00  |
| SCULPT 3DXL               | 109.00  |
| SPACE DESIGN DISK TSL     |         |
| SPACE DESIGN DISK VSCP    |         |
| TV GRAPHICS 2             |         |
| VIDEOTITLER 3D            | 99.99   |

| CREDIT TEXT SCROLLER   | 23.95  |
|------------------------|--------|
| DELUXE VIDEO III       | 49.95  |
| DIGIWORKS 3D           | 84.95  |
| DOUG'S MATH AQUARIUM   | 49.95  |
| DOUGS COLOR COMMANDER. | 19.95  |
| FRACTAL PRO            | 50.95  |
| FRAMEGRABBER V2 SFTWR  | 58.95  |
| IMAGE LINK             | 119.00 |
| INTERCHANGE            | 29.95  |

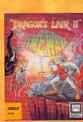

| _                   |
|---------------------|
| BLITZ BASIC         |
| MAKES IT HAPPEN!!!  |
| A subset of BASIC   |
| with emphasis on    |
| statements that     |
| control the Amiga's |
| sound and graphics  |
| hardware. A few     |
| lines of code has a |
| DPaint image        |
| moving across the   |
| screen. Because     |
| B.B. is a compiler, |
| the native code     |
| generated is fast   |
|                     |

| INTERCHANGE TSLY MODL   | 18.95                   |
|-------------------------|-------------------------|
| INVISION PLUS           | 193.00                  |
| MAP PICS - US           | 34.95                   |
| PERFORMER (ELAN)        |                         |
| PHOTON TRANSPORT CONT   | 195.95                  |
| PHOTON VIDEO EDLP       | 349.00                  |
| PIXEL 3D AUTOTRACING    | 52.95                   |
| PRO VIDEO GOLD          | 179.00                  |
| PRO VIDEO PLUS PAL      | 199.95                  |
| PRO VIDEO POST          | 209.00                  |
| PRO VIDEO POST PAL      | 209.00                  |
| PROMOTION               | 58.95                   |
| RESEP                   | 51.95                   |
| ROLL 'EM TELEPROMPTER _ | 87.95                   |
| SCENE GENERATOR         | 29.95                   |
| TERRAIN FOR TURBOSILY   | 14.95                   |
|                         |                         |
| TITLE PAGE              | 117.00                  |
|                         |                         |
| TITLE PAGE              | 29.95                   |
| TY GRAPHICS             | 29.95<br>58.95<br>99.95 |
| TITLE PAGE              | 29.95<br>58.95<br>99.95 |

excellencel

| Selection of the Control of the Control of the Cont |       |
|----------------------------------------------------------------------------------------------------|-------|
| MISC. MUSIC                                                                                                    |       |
| BARS AND PIPES                                                                                                    | CA    |
| BARS AND PIPES MULTI                                                                                                    | 34.   |
| BARS AND PIPES MUS A                                                                                                    | 34.   |
| BARS AND PIPES MUS B                                                                                                    | 34.   |
| BARS AND PIPES SOUNDS                                                                                                    | 34.   |
| DELUXE MUSIC CNST SET                                                                                                    | 69.   |
| DR. T'S COPYIST APPR                                                                                                    | 75.   |
| DR. T'S COPYIST DTP                                                                                                    | 190.  |
| DR. T'S KCS 3.0                                                                                                    | 159.  |
| DR. T'S KCS LEVEL II                                                                                                    | _ 224 |
| DR. T'S KCS/COPYIST                                                                                                    | 219.  |
| DR. T'S MIDI REC. STD                                                                                                    | 40.   |
| HYPERCHORD                                                                                                    | 92    |
| M INTELLIGENT MUSIC                                                                                                    | 124   |
| MASTER TRACKS PRO                                                                                                    | 259.  |
| MUSIC X                                                                                                    | 99    |
| PIXOUND                                                                                                    | 59.   |
| SONIX                                                                                                    | 51.   |
| SOUNDTRAX VOL 1                                                                                                    | 14    |
| SOUNDTRAX VOL 2                                                                                                    | 14    |
| CVNTHIA II                                                                                                    | 72    |

| PROGRAMMING                  |          |
|------------------------------|----------|
| AC BASIC                     | . 129.95 |
| AC FORTRAN 77                | 429.00   |
| AC FORTRAN                   | . 195.00 |
| ADAPT 680 X 0                | 69.95    |
| AMIGA LOGO                   |          |
| AMIGA VISION                 | 99.00    |
| AREXX                        | 29.95    |
| AZTEC C COMPILER             | . 195.00 |
| AZTEC C PROFESSIONAL         | 129.00   |
| BENCHMARK CLIBRARY           | 62.95    |
| BENCHMARK IFF LIBRARY        | 62.9     |
| BENCHMARK MODULA-2           | . 124.00 |
| BENCHMARK SIMPLE LIBR        |          |
| BENCHMARK SOURCE LVL         | 93.9     |
| CAPE 68K ASSEM 2.5           | 52.9     |
| <b>DEVPAC AMIGA ASSEMBLR</b> | 64.9     |
| HISOFT BASIC PROFESSN        | _ 104.0  |
| INOVATOOLS I                 | 51.9     |
| JFORTH PROFESSIONAL          | _124.0   |
| LATTICE C SASIC              | . 199.0  |
| LATTICE C++                  | _129.0   |
| OTG DSM -DISASSEMBLER        | 43.9     |
| POWER WINDOWS 2.5            | 52.9     |
| SOURCE LEVEL DEBUGGER .      | 48.9     |
| WORKBENCH 1.3                | 199      |

| NEW PROGRAMMING        | į |
|------------------------|---|
| UTILITIES              |   |
| BYTE 'N' BACK BACKUP 4 | 0 |

#### powerful raytracing at an incredibly low price \$6900

**Furbo Silver 3.0** 

#### Circle #122 on the Reader Service Card

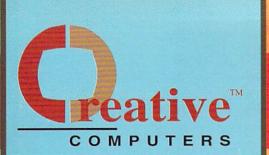

U.S. ORDERS ONLY:

CUSTOMER SERVICE OR

## 800-872-8882 213-214-0000

CANADA: 1-800-548-2512

**ORDER STATUS** 

4453 Redondo Beach Blvd., Lawndale, CA 90260 - Mon-Sat 8-6 PST - FAX: 213-214-0932

FEMME FATALE

| DISCOVERY W/SPE | LLING 23.95 |
|-----------------|-------------|
| KATIES FARM     | 25.95       |
| KINDERANA       | 29.95       |

| DISCOVERY W/SPELLING 23.95 KATIES FARM |
|----------------------------------------|
| KINDERANA29.95                         |
|                                        |

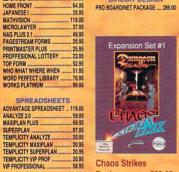

\$23.95 Back

#### SAS/LATTICE C 5.1 The standard complete C programming language for

**\$199**00

the Amiga.

#### SOFTWARE PRESCHOOL

| BARNET BEAH             | 70.5   |
|-------------------------|--------|
| BARNEY BEAR GOES FARM   | 20.9   |
| BARNEY BEAR MEETS SANTA | . 20.9 |
| BARNEY BEAR TO SPACE    | . 20.9 |
| CHICKEN LITTLE          |        |
| DESIGNASAURUS           |        |
| DINOSAUR DISCOVERY KT   | . 27.9 |
| DISCOVERY GEOGRAPHY     | . 11.4 |
| DISCOVERY HISTORY       | . 11.4 |
| DISCOVERY LANG. 1       | . 11.4 |
| DISCOVERY MATH 1        |        |
| DISCOVERY MATH CONCPT   |        |
| DISCOVERY SCIENCE       |        |
| DISCOVERY SOCIAL STDY   | _11.4  |
| DISCOVERY SPELLING 1    | . 11.4 |
| DISCOVERY SPELLING 2    | . 11.4 |
| DISCOVERY TRIVIA 1      | 11.4   |
| DISCOVERY TRIVIA 2      | - 11.4 |
| DISCOVERY W/MATH        | 23.0   |

| LETTENS FUN TUU       |      |
|-----------------------|------|
| MATCHIT               | 25.9 |
| MATH BLASTER PLUS     | 32.4 |
| MATH DOCTOR           | 23.9 |
| MATH MAGICIAN         | 25.9 |
| MATH WIZARD           | 29.9 |
| MCGEE                 | 25.9 |
| MOTHER GOOSE          | 19.9 |
| NUMBERS COUNT         | 13.9 |
| NURSERY RHYMES STORY  |      |
| OPPOSITES ATTRACT     | 13.9 |
| SPELLAFARI            | 23.9 |
| SPELLBOUND            | 25.9 |
| UNCLE D CONSNOTRATION |      |
| UNCLE D'S DATA DISK 1 | 19.9 |
|                       |      |

| GRAMMAR SCHOOL        | U   |
|-----------------------|-----|
| ADULT                 |     |
| ALGEBRA I             | 31. |
| ALGEBRA PLUS VOLUME I | 31. |
| ALGEBRA PLUS VOLUMEN  | 29  |
| ARITHMETIC            | 29. |
| BIBLEREADER STUDY     | 31. |

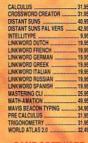

|    | ARCADE GAM         | ES |
|----|--------------------|----|
| Al | RCADE ACTION PACK  | 12 |
| A  | RKANOID            | 10 |
| B  | ATMAN THE MOVIE    | 29 |
| B  | ATTLE SQUADRON     | 19 |
| BI | OOD MONEY          | 25 |
| B  | RAINBLASTER ACTION | 27 |
|    | JBBLE BOBBLE       |    |
|    | JBBLE GHOST        |    |
|    |                    |    |

| FEMME FATALE DATA 2     | 13.9  |
|-------------------------|-------|
| FEMME FATALE DATA 3     | 13.9  |
| FEMME FATALE DATA 4     | 13.95 |
| FEMME FATALE DATA 5     |       |
| HARPOON BATTLESET # 2 _ | 20.95 |
| HILLSFAR                | 33.95 |
| HUNT FOR RED OCTOBER    | 20.95 |
| IT CAME FROM DESERT 2   | 13.95 |
| IT CAME FROM DESERT     | 34.9  |
| JOAN OF ARC             | 29.95 |
| KLAX                    | 25.95 |
| LEGEND WILLIAM TELL     | 25.9  |
| LEISURE SUIT LARR III   |       |
| LEISURE SUIT LARRY      | 25.99 |
| LEISURE SUIT LARRY II   |       |
| LORDS OF THE RSNG SUN _ | 33.9  |
| LOST PATROL             | 34.9  |
| MANHUNTER 2 SAN FRAN    | 32.4  |
| MANIAC MANSION          | 30.9  |
| MEAN STREETS            | 32.9  |
| MIDWINTER               | 31.9  |
| NORTH AND SOUTH         | 29.9  |
| PERSIAN GULF INFERNO    | 24.9  |
| POPULOUS                | 34.95 |
| POPULOUS DATA DISK #1   | 18.95 |
| POWER PINBALL           | 23.95 |
| PUNISHER                | 29.9  |
| ROCKET HNGR/3 STOOGES . |       |
| ROMANCE OF 3 KINGDOMS   |       |
| SILENT SERVICE          | 13.9  |
|                         |       |

#### Sculpt-Animate 4D

The most sophisticated and powerful 3D animation and raytracing software available on the Amiga! Yet it's the easiest to use.

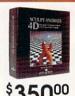

| ASSESSED OF THE PARTY OF THE PARTY OF THE PA | SPANIS AND | STEP THE HEALTH STEP TO |
|----------------------------------------------------------------------------------------------------|------------|-------------------------|
| CENERY DISK, JAPAN                                                                                                    | 19.95      | HEROS OF THE LANCE      |
| TRIKE ACES                                                                                                    | 32.49      | HOUND OF SHADOW, THE    |
| HEIR FINEST HOUR                                                                                                    |            | KING'S QUEST I          |
| INGS                                                                                                    |            | KING'S QUEST II         |
|                                                                                                    |            | KINGS QUEST 3 HNT DSK   |
| RAPHIC ADVENT                                                                                                    | JRES       | KINGS QUEST III         |
| DDE NAME ICEMAN                                                                                                    |            | KINGS QUEST IV          |
| DLONELS BEQUEST                                                                                                    |            | MIGHT AND MAGIC II      |
| DERATION                                                                                                    |            | NEUROMANCER             |
| EART OF THE DRAGON                                                                                                    |            | OBITUS                  |
| FESTATION                                                                                                    |            | PIRATES                 |
| TSONS                                                                                                    |            | POOL OF RADIANCE        |
| RISTAL                                                                                                    |            | STARFLIGHT              |
| AN UNIVER NEW YORK                                                                                                    |            | IN TIMA IV              |

| OLUCE ACPOL II WILLIAM STATES | W. N. L. |
|-------------------------------|----------|
| SPACE QUEST III               | . 38.9   |
| SWORDS OF TWILIGHT            | 9.9      |
| WEIRD DREAMS                  | . 25.9   |
| ROLE-PLAYING                  |          |
| BAT.                          |          |
| BARD'S TALE                   | 13.9     |
| BARD'S TALE HINT DISK         | . 13.5   |
| BARD'S TALE II                |          |
| BATTLETECH                    | . 30.9   |
| BLOODWYCH HINT DISK           | . 12.5   |
| CHAMPIONS OF KRYNN            |          |
| CHAOS STRIKES BACK            | . 23.9   |
|                               |          |

SPACE QUEST

| ULTIMA IV                                                                                                    | 37.95                                                                                                    |
|----------------------------------------------------------------------------------------------------|----------------------------------------------------------------------------------------------------|
| ULTIMATE HINT KIT REV                                                                                                    | 17.95                                                                                                    |
|                                                                                                    |                                                                                                    |
| SPORTS                                                                                                    |                                                                                                    |
|                                                                                                    |                                                                                                    |
| BLADES OF STEEL                                                                                                    |                                                                                                    |
| CALIFORNIA CHALLENGE                                                                                                    | 14.95                                                                                                    |
| CYBERBALL                                                                                                    | 25.95                                                                                                    |
| EARL WEAVER BASEBALL                                                                                                    |                                                                                                    |
| EARL WEAVER COMM.DISK                                                                                                    | 13.95                                                                                                    |
| EARL WEAVER STATS '89                                                                                                    | 13.95                                                                                                    |
| EARL WEAVER STATS WS1                                                                                                    |                                                                                                    |
| EUROPEAN CHALLENGE                                                                                                    |                                                                                                    |
|                                                                                                    |                                                                                                    |
| GRETZKY HOCKEY                                                                                                    | 32,49                                                                                                    |
| GRIDIRON W/TEAM DISK                                                                                                    | 19.95                                                                                                    |
| HARD DRIVIN'                                                                                                    | 31.95                                                                                                    |
| HARDBALL II                                                                                                    | 32.49                                                                                                    |
| HARDBALL II DATA DISK                                                                                                    |                                                                                                    |
| THE PROPERTY OF THE PARTY OF THE PARTY OF TH | No. of Contract of Contract of |

#### **TOP 10** HOT GAMES

| 1. Wolf Pack                        | 34.95   |
|-------------------------------------|---------|
| 2. Shadow of the Beast II (w/T-shi) | 1)34.95 |
| 3. Killing Game Show                | 25.35   |
| 4. Elvira                           | 38.85   |
| 5. Wrath of the Demon               |         |
| 6. Wings                            |         |
| 7. Powermonger                      |         |
| 8. Chaos Strikes Back               |         |
| 9. Drakken                          |         |

## ANNOUNCING ANOTHER

CREATIVE COMPUTERS FIRST:

THE CREATIVE COMPUTERS DIRECT ADVANTAGE MASTERCARDIM

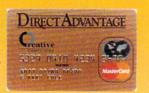

USE YOUR DIRECT ADVANTAGE GOLD

#### MASTERCARD™ ANYWHERE AND EARN DOLLARS GOOD ON EVERYTHING WE SELL!

1st Year Membership Free! Save \$40

The Direct Advantage MasterCard's Purchase Assurance protects most items you buy with your card against loss, theft, fire or accidental breakage for a full 90 days from the date of purchase. ouble Manufacturer's Warranty!

You'll automatically receive Direct Advantage MasterCard's Extended Warranty on almost every purchase thereby doubling the manufacturer's warranty up to a maximum of one additional year

Now, every dollar you spend for business or personal use with your Direct Advantage Gold MasterCard, earns points good toward the purchase of everything we sell - one penny for every two dollars you spend. It makes no difference where you use your card or what you buy - before you know it, you'll have thousands of points to redeem on the catalog item of your choice! edeem points with a phone call!

egeem points with a phone call!

One quick call to the Direct Advantage customer service and redemption center is all it takes to turn your points into immediate savings on everything we sell. What's more, you'll receive a quarterly point statement to keep you up-to-date on the total points you've earned and used, and cardholder exclusive information on specials that we run.

[information on specials that we run.]

Every Direct Advantage Gold Mastercard holder automatically receives a line of credit of up to \$15,000! Take advantage of this offer today!

Call 1-800-872-8882 to apply!

| CAPONE                 | 23.95 |
|------------------------|-------|
| DOUBLE DRAGON II       | 25.95 |
| DRAGON'S LAIR          | 34.95 |
| DRAGONS LAIR II        | 43.95 |
| DUCKTALES QUEST/GOLD   | 27,95 |
| FUTURE CLASSICS COLCN  | 32.49 |
| GOLDEN AXE             | 34.95 |
| HEROS QUEST            | 38.95 |
| IKARI WARRIORS         | 23 95 |
| MARBLE MADNESS         | 13.95 |
| NY WARRIORS            | 32.49 |
| PIONEER PLAGUE         | 10.00 |
| PLAGUE                 | 23.95 |
| SHADOW OF THE BEAST    |       |
| CHAROW OF THE BEACT II |       |

| SIMCITY TERRAIN EDITR | 13.95   |
|-----------------------|---------|
| STAR CONTROL          | _ 32.49 |
| STRIP POKER DATA 1    | 12.95   |
| STRIP POKER DATA 2    | 12.95   |
| STRIP POKER DATA 3    | 12.95   |
| SWORD OF ARAGON       | 34.95   |
| TETRIS                | 19.95   |
| WELLTRIS              | 20.95   |
| WHERE IN EUROPE CARMN | 32.49   |
| WHERE IN THE U.S.A.   | 32.49   |
| WHERE IN THE WORLD    | 32.49   |
| WILD STREETS          | 29.95   |
| WINGS OF FURY         | 24.95   |

titling program gets even better. Full mouse support & hundreds of effects!

FLIGHT SIMULATION

Broadcast Titler II

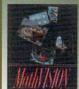

- Visualization of Math functions and data. •Optimized Mandelbrot/Julia set
- Sound functions •Recursive Formulas

\$11900

| STAR WARS               | 25.95      | F-16 COMBAT PI |
|-------------------------|------------|----------------|
| TEENAGE MUTANT NINJAS . | 29.95      | F29 RETALIATOR |
| TUNNELS OF ARMAGEDDON   | 27.95      | FALCON         |
| TURRICAN                | 21.95      | FALCON MISSIO  |
| UNREAL                  | 34.95      | FIGHTER BOMBE  |
|                         |            | FIGHTER BOMBE  |
| ACTION/STRATE           | GY         |                |
| BANDIT KINGS OF CHINA   | 39.95      | GUNSHIP        |
| BAR GAMES               |            | HAWAIIAN ODYS  |
| BATMAN                  |            | INTERCEPTOR    |
| BLOCKOUT                |            | POWERDROME.    |
| BUDOKAN                 |            | SCENERY DISK   |
| CHAMBER OF SCIMUTANT    |            | SCENERY DISK   |
| DARK CENTURY            |            | SCENERY DISK   |
| ELITE                   |            | SCENERY DISK S |
| EUIE amminimum          | -com 25.50 | COCHEDIA DISK  |

| F-16 COMBAT PILOT     | 13.95 |
|-----------------------|-------|
| F29 RETALIATOR        | 33.95 |
| FALCON                | 29.95 |
| FALCON MISSION DISK   | 15.95 |
| FIGHTER BOMBER        | 37.95 |
| FIGHTER BOMBER MISSN  | 18.95 |
| FLIGHT SIMULATOR II   | 32.49 |
| GUNSHIP               |       |
| HAWAIIAN ODYSSEY      |       |
| INTERCEPTOR           | 13.95 |
| POWERDROME            |       |
| SCENERY DISK # 9      |       |
| SCENERY DISK #7       |       |
| SCENERY DISK #11      |       |
| SCENERY DISK STARTER  |       |
| SCENERY DISK W.EUROPE |       |
|                       |       |

## **Imagine**

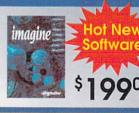

| The state of the state of |                             |
|---------------------------|-----------------------------|
| OS BACK HINTDISK 11.95    | HARLEY DAVIDSON ROAD 34.95  |
| ONY38.95                  | HEATWAVE29.95               |
| QUESTS OF CAMELOT 38.95   | HOCKEY LEAGUE SIM           |
| PORATION 32.49            | HOLE IN ONE 23.95           |
| SE OF AZURE CLUES 9.95    |                             |
| KKHEN DRACONIAN 36.95     |                             |
| GEON MASTER 23.95         | HOT ROD29.95                |
| GEON MASTER ASST 1 19.95  |                             |
| GEON MASTER ASST 2 19.95  | JACK NICKLAUS COURSE14 95   |
| GEON MASTER EDITOR 18.95  | JACK NICKLAUS COURSE2 14.95 |
| GEON MSTR HINTDISK 11.95  | JACK NICKLAUS GOLF          |
| SYTALE ADVENTURE 29.95    | MAGIC JOHNSON'S BBALL 31.95 |
| IRE WARS32.49             | MEAN 18 CLSC COURSE 1 12.95 |
|                           |                             |

#### MaxiPlan Plus

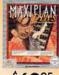

CHAC COLC CORF CURS DRAW DUNC DUNC DUNC DUNC DUNC FAER FUTU

This advanced, flexible spreadsheet's features include:

Macros

· Mailmerge capability •Up to 512 x 65,530 cells •Lotus 1-2-3 import & export

 Business graphs and charts · plus much more...

### VISA, Mastercard, American Express, Discover, International Phone and Mail Orders, Educational, Corporate and Aerospace Purchase Orders Accepted.

#### **NEW PRODUCTS**

Aries Ram Boards:

- Five-year warranty
- AmigaDos utility software

| 2MB | \$209.00 |
|-----|----------|
| 4MB | \$319.00 |
| 6MB | \$429.00 |
| 8MB | \$529.00 |

| 12.95   |
|---------|
| 12.95   |
| 14.95   |
| 14.95   |
| 32.49   |
| _ 27.95 |
| 22.95   |
| 31.95   |
| 25.95   |
| 15.00   |
| 14.95   |
| 25.95   |
| 32.49   |
| 34.95   |
|         |

| CHESSMASTER 2100        | 34.95 |
|-------------------------|-------|
| CHINESE CHESS           | 20.95 |
| CLUE MASTER DETECTIVE . | 25.95 |
| CRAPS ACADEMY           |       |
| CRIBBAGE KING GIN KNG   | 27.95 |
| DISTANT ARMIES          | 29.95 |
| GENGHIS KHAN            |       |
| GETTYSBURG TURN POINT   |       |
| HOYLE BOOK OF GAMES 2   |       |
| HOYLE BOOK OF GAMES     |       |
| IMPERIUM                |       |
| JOKER POKER             |       |
| KAMPEGRUPPE             |       |
| MARTONUTE               | 41.50 |
|                         |       |

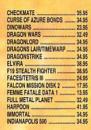

ISHIDO

JACK NICKLAUS COURSES

JACK NICKLAUS UNLIMIT

KILLING GAME SHOW

LAND SEA AND AIR

LOOM

MI TANK PLATOON

MONTY PYTHON'S CIRCUS

NIGHT HUNTER ....

NOBUNAGA'S AMBITION ....

NIGHTBREED

| PHINCE OF PERSIA      | 25   |
|-----------------------|------|
| SUPREMACY             | 38.9 |
| ULTIMA V              | 38.9 |
| UNTOUCHABLES          | 27.9 |
| VINTAGE AIRCFT 1 SCP3 | 25.9 |
| VINTAGE AIRCFT 1 TSIL | 25.9 |
| WOLF PACK             | CAL  |
| WRATH OF THE DEMON    | 29.9 |
|                       |      |
| ANICA POC             | we   |

| WRATH OF THE DEMON    | 29.9    |
|-----------------------|---------|
| AMIGA BOOKS           |         |
| 688 ATTK SUB SURVIVAL | 9.9     |
| 68000 ASSEMBLY LANG   | _ 19.95 |
| ADV. SYS. PROG. DISK  | 10.95   |
| ADVANCED SYS PROG GDE | 29.9    |
| AMIGA 3D GRAPHIC DISK | 10.9    |

**XCAD Professional** 

a full-featured.

professional 2-D design and drafting

tool suitable for

engineers, draftsmen, and designers alike \$19900

AMIGA 3D GRAPHICS

AMIGA BASIC IN A OUT

AMIGA BASIC IN A OUT

AMIGA C ADV PROG DISK

AMIGA C BEGINNERS DSK

AMIGA C FOR ADV PROG

AMIGA C FOR BEGINNERS

AMIGA C ON DSK

AMIGA D DRY INSO. DSK

AMIGA D DRY INSO. DSK

AMIGA D DRY INSO. DSK

AMIGA D DRY INSO. DSK

AMIGA D DRY INSO. DSK

AMIGA DESKTOP VID GDE

AMIGA DISK DRIVES INC.
AMIGA DISK DRV IN DSK.
AMIGA DOS IN &OUT DSK
AMIGA DOS INSIDE &OUT

### Sharp JX100

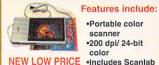

\$72900

scanner 200 dpi/ 24-bit color •Includes Scanlah software from

·Portable color

| AMIGA DOS REF. GUIDE        | BUCK ROGERS HINTBOOK    |
|-----------------------------|-------------------------|
| AMIGA FOR BEGINNERS 14,95   | CHAMPIONS CLUEBOOK      |
| AMIGA GRAPHICS DISK12.95    | COMPUTES 1ST BK AMIGA   |
| AMIGA GRAPHICS INSOUT 29.95 | COMPUTES 2ND BK AMIGA   |
| AMIGA GRAPHICS REF CAR 1.95 | COMPUTES AMG PRG GUD    |
| AMIGA MACH LANG DISK 10.95  | COMPUTES AMIGA APPLIC   |
| AMIGA MACHINE LANG 16.95    | COMPUTES BEGINNER GD _  |
| AMIGA PRINTERS INAOUT 29.95 | DESKTOP VIDEO GRAPH 1 _ |
| AMIGA PROG HANDBK V.1 20.95 | DESKTOP VIDEO GRAPH 2   |
| AMIGA PROG HNDBK VOL2 19.95 | DESKTOP VIDEO GRAPH 3   |
| AMIGA PROG REF CARD         | DESKTOP VIDEO VOL ONE _ |
| AMIGA SYS PRG GDE DSK 10.95 | DRAGONS OF FLAME CLBK   |
| AMIGA SYS PROG GUIDE 28.95  | DRAKKHEN HINT BOOK      |
| AMIGA TRICK & TIP DSK 11.95 | DUNGEON MASTER MAPS + . |
| AMIGA TRICKS & TIPS 16.95   | DUNGEON MSTR ADV BOOK   |
| BARD'S TALE CLUE BOOK 9.95  | F19 STEALTH HANDBOOK    |
| BARD'S TALE II CLUEBK 9.95  | FAERYTALE GUIDEBOOK     |
|                             |                         |

Obitus .....

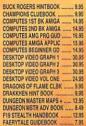

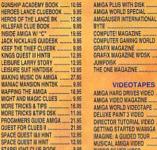

| MAGAZINES               |    |
|-------------------------|----|
| AMAZING COMPUTE GUIDE . |    |
| AMAZING COMPUTING       | 3  |
| AMIGA ACTION MAGAZINE . | 5  |
| AMIGA COMPUTING         | -4 |
| AMIGA COMPUTING DISK    | 6  |
| AMIGA FORMAT DISK MAG . | 8  |
| AMIGA PLUS MAGAZINE     | 3  |

STARFLIGHT CLUE BOOK

TURBO SILVER VIDEO .... ULTIMATE VIDEO PROD 1 ULTIMATE VIDEO PROD 2

### **Imagine: A Guided Tour**

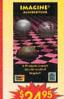

using our easy-to-follow tutorial. This comprehensive 90-minute VHS tape features:

- attributes, lighting, rendering and animation.

OFFER CODE

11440111

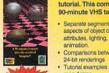

## (0 0

Uses only 1/3 the desk space of a mouse High resolution for precision input Requires no cleaning Drag Lock Feature A professional trackball for all Amigas

| Art Department Professional  813900 | Art Department Professional gives you the most powerful image processing system ever offered for the Amigal - Areau compatible - Works in 24-bit calor 5.8-bit grey scale - Works in 24-bit calor 5.8-bit grey scale - Makes color background gradations - Oses an amazing variety of image processing operations - Seperate Geperate Modules let you expand the feature set in the letter |
|-------------------------------------|----------------------------------------------------------------------------------------------------|
|                                     |                                                                                                    |

Art Department

**Professional** 

| IV SPUNIS FUUIDALL                       | O NUCLEAR HAR                                                                                                    |
|------------------------------------------|----------------------------------------------------------------------------------------------------|
| TV SPORTS FOOTBALL 89 9.9                | 5 OVERLORD                                                                                                    |
|                                          | OVERRUN                                                                                                    |
| STRATEGY                                 | PICTIONARY                                                                                                    |
| ART OF GO35.9                            |                                                                                                    |
| BALANCE OF POWER:1990 34.9               |                                                                                                    |
| BATTLE CHESS 31.9                        |                                                                                                    |
| BLACK GOLD 25.9                          | market .                                                                                                    |
| BLACK JACK ACADEMY 14.9                  |                                                                                                    |
| BLITZKRIEG (1 MEG VR)                    | ACLUMENT DOUGH                                                                                                    |
| BRIDGE 6.0 25.9                          |                                                                                                    |
| CENTERFOLD SQUARES 19.9                  |                                                                                                    |
| CENTERI OLD SCORNES                      | TRUMP CASTLE                                                                                                    |
|                                          | TYPHOON OF STEEL                                                                                                    |
|                                          | UMS CIVIL WAR DATADSK                                                                                                    |
|                                          | UMS VIETNAM DISK 2                                                                                                    |
| DOVATER (YONG)                           | UNIVERSAL MILITARY SM                                                                                                    |
| ■ FX 毎   D. V A H M 可定する   第   第   第   1 | Marie Control of the Control of the |

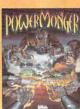

Powermonger ..... \$33.95

| NUCLEAR WAR           | 34.5 |
|-----------------------|------|
| OVERLORD              | CAL  |
| OVERRUN               |      |
| PICTIONARY            |      |
| POKER SOLITAIRE       |      |
| RED LIGHTNING         |      |
| RED STORM RISING      |      |
| RISK                  |      |
| SIMCITY               |      |
| SOLITAIRE ROYAL       |      |
| STORM ACROSS EUROPE   |      |
| STRIP POKER II        |      |
| TRUMP CASTLE          |      |
| TYPHOON OF STEEL      |      |
| UMS CIVIL WAR DATADSK |      |
| UMS VIETNAM DISK 2    |      |
| UNIVERSAL MILITARY SM |      |
| VEGAS GAMBLER         |      |
| VIDEO VEGAS           |      |
| WATERLOO              |      |
|                       |      |

| NEW GAMES                   |       |
|-----------------------------|-------|
| A-10 TANK KILLER            | 32.95 |
| ARCADE FEVER                | 26.95 |
| AWESOME                     | 34.95 |
| BACK TO THE FUTURE II       | 32.95 |
| <b>BUCK ROGERS DOOMSDAY</b> | 34.95 |
| CADAVER                     | 32.49 |
| CAPTIVE                     | 32.95 |
| CARTHAGE                    | 25.05 |

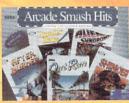

Arcade Smash Hits ...... \$34.95

## **OUR POLICIES**

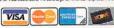

Call Customer Service at (213) 214-0000 for return authorization. authorization number (PMAH) will be refused. Returned products must be in original or urs without authorization number (EMM4) will be retused. Returned products must be in original condition and ging and must be went back within 30 days of our imoice date. No retunds, pleases. Defective product exchanges We make no guarantees for product performance. Exchanges with unlike products are at our option and subject to

oting fee. Prices and exhibiting of product are subject to change without notice.

Prices and exhibiting of product are subject to change without notice.

Prices and money orders or casivers often to fractive thereion. Personal chands—up to 11 days to clear.

Address and this phoney marker. On Diseas, pleases, if undering by coefficient chandre-experient date threes. Call the THEPANTICHUL TOLL FREE PROME INLANSERS. For Canada, FPO, APO - Minimum order \$100. All other

countries; minimum order \$200. For VISA and MasterCardiorders you must FAX or mail a signed of VE 18, NEEEPS Orders only please. Canada 1-800-548-2512; buly 1678-74086; Un 0800-89-1179: France 19-0590-1099: Australia 0014-800-125-712: Switzerland 045-05-3420

"PRCE GUARANTEE U.S. Only. Applies to all merchandise advertised by all authorized dealers except merchands on sale. We will give you our "delivered" price lower than the other dealer's "delivered" price.

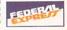

# HOW TO ORDER USING THIS FORM: ER FORN

Call for shipping rates.
 Mail this order form to CREATIVE COMPUTERS at:
 4453 Redondo Beach Blvd., Lawndale, CA 90260

| Name<br>Address_<br>City<br>Country_ |  |              | StateZip   |       |  |
|--------------------------------------|--|--------------|------------|-------|--|
| Phone# ( )                           |  |              | Customer#  |       |  |
| QTY.                                 |  | PRODUCT NAME | UNIT PRICE | TOTAL |  |
|                                      |  |              |            |       |  |
|                                      |  |              |            |       |  |

| HIPPING METHOD: | UPS Ground |  |
|-----------------|------------|--|
| Federal Express |            |  |

| HOD O | FPAYME | NT:   |       |      |            |
|-------|--------|-------|-------|------|------------|
|       | Check  | Money | Order | Visa | MasterCard |

| - North | Check    | Money Order | Visa   | MasterCard |
|---------|----------|-------------|--------|------------|
|         | American | Express Di  | scover |            |

CREDIT CARD USERS ONLY: Exp. Date. Credit Card #\_ Signature.

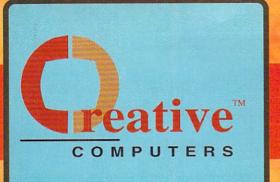

U.S. ORDERS ONLY:

CUSTOMER SERVICE OR

## 800-872-8882 213-214-0000

CANADA: 1-800-548-2512

ORDER STATUS

4453 Redondo Beach Blvd., Lawndale, CA 90260 - Mon-Sat 8-6 PST - FAX: 213-214-0932

## UPGRADE BEYOND A3000 PERFORMANCE! with GVPs A3001 Accelerators

28 Mhz . 33 Mhz . 50 Mhz .

28 Mhz ......\$1449 33 Mhz .....\$1649 50 Mhz .....\$2499

All the above boards are in 68030/68882/4Mb configuration. For a 40Mb Quantum HD add \$339 for an 80Mb Quantum add \$539

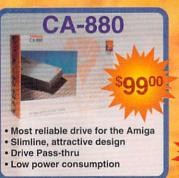

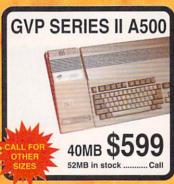

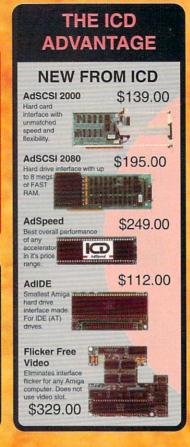

## HP PRINTERS

DESKJET 500 ........569.00
LASERJET III .......1795.00
LASERJET IIP ......995.00
PAINTJET ......949.00
PAINTJET XL ......2049.00

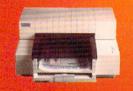

| AUDIO HARDWAI          | RE     |
|------------------------|--------|
| AMAS MIDI SAMPJA1000   | CALL   |
| AMAS MIDI SAMPLER      | _ CALL |
| CMI MIDI 1 (EXT)       | 56.95  |
| ECE MIDI 1000          | 49.95  |
| FUTURE SOUND 500       | 93.95  |
| MIDI GOLD 500          | 64.95  |
| MIDI GOLD INSIDER      | 64.95  |
| PERFECT SOUND 500/2000 | 70.95  |
|                        |        |

| COMMODORE              |          |
|------------------------|----------|
| A10 STEREO SPEAKERS    | 33.95    |
| A1000 CPU - USED       | 149.00   |
| A2024                  | . 649.00 |
| A2060 ARCNET LAN       | . 199.00 |
| A2065 ETHERNET LAN     | . 289.00 |
| A2091 AUTOBOOT CNTRLR  | 149.00   |
| A2232 MULTI-SERIAL AD  | 299.00   |
| A2300 INT GENLOCK2000  | 239.00   |
| A2320 DISPLAY ENHANCER | 239.00   |
| A520 COMP. ADAPTER     | _ 41.95  |
| A2000 DRIVE REPLACMNT  | 99.95    |
| A3000 DISK DRIVEANT    | . 109.00 |
|                        |          |

| FLOPPY DRIV             | /ES   |
|-------------------------|-------|
| AE HIGH DENSITY DRIVE . | 199.0 |
| CA-888 FLOPPY DRIVE     | 99.5  |
| ROCTEC 5.25" FLOPPY     | 159.  |
| ROCTEC SLIM EXT. 3.5"   | 109.0 |

| HARD DRIVES &         |       |
|-----------------------|-------|
| CONTROLERS            |       |
| ADVANTAGE 2000 SCSI   | 39.00 |
| YQUEST CARTRIDGE      | 90.00 |
| CSI 6100 AUTOBOOT CRD | 79.95 |

| FUJITSU 175MB SCSI HD | CALL   |
|-----------------------|--------|
| FUJITSU 182MB SCSI HD | 895.00 |
| GVP FAST EPROMS A2000 | 32.95  |
| GVP FAST EPROMS A500  | 32.95  |
| GVP WT-150 TAPE DRIVE | 639.00 |
| GVP XC CASE/NO DRIVE  | 199.00 |
| HARD DRIVE CASE       | 149.00 |
| SONY DATA CART/WT 150 | 24.95  |
| SUPRA WORD SYNC SCSI  | 109.00 |

| MEMORY EXPANS         | SION   |
|-----------------------|--------|
| ADRAM 505 INT 512K    |        |
| ADRAM 540 0/4 MEG INT |        |
| ADRAM 560D 2 MEG A540 | CALL   |
| BASEBOARD A500 0/4 MB | 111.00 |
| MINIMEGS A1000 2MB    | 279.00 |
| MINIMEGS A500 2MB     | 279.00 |
| STARBOARD 2 A1000 0K  |        |
| SUPRARAM 500 1/2 MEG  | 61.95  |

#### 

| BAUD BANDIT MODEM     | 185.0  |
|-----------------------|--------|
| BAUD BANDIT MODEM L5  | 159.00 |
| SUPRA 2400 BAUD MODEM | 99.98  |
| SUPRA 2400 BAUD MNP   | 165.0  |
| SUPRA 2400 BAUD MNP+  | 189.0  |
| SUPRA 2400 INT. MODEM | 119.0  |

| MONITORS             |        |
|----------------------|--------|
| NEC MULTISYNC 3D     | 699.00 |
| NEC MULTISYNC HA     | 650.00 |
| SEIKO 1440 MULTISYNC | 599.00 |
| SONY 1304 MULTISYNC  | 779.00 |

## HARD DRIVE SPECIALS!

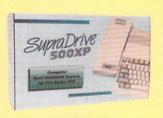

#### GVP HARD DRIVES NEW PRODUCTS

RICOH 50MB REMOVABLE .......849.00
FAASTROMS UPGRADE ......39.00

#### A500

FOR NEW SERIES II A500 HARD DRIVES SEE SEPARATE BOX

#### A2000

ALL GVP HARD CARDS ARE THE NEW BLAZING FAST SERIES II NON-RAM CAPABLE. FOR RAM-CAPABLE ADD \$50.00

| GVP        | SERIES II /0    | 159.00 |
|------------|-----------------|--------|
| <b>GVP</b> | SERIES II /8    | 209.00 |
| GVP        | SERIES II /40   | 479.00 |
| GVP        | SERIES II /52Q  | 549.00 |
| GVP        | SERIES II /105Q | 789.00 |

| GVP SERIES II /170Q   | CALL    |
|-----------------------|---------|
| SYQUEST CARTRIDGE     | 90.00   |
| GVP WT-150 TAPE DRIVE | 639.00  |
| GVP XC CASE/NO DRIVE  | 199.00  |
| GVP 030/28MHZ/882/4MB | 1449.00 |
| GVP 030/33MHZ/882/4MB | 1649.00 |
| GVP 030/50MHZ/882/4MB |         |
| SUPRA                 |         |
| 1000                  |         |

## SUPRA 500XP 20MB/512K 449.00 SUPRA 500XP 20MB/ZMB 548.00 SUPRA 500XP 40MB/512K 538.00 SUPRA 500XP 40MB/ZMB 658.00 SUPRA 500XP 52MB/ZMB 749.00

| SUPRA WORDSYNC 40Q    | 409.00 |
|-----------------------|--------|
| SUPRA WORDSYNC 52Q    | 459.00 |
| SUPRA WORDSYNC 105Q   | 719.00 |
| IVS                   |        |
| TRUMPCARD A2000 PROF. | 209.00 |

TRUMP CARD SCSI A500

TRUMPCARD A500 PROF.

#### MISE WITH ANY CONTROLLER

| (USE WITH ANY CONTROLLER) |        |  |
|---------------------------|--------|--|
| QUANTUM 40MB HARD DRV     | 324.00 |  |
| QUANTUM 52MB SLIMLINE     | 389.00 |  |
| QUANTUM 105MB HRD DRV     | 539.00 |  |
| QUANTUM 170MB SCSI HD     | 839.00 |  |
| QUANTUM 210MB HARD DRV    | CALL   |  |

### 

## **FREE SEND-FAX!!!**

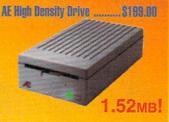

Operates as an 880K drive or 1.52 Meg drive and has an electronic eject button.

500 Heavy Duty Power Supply ......... \$104.95

Buy a Datalink Modem with MNP-5 and get Send-FAX capability FREE

External .....\$219.00

• Internal ......\$175.00

219.00

279.00

#### **USE OUR TOLL-FREE INTERNATIONAL PHONE LINES**

International Phone Numbers: Canada 1-800-548-2512; Italy 1678-74086; United Kingdom 0800-89-1178; France 19-0590-1099; Japan 0031-11-1351; Australia 0014-800-125-712; Netherlands 06-022-8613; Norway 050-12029; Denmark 0434-0297; Switzerland 046-05-3420.

#### **VIDEO TOASTER!!!**

#### Includes:

- Genlock
- Color Effects
- Frame Grabber
- Dual Frame Buffer
- Digital Video Effects
- Character Generator
- 24 bit Paint Program
- 24 bit 3D Rendering and

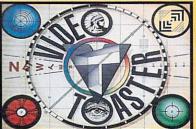

| Animation |           |     |      |      |  |
|-----------|-----------|-----|------|------|--|
|           | nuch more |     |      |      |  |
| In        | Stock     | for | only | \$14 |  |
|           |           |     |      |      |  |

| PRINTERS              |         |
|-----------------------|---------|
| CANON BUBBLE JET      | CALL    |
| CITIZEN GSX140 24 PIN | 349.00  |
| CITIZEN GSX200 9 PIN  | 195.00  |
| DATA PRODUCTS LZR650  | 899.00  |
| LASERJET III PRINTER  | 1795.00 |
| QMS PS-410 LASER PRNT | 2495.00 |
| STAR NX-2410 PRINTER  |         |
| STAR NX1000 II PRINTR | 169.00  |

| VIDEO HARDWA            | RE     |
|-------------------------|--------|
| AMIGEN GENLOCK          | 97.95  |
| BCD 5000                |        |
| COLOR SPLITTER          |        |
| DENISE EXTENDER BUS     |        |
| DIGI VIEW GOLD V4.0     |        |
| DIGIVIEW GOLD 4.0 PAL   |        |
| EASYL 1000 TABLET       |        |
| EASYL 2000 TABLET       |        |
| EASYL 500 TABLET        | 329.00 |
| FLICK, FIX TO GENLOCK   | 37.95  |
| FLICKER FIXER           |        |
| FLICKER FIXER PAL       | 300.00 |
| FRAMEGRABBER            | 569.00 |
| FRAMEGRABBER PAL VERS   | 659.00 |
| FRAMEGRABBER/256 GRAY   | 629.00 |
| FRAMEGRABBER/256G PAL . | 659.00 |
| HAM-E SYSTEM            | 329.00 |
| LENS 16MM NO IRIS       | 18.95  |
| LENS 16MM W/IRIS        | 53.95  |
| LIVE! 1000              | 249.00 |
| LIVEI 2000              | 349.00 |
| LIVE! 500               | 309.00 |
| MINIGEN GENLOCK         | 189.00 |
| MINIGEN PAL GENLOCK     |        |
| NERIKI GENLOCK          |        |
| PANASONIC WV1410        |        |
| PANASONIC WV1500X       |        |
| PERSONAL TBC            |        |
| SHARP JX300 SCANNER     |        |
| SHARP JX450 SCANNER     | CALL   |

| SUPERGEN 2000S        | CALL      |
|-----------------------|-----------|
| SUPERGEN GENLOCK      | 649.00    |
| TCRG 102              | 719.00    |
| VIDEO MASTER GENLOCK  | 1049.00   |
| VIDI CHROME COLOR MOD | 29.95     |
| VIDTECH SCANLOCK      | 789.00    |
| VIDTECH SCANLOCK PAL  | 1149.00   |
| VIDEO MASTER GENLOCK  | _ 1049.00 |
| VIP VIDEO INTERFACE   | 97.95     |
| X-SPECS 30            | 94.95     |
|                       |           |

| NEW HARDWAR                   | RE        |
|-------------------------------|-----------|
| OMNIKEY PLUS                  | 92.00     |
| OMNIKEY ULTRA                 | 132.00    |
| AE 880K DISK DRIVE            | 109.00    |
| AUTOLINK                      | 44.95     |
| BIGFOOT 150 POWER SUP         | 97.95     |
| CMS SYQUEST 45MB HD           | 699.00    |
| <b>GALAXY APOLLO MODEM 96</b> | 00 449.00 |
| GOLDEN MAGE HAND SCANNER      |           |
| NEXUS HCO 0/4MB               |           |
| PROFESSIONAL SCANLAB          |           |
| DAKOTA SKETCH MASTER          | 399.00    |
| DAKOTA SKETCH MASTER 12X18 _  | 619.00    |
| STAR NX1020 RAINBOW           |           |
| IC AGNUS: FATTER(1MB)         |           |
| KICKSTART 1.3 ROM             |           |
| IC AGNUS: SUPER FAT           | 99.00     |
|                               |           |

| ACCESSURIES               | 1000    |
|---------------------------|---------|
| DISKETTES/DISK ACCESSORIE | 5       |
| BANX DISKETTE BOX         | . 14.95 |
| CLEANING KIT LARGE        | . 12.95 |
| CLEANING KIT SMALL        | 5.95    |
| DISKETTES, 50 PACK        | 44.00   |
| SONY COLOR DISKETTES      | 13.95   |
| SONY DISK 10 PACK         | 12.95   |
| SONY DISK 5.25* 10 PK     | 7.95    |
| SONY DISK 5.25° DSHD      | . 11.95 |
| SONY DISK DSHD 10 PK      | . 19.95 |
| SONY DISK DSHD 5 PACK     | 9.95    |
|                           |         |

| WOODEN DISK BOXES      | 65. |
|------------------------|-----|
| WOODEN DISKBOX 2 DRWR  |     |
| WOODEN DISKBOX 3 DRWR. | 55. |
| DUST COVERS            | 3   |

COVER UPS A1084 MON

| COVER UPS A2000 CPU   | _ 5.9  |
|-----------------------|--------|
| COVER UPS A2000 KEYBD | 2.9    |
| COVER UPS A2000 SYSTM | 10.9   |
| COVER UPS A3000 CPU   |        |
| COVER UPS A3000/A1950 |        |
| COVER UPS A500 CPU    |        |
| DESKJET DUST COVER    |        |
|                       |        |
| SAFESKIN / A1000      |        |
| SAFESKIN / A2000      |        |
| SAFESKIN / A3000      |        |
| SAFESKIN / A500       | . 17.9 |
|                       |        |
| INPUT DEVICES         |        |
| A1352 MOUSE           | 89.9   |
| BOING OPTICAL MOUSE   | 91.9   |
| BOSS JOYSTICK         |        |
| CORDLESS MOUSE, THE   |        |
| DISKETTE CALCULATOR   |        |
| ERGO STICK            |        |
| FREEDOM CONNECTION    |        |
| FREEDOM CONNECTION    |        |

| DISKETTE CALCULATOR   | 9.95  |
|-----------------------|-------|
| ERGO STICK            | 17.95 |
| FREEDOM CONNECTION    | 25.95 |
| GRAVIS CLEAR JOYSTICK | 35.95 |
| GRAVIS MOUSESTICK     | 64.95 |
| GRAVIS SWITCH JOYSTCK | 32.49 |
| LIGHT GUN, PHASAR     | 32.49 |
| MAXX YOKE JOYSTICK    | 79.95 |
| MOUSE MASTER          | 29.95 |
| MOUSE MATS            |       |
| PERFECT SOUND ADAPTOR | 10.95 |
| POWERPLAYERS JOYSTICK | 20.95 |
| SLIK STIK JOYSTICK    | 7.95  |
| STIK-GRIPPER          |       |
| TAC-2 JOYSTICK        | 10.95 |
| WICO 3-WAY JOYSTICK   |       |
| WICO BAT HANDLE STICK |       |
|                       |       |

| PRINTER ACCESSOR            | IES   |
|-----------------------------|-------|
| CITIZEN GSX140 COLOR KIT    |       |
| CITIZEN RIBBON/BLACK        | 5.95  |
| DATA SWITCH 2-WAY           | 13.95 |
| DATA SWITCH 4-WAY           |       |
| DESKJET BLK CARTRIDGE       | 16.95 |
| DESKJET STAND/ORGNZR        | 99.00 |
| PAINTJET BLK CARTRIDG       | 25.99 |
| PAINTJET COLOR CRTRDG       | 29.9  |
| PAINTJET CUT PAPER          |       |
| PAINTJET Z-FOLD PAPER       | 17.9  |
| STAR NX-2400 RIBBON         |       |
| STAR NX2410 RIBBON          | .7.4  |
| STAR RAINBOW RIBBON         | 8.9   |
| AUTO DROID                  | 50.9  |
| COMPUTER CARETAKER          | 29.9  |
| COMPUTER SERVICE KIT        |       |
| COPY/CAMERA STAND           |       |
| DIGI DROID                  |       |
| DESKJET REFILL BLACK        |       |
| DESKJET REFILL BLUE         |       |
| DESKJET REFILL BROWN        |       |
| DESKJET REFILL BURGUNDY     |       |
| DESKJET REFILL CLEANING FLD |       |
| DESKJET FULL COLOR KIT      |       |
| DESKJET REFILL GOLD         | 11.9  |
|                             |       |

#### WINNER JOYSTICK .... ZOOMER JOYSTICK ....

| PRINTER ACCESSORIES              |  |
|----------------------------------|--|
| CITIZEN GSX140 COLOR KIT 49.95   |  |
| CITIZEN RIBBON/BLACK5.95         |  |
| DATA SWITCH 2-WAY 13.95          |  |
| DATA SWITCH 4-WAY 22.95          |  |
| DESKJET BLK CARTRIDGE 16.95      |  |
| DESKJET STAND/ORGNZR 99.00       |  |
| PAINTJET BLK CARTRIDG 25.95      |  |
| PAINTJET COLOR CRTRDG 29.95      |  |
| PAINTJET CUT PAPER 17.95         |  |
| PAINTJET Z-FOLD PAPER 17.95      |  |
| STAR NX-2400 RIBBON7.49          |  |
| STAR NX2410 RIBBON7.49           |  |
| STAR RAINBOW RIBBON              |  |
| AUTO DROID                       |  |
| COMPUTER CARETAKER 29.95         |  |
| COMPUTER SERVICE KIT 18.95       |  |
| COPY/CAMERA STAND 59.95          |  |
| DIGI DROID                       |  |
| DESKJET REFILL BLACK 11.95       |  |
| DESKJET REFILL BLUE 11.95        |  |
| DESKJET REFILL BROWN 11.95       |  |
| DESKJET REFILL BURGUNDY 11.95    |  |
| DESKJET REFILL CLEANING FLD 3.95 |  |
| DESKJET FULL COLOR KIT 28.95     |  |
| DESKJET REFILL GOLD 11.95        |  |
| DESKJET REFILL GREEN 11.95       |  |
| DESKJET REFILL RED11.95          |  |
| DESKJET REFILL YELLOW 11.95      |  |
| GOLDEN IMAGE MOUSE 39.95         |  |
| MONITOR STAND A500 27.95         |  |

2/8 MB Board

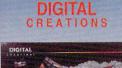

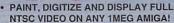

- DISPLAY AND CAPTURE FULL COLOR 24-BIT IMAGES
- WORKS WITH ALL POPULAR 3D PROGRAMS.
- ANIMATE IN FULL NTSC COLOR.

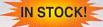

Supra

MEMORY (RAM)

CARDS:

SUPRARAM 2000 4MB RAM .......349.00 SUPRARAM 2000 6MB RAM .......479.00

SUPRARAM 2000 8MB RAM .......599.00

SUPRARAM 500 1/2 MEG ......61.95

MODEMS:

SUPRA 2400 BAUD MODEM ..... SUPRA 2400 INT. MODEM ......119.00 MODEM CABLE ADD .....

#### **EXPANSION TECHNOLOGIES**

**BASEBOARD Memory** expansion for the Amiga 500

 Up to 4 MegaBytes (6MB w/daughterboard) · Battery-backed clock

BASEBOARD with 512K ...... \$14900

BASEBOARD with 0K ......\$11200

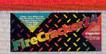

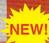

- High-resolution
- 16.7 million colors
- · 24-bit graphics display card
- · Works on the Amiga 2000, and 2500
- 2 Meg Version .....

Lowest priced SCSI controller!

Supports multiple drives and SyQuest units.

A2000 version ...... \$8995 A500 version ..... \$15900

#### **Bodega Bay**

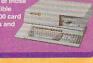

Ultra-compact design
 Easy 10 minute installation - NO SOLDERING
 FULL 640KB OF DOS MEMORY ON 1MB Amigas
 Works with all autoconfigure autobooting Commonpatible hard drive systems
 Full table CCGA In the Company of the Company of

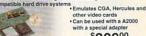

\$30900

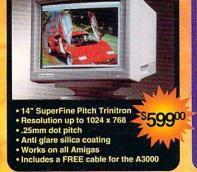

KO CM-1440

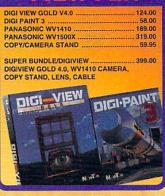

## CyberPlay

Incredible

Very Good

Average

Awful

Drek

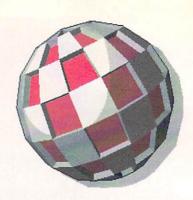

imple, elegant, and perfectly playable, *Vaxine* is one of the first of U.S. Gold's games to be imported from Europe. The look of the game is reminiscent of Accolade's *Game of Harmony*, but the aim is entirely different. It's a sort of perspective-view *Defender* descendant that puts you inside a human body where you battle against invading and multiplying viruses.

I suppose some sort of scenario is a necessary evil, but just forget about this one and play *Vaxine* as one of the best abstract arcade games in years. The play consists of racing around the field shooting at the viruses, which are represented by colored spheres and can only be destroyed by hitting them with like-colored balls (the graphics are simple, but very well done). There are all sorts of variables and options to make the play challenging and thoroughly absorbing. Movement is fast and fluid in all directions, though it will take considerable practice to get the hang of aiming and shooting.

If you like abstract concept games, this is one of the very best. *Vaxine*'s infinite levels will keep you infinitely entertained.

- Tom Malcom

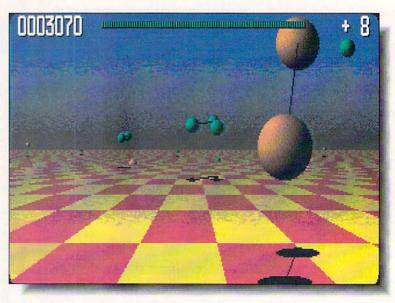

#### VAXINE

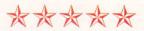

U.S. Gold / Accolade, 550 South Winchester Blvd. San Jose, CA 95128, 408-985-1700

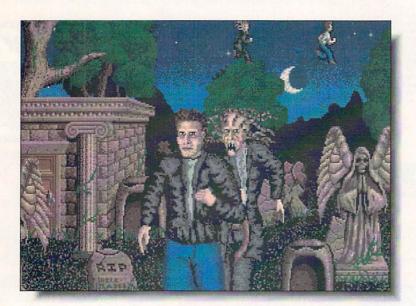

#### **NIGHT BREED**

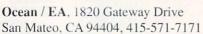

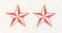

ased on Clive Barker's book and the movie of the same name, this is one of the lamest excuses for an adventure (interactive movie, as the publisher calls it) I've seen in ages. It hasn't crashed, which is the only reason it has a two-star rating instead of one, but I wouldn't boot it up again unless someone held a gun to my head.

The biggest problem is that it's capricious; I don't mind trial and error in a game, but I at least want to be able to save my position before I try something that's going to kill me off without warning or possibility of escape. *Night Breed* doesn't even have a save function. The music is pretty good, but the graphics, which often have an amateurish look, and animation are strictly low-end common denominator. For example, the idiotic first sequence has you driving a car around an overhead view map by clicking on intersections. The car is then moved, without even being turned to face the direction it's moving, to the intersection.

Ocean seems to publish extremely good original games or incredibly bad licensed games. *Night Breed*, unfortunately, is one of the bad ones.

- Tom Malcom

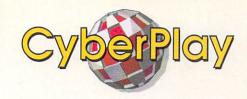

f you haven't played the free five-level demo version of *Lemmings*, go get it right now. If you have played it, run right down to your local game dealer and buy this release version. It has something like 120 levels divided into four difficulty levels, ranging from pure, simple fun to one step from impossible. Something for everyone.

If you somehow missed all mention of *Lemmings* (not an easy feat unless you've been hiding in a cave somewhere in Outer Mongolia), the idea of the game is to save as many lemmings as possible by giving them certain attributes, like making them bridge builders, diggers, etc. Everything is mouse controlled, making the mechanics of play simple enough even for small kids. The graphics are high Psygnosis quality, the music wonderful, and the sound effects perfect.

I've heard the point made about *Lemmings* that its genius lies in that its ideas have all been around since computer games began, but that by putting them together in new ways, a new type of game was invented. *Lemmings* has universal appeal.

- Tom Malcom

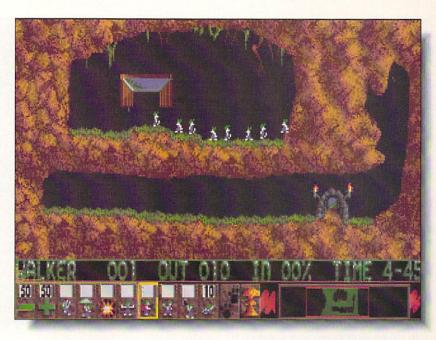

#### **LEMMINGS**

Psygnosis, 29 Saint Mary's Court Brookline, MA 02146, 617-731-3553

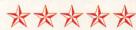

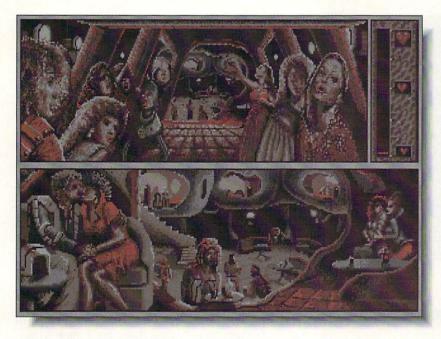

B.A.T.

**UBISoft** / **EA**, 1820 Gateway Drive San Mateo, CA 94404, 415-571-7171

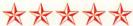

first saw this futuristic adventure when I visited UBISoft in Paris and now that I've had the chance to play it, I'm impressed. B.A.T. out-cyberpunks Neuromancer. The look of the game is what sells it; it's dark, richly detailed, and populated with enough strange characters to fill a hundred seedy bars in Chiba City or, in this case, Terrapolis, where a rogue scientist and a small-time crook are about to blow up the planet. You have to track them down. Cyberpunk as a science fiction genre has been around for about ten years now, but B.A.T. is the first computer game I've seen that really captures how I think it should look. The artwork is somber-hued, and filled with little gratuitous animations (things like little robots floating past in the air) that don't add anything to the game, but add enormously to its texture. The game uses multiple windows to fine graphic effect and the play system uses a smart pointer that automatically changes according to the the purpose that's needed: conversation, movement, and the like. B.A.T. is atmosphere incarnate. Designer Lance Mason deserves some applause. - Tom Malcom

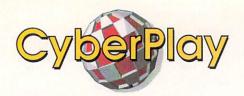

rom what I've seen of *Castles*, it's shaping up to be the *Sim City* for 1991. The game is an elaborate, ground-up simulation of a medieval castle, including everything from designing your own castle to fighting with the church. The description in the product sheet says it best and it's too funny not to quote here:

"As lord or lady of the realm you'll be able to make life and death decisions over your fiefdom. Burden overtaxed peasants with tyrannical demands. Then, defend your castles in bloody battles against the angry, overtaxed peasants! Cheat workers of their hard-earned wages. Engage in brutal treachery and make scores of enemies, then sit in a cold damp castle and wonder why no one likes you. All the neat things that went into making the medieval ages a swell time..."

Castles is, of course, much more than that, with stunning graphics and wonderfully detailed gameplay (I'm especially fond of the treachery angle). The screen you see here is taken from the IBM VGA version, but the Amiga one should look just as good.

- Tom Malcom

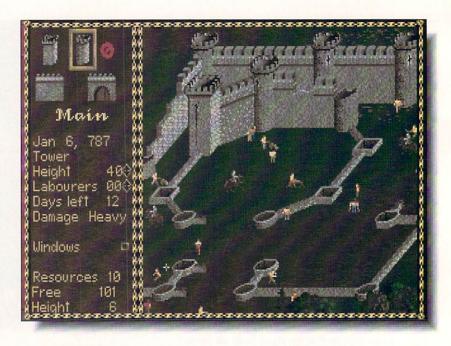

CASTLES

Preview

Interplay Productions, 3710 S. Susan, Suite 10 Santa Ana, CA 92704, 714-545-9001

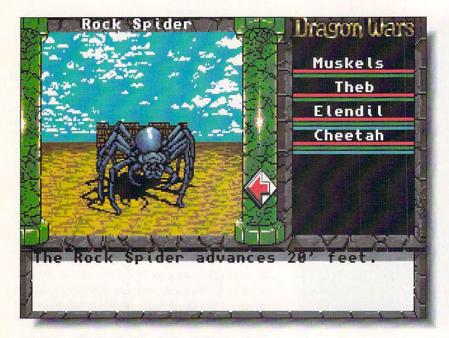

#### **DRAGON WARS**

**Interplay Productions**, 3710 S. Susan, Suite 10 Santa Ana, CA 92704, 714-545-9001

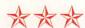

he manual talks about how *Dragon Wars* is "as much a story as a game" and that may be true, though I still don't understand why I'm frequently told to read paragraphs of that story in the back pages. Computers handle text pretty well these days. As stories go, *Dragon Wars* doesn't have anything you haven't seen in a hundred other fantasy games.

The biggest problem with *Dragon Wars* is that it's years out of date (in fact, the C64 version was released a couple of years ago), and it shows badly. Adventuring has come a considerable distance since the days of *Dragon Wars*' crude graphics (and even cruder animation) and the ancient and outmoded *Bard's Tale* keyboard-intensive interface. Witness *Dungeon Master* and *Obitus*. The music is about the only thing up to modern-day standards.

Fans of hit-points and hit-and-miss battles will probably like *Dragon Wars*, but I think its primary interest is historical. On that count, *Dragon Wars* is successful, but I doubt we'll be seeing many more games like it. Time marches on, and it left *Dragon Wars* behind.

- Tom Malcom

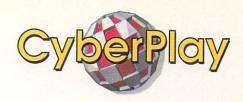

#### AIR STRIKE USA

次次次次

Spotlight / Cinemaware / EA, 1820 Gateway Drive San Mateo, CA 94404, 415-571-7171

Now this is my idea of a flight simulator. I can get in it, fly it, shoot down enemies, blow up ground installations, and I can do it without having to memorize twelve bazillion keyboard commands. Air Strike USA is a combination flight simulator and arcade game, just the thing to boot up after you've been watching the Allied air forces blow hell out of the Iraqis on TV. Air Strike USA is easily learned, a kick to play, and strategically deep enough that you won't get bored with it after ten minutes. Good graphics, good play, good stuff.

- TM

#### THE UNTOUCHABLES

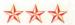

Ocean / EA, 1820 Gateway Drive San Mateo, CA 94404, 415-571-7171

Violence, violence, violence, bloodshed, and some more violence pretty much sums up *The Untouchables*. Of course, the TV series that the movie and game are based on was much criticized for the same thing, so I won't harp on it any more. What I will harp on is that the game is hohum. Eliot Ness and the guys have been put in a standard sidescrolling shoot 'em up with nothing to set it apart from a dozen others. The graphics are considerably better than most, but I found moving around very sluggish. Only for fans of the genre or the movie.

- TM

#### THE LOST PATROL

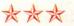

Ocean / EA, 1820 Gateway Drive San Mateo, CA 94404, 415-571-7171

don't think I've ever carped about a game being all graphics and no play before. The Lost Patrol has some terrific images, but what it doesn't have is a playable game. The graphics include digitized, nicely touched up pictures from the Viet Nam War and even some small-window film animations. The object is to move the seven survivors of a chopper crash to safety through miles of hostile territory. Unfortunately, the process gets boring very quickly; there just isn't much to make you want to keep playing. Well worth a look for the graphics, but not much else.

- TM

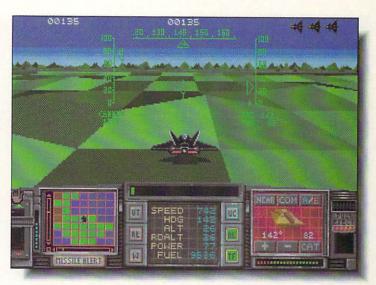

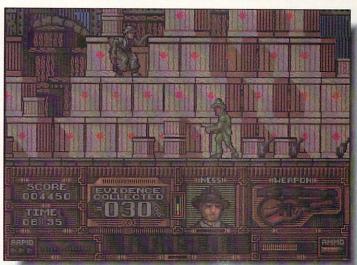

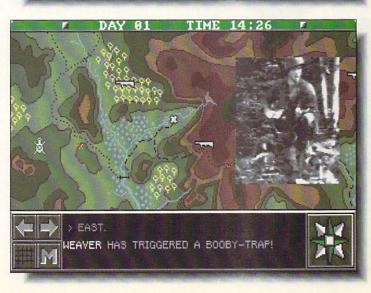

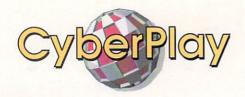

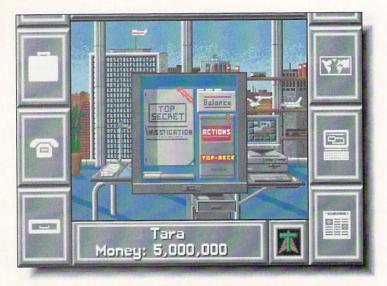

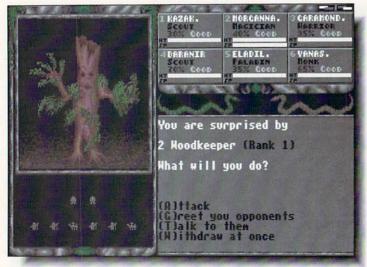

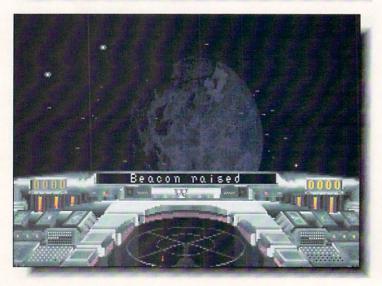

#### BLACK GOLD LEGEND OF FAERGHAIL XIPHOS

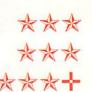

Rainbow Arts / Electronic Zoo, 3431-A Benson Avenue Baltimore, MD 21227, 301-646-5031

I recently received a package of games from the Electronic Zoo and was almost aquiver with anticipation. They were all imports from Rainbow Arts, the European company that published *Spherical*, one of my all-time favorite arcade puzzle games. (In fact, the box also contained the US release version of *Spherical*, and it's still high up on my five-star list.) Unfortunately, the remaining games in the package, while having considerable entertainment potential, have some serious problems. Most of the troubles I've had are directly related to inaccurate translation from German to English and poor quality control - I've found a bug or two and several design gaffes.

Black Gold is the worst offender. I dearly love the game, but it eventually crashed or hung up at some time or another every time I played it for any length of time. It's a cutthroat oil industry trading game that has much the same addictive, compulsive greed that makes Monopoly so much fun. Starting out with \$5,000,000, you buy a concession, drill a well, watch out for saboteurs, try to scuttle your three computer or human opponents, and generally behave like J. R. Ewing. The play would be terrific if it weren't for several needless, inane arcade-type episodes. I still play Black Gold, but I'd really like to see a revised version.

The Legend of Faerghail has the potential to be one of the better entries in the hit-points and dragons category, and in fact has some of the best dungeon graphics this side of Dungeon Master. The main problem here is that the translation from German is frequently awkward and sometimes downright wrong. It's also rather unclear just what you're supposed to be doing and where you're supposed to go. I suppose a good part of the game is figuring out what's going on, but I think the manual should have been much more helpful.

Xiphos is an arcade/trading/wargame and the best of the lot. The animation and displays are nicely done and there's plenty of action to be found while you fly your spaceship around a collapsing intergalactic civilization. Xiphos plays well, with better than average vector graphics, and I like the way it moves, but the trading portions of the game are a little shallow. Still, it's worth some of your time if you like space operas.

Despite the problems I've had with them, I'm still delighted that the Electronic Zoo is importing Rainbow Arts' games; no matter how frustrated I get with them, they're always entertaining and that's still what it's all about.

- Tom Malcom

## No PC Graphics Here.

As everybody knows, many Amiga games aren't really Amiga games at all. They're PC games in disguise. But now Accolade introduces three awesome games that definitely are "Made in Amiga." That means enhanced 32-color Amiga graphics. Great Amiga sounds. Hot Amiga music. And dazzling Amiga animation. If you're looking for 100% pure Amiga adventure, Accolade has three graphic examples.

"Riotously entertaining."

— The Denver Post

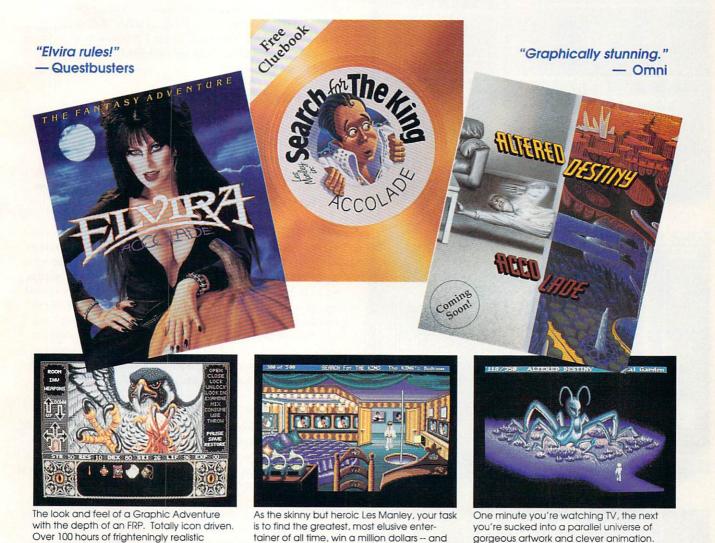

ALL CONTROL OF THE PARTY OF THE PARTY OF THE

To order visit your retailer or call:

of her 800-location castle.

1-800-245-7744

gameplay. Help Elvira solve the terrible secret

For hints on all of the games, call 900-990-HINT using a touch tone phone.

Elvira image © 1990/1991 Queen "B" Productions. Elvira and Mistress of the Dark are the trademarks of Queen "B" Productions. The phone charge for pre-recorded hints and tips is 85° for the first minute, 60° for each aditional minute.

#### "How About a FREE Demo?"

from destruction.

Your quest? Save this remarkable world

Fill out this coupon, and mail it to Accolade, c/o Penny Parker, 550 S. Winchester Blvd. #200, San Jose, CA 95128. We'll show you what Amiga graphics and sounds should be.

| NAME                            |                          | AGE           |          |
|---------------------------------|--------------------------|---------------|----------|
| ADDRESS                         |                          |               |          |
| CITY                            | STATE                    | ZIP           |          |
| PHONE NUMBER                    |                          |               |          |
| How many games have             | e you purchased for your | Amiga compute | er?      |
| Note: Demo is available for the |                          |               | SAE 3/91 |

Circle #148 on the Reader Service Card

the affection of your boss's secretary who

doesn't know you exist.

## PUBLICIDOMAIN

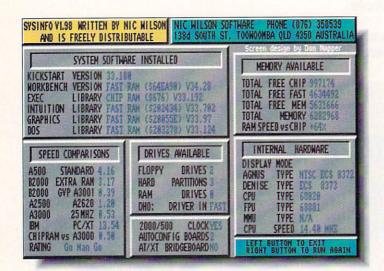

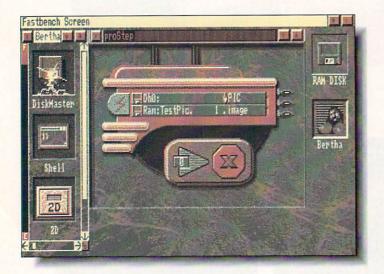

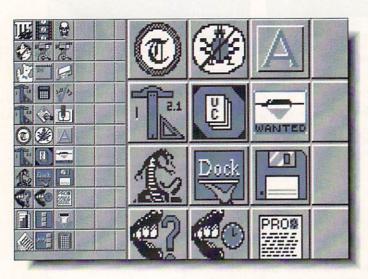

#### AMERICAN PEOPLE/LINK

The Amiga Zone and Amiga Zone PRO are American People/Link's popular Amiga support areas. Each file is listed below with its library file number and is tagged either "AZ" or "AZPRO" to indicate in which Zone you'll find it. For information on getting your own People/Link account, call 800-524-0100 (voice) or 800-826-8855 (modem).

#### SYSINFO.LZH [#3020/AZPRO]

This is version 1.98 of Australian Nic Wilson's excellent Amiga system identifier and performance analyzer. Run *SysInfo* (shown) and its well-organized and attractive screen opens. In a couple of seconds, the program scrutinizes your hardware and shows you your Amiga's configuration, including a speed comparison with other Amiga setups. Great for showing off or settling arguments with friends or roving gangs of Atari owners.

#### PROSTEP.LZH [#3013/AZPRO]

I don't know about you but I'm no programmer. And yet I want to be able to use different programs' ARexx capabilities to do wonderful things with as little effort as possible. Hey, isn't that what a computer is for? Bob Hosch's *ProStep* (shown) is a bound *CanDo* deck created to help batch-process files through ASDG's *Art Department Professional* using ARexx commands. Although *ProStep*'s interface looks like alien spaceship hardware, it's easy to learn to use it to shuffle a series of IFF files into and out of *ADPro*, performing any kind of image processing on them. The freely distributable *DeckBrowser* (or *CanDo* itself), *ADPro*, ARexx, and a hard drive are required.

#### AMIDOCK.LZH [#26268/AZ]

Since the early days of freely distributable Amiga software, developers have been trying to improve on the WorkBench concept. Here's another innovative approach. If you're seen or played with a NeXT computer you're familiar with its concept of a "dock" of icons from which you can run various programs without having to open windows or drawers to find them. Gary Knight's *AmiDock* (shown) brings this concept to the Amiga, and gives you a vertical or horizontal expandable row of icon buttons from which to click-launch your favorite programs. If you want more buttons or different ones you'll have to design your own in a paint program, but *AmiDock* comes with a good supply and a handy grid pattern for making more.

#### HANDSHAKE22C.LZH [#26598/AZ]

This is the long-awaited new version of Eric Haberfellner's exquisite VT52/100/102/220 terminal emulator. New to version 2.20c is an ARexx port to give *HandShake* extended macro capability, recognition of *Conman* or *WShell* on your system, and its ability to use external protocol libraries. I can't yet recommend *HandShake* for People/Link use since it still doesn't incorporate our fast WXmodem file transfer protocol, but if and when a WXmodem XPR library appears that problem should be solved. Still, if you need a terminal emulator that does what *HandShake* does you won't find anything better. - Harv Laser [CBM\*HARV]

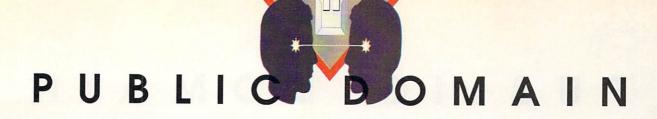

#### **GEnie**

GEnie is General Electric's commercial online information service. GEnie's \*Starship Amiga\* software library has over 10,000 files available for downloading. For information on signing up for GEnie, call 800-638-9636.

#### BOMBSQUAD.LZH [#10124]

Addictive and slightly misnamed, *Bombsquad* (shown) by George A. Rucker will have you searching for as many as 108 randomly hidden bombs. Double-clicking each tile on the playfield either ends the game (boom!) or reveals the number of bombs bordering on the selected square. Quick replay more or less counterbalances the frustration of only having one guy in your "squad," since the game requires a lot of luck as well as keen logic to win.

#### ASTROLOGY.LZH [#10139]

For those who don't find the moniker "astrological utility" to be an oxymoron, here is a demo version (shareware \$25) of *Astrology* (shown) by Phil Moore. The program charts and interprets anyone's horoscope. The demo version will do the charting - in color and hi-res, no less. Paying the shareware fee gets the interpretation disks. Despite the warning in the instructions, *Astrology* seems to run okay with a tad less than 400K of available chip RAM.

#### LW-TEAPOT.LZH [#10185]

Now that NewTek's *Video Toaster* and several other 24-bit graphic boards are available, 24-bit graphic files are starting to show up on GEnie. For those whose hardware budget is on the Spartan side, *Teapot* (shown) is a HAM version of a 3D rendering completed with the *Toaster*'s *Lightwave 3D* software. X-WING.LZH [#10255] and LW-MARBLECAN.LZH [#10186] are two more nice *Lightwave* to HAM conversions.

#### CHKBKACCNTNT0.9.LZH [#9953]

While Jeffery Almasol's *Checkbook Accountant v0.9* may not be a full-function checkbook register replacement yet, this "pre-release" version is very useful and easy to use as a balance reconciliation utility when you get your monthly statements. There is even a simple budget function that can give you a good idea where the money went.

#### SPACEWAR.LZH [#10078]

Spacewar by Jeff Petkau and Brian Fendrau is an Amiga adaptation of one of the first hacker games from the early days of mainframe computers. Here the starship Enterprise and a Klingon bird of prey duke it out in a universe dominated by a (variably) high gravity sun and a mad planet. Two players are required, but fear not - Spacewar has modem support so competition can be just a phone call away.

#### COMIX011.ZIP [#10133]

Comic collectors will get a leg up with Lort Sutch's *Comix Caper* database. It will search all text fields for specified strings, be they user comment fields or the essential title, publisher, condition, etc. Supports both a "Have" and a "Want" list.

- Don Romero

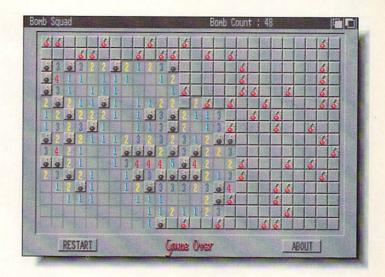

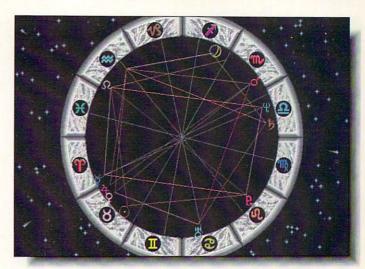

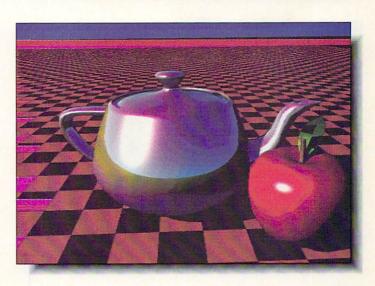

## PUBLICIDOMAIN

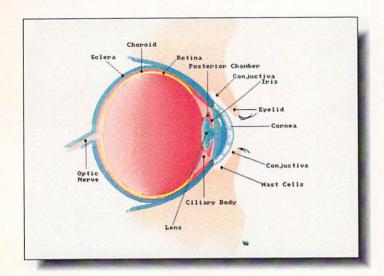

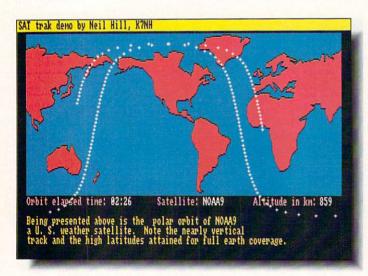

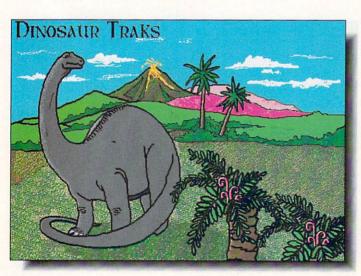

#### **DISK COLLECTIONS**

#### BARBARA'S CHOICE

There are many companies distributing Amiga PD/Shareware disks and much duplication of the programs offered. What sets a company apart is the quality of its service - catalog, selection, support, and guarantee. On all counts, Barbara's Choice Software is excellent. Their catalog, which includes disks formerly sold by California Shareware, includes detailed listings which rate program quality and experience needed for use. The "Getting Started" section should be required reading for all new Amiga owners; it tells all you need to know to get these programs running. In addition to the usual PD favorites, Barbara's Choice has a very extensive collection of clip art, much of it produced by in-house artists. They can be used as is, or modified to meet your needs. Most are quite good, and CLIP ART PAKS [# 9144-48] assemble the best.

#### **ANATOMY CLIP ART [9261]**

The eye (shown) is but one of dozens of body parts and systems, plus a few scary-looking surgical instruments, included on this clip-art disk. I also like COLOR CLIPART [9245], which includes an entertaining "Humorous" subdirectory. Manipulating these images in *DPaint* is easily done.

#### ASTRONOMY [9235]

Buffs and teachers will love this disk of BASIC astronomy programs. From satellite orbit demonstrations (shown) to facts about Uranus, photons, and Saturn, this is a gold mine of information. The series is self-running, perfect for unattended display purposes like science fairs.

#### **FAIRY TALE TRAKS [9246]**

Great idea! This disk contains line drawings illustrating popular fairy tales and nursery rhymes. Produced especially for Barbara's Choice, they provide your child with an electronic coloring book. The advantages are obvious - mistakes can be corrected as often as necessary, and they can experiment with many different colors. Or you could print the outlines for use as a normal coloring book. Some text is included, and with programs like *DPaint* kids could even change the stories to their taste.

#### **DINOSAUR TRAKS [9207]**

This is another electronic coloring book, and features giant... well, you know (look at the picture). Simple facts about the dinosaurs are included in each picture. Kids seem to love dinosaurs, so this is a natural for home or school use. By the way, how do you like my coloring?

#### HOW TO ORDER

Each disk is \$ 3.99. Shipping/Handling \$3.00 per order (HI, AK, Canada \$5.00, International \$11.00). Barbara's Choice Software, 38438 20th Street East, Palmdale CA 93550, 805-267-1172. VISA and MasterCard accepted.

-Jeff Lowenthal

Business • Home • Games • Graphics • Music • MultiMedia • Programming • Sounds • Utilities • Clip Art Thousands of Titles NO MINIMUM Same-Day Shipping/Next-Day and CRANWARE **NEVER A SURCHARGE** Second-Day Air Available on Request COD & Checks Welcome The Best and Most Complete Amiga Public Domain Library Available at the Lowest Price Only \$495 each — and for every 3 you buy — take one FREE! Hundreds of subjects. All titles in stock. Only the best professional quality disks are used. All disks are fully labeled for easy indexing and come with complete documenta-#B400-BIBLE: 8 disk set of the King James version of the Holy tion — many with source. Dedicated support team and phone line. Personal checks are Bible. Every chapter, every verse of the Old and New Testament welcome and we ship upon receipt so you receive your order as soon as possible. Free Specially priced at only \$16.95. (no free disk offer on this selection). catalog sent with all orders. User groups and dealer inquiries encouraged. #135-STARTREK: The new Tobias version from Germany. Commercial quality and highly addictive. 2 disk set priced at 1. GAMES of a spaceship that flies straight out of the monitor and plays havoc in the #232-Helpers: CREDITBOOK-Keep track of all your charge #020-CARD GAMES: CONCENTRATION: A classic 1-or 2-player game. room, only to return from where it came. Also on this disk BILLIARDS, VIDEOPOKER-Bet, draw, hold, or fold, just like the machines in Vegas. 3SPACE, and a couple of good cycle pics. accounts. Generates a letter to report lost or stolen cards. DIFTAID-Stay trim with this diet helper. AREACODE-No more fumbling thru the #060-ANIMATIONS: KAHNAKAS-a fascinating animated 3-D Ray Trace THIRTY-ONE, THIRTEENS, MONTANA, KLONDIKE, CARD-O-RAMA phone book. MAPMAKER-Generates graphic representations of the (source inc.). Also on this disk CARDMAKER-design your own cards to with stunning detail so precise that you can see the reflections off the earth's surface. ROADROUTE-Shows the best routes to take, miles, use in your program. reflections. This one is a masterpiece and has helped to sell many of the Amiga computers on store demos. GHOSTPOOL—a well-done animation of time, and major cities. BIORHYTHM, HACKS-various icons, and much #021-BATTLEFORCE: Take control of a two-hundred-foot robot armed an unseen pool shark. RADIO II-an excellent animation with clarity so with lasers and missiles as you blast and maneuver your way thru this good it looks better than the real thing (3-D Ray Trace). #288-CLIGHT: An extremely easy 3D RayTracing generator that non-stop action strategy game. Game is over 600k and takes up the one #061-ANIMATIONS: 3 great animations ROCKER, SPIRAL TOWER. is both powerful and flexible. Don't spend your \$\$ on anything else until you have tried this one. #022-BOARD GAMES: This disk is full with classic board games for HEADANIM, and 3 great pictures BUGEYE, AMERICA, and MISCHIEF. multiple or single players. MONOPOLY, REVERSI, OTHELLO II, CLUE. GRAPHICS BACKGAMMON II, and CHESS. several different wipes and effects, fade-in, dissolve, magnify, etc., su, #062-PICTURES: Disk 1 of the Nagel collection. Pictures 101 to 121 of #023-GAME HINTS: This is an extended Dungeon Master game hint

disk with more maps and hints. Spells, item locations, riddle answers, more. Beast II walk-thru from start to finish. Also included are the Ultimate Hint lists 1 & 2 with hundreds of cheats and back doors for all your favorite games. No adventurer should be without this one.

#025-ARCADE 2: Some of video gaming's best-known and classic games are contained on this disk. AMOEBA -a space invader's clone, SUPERBREAKOUT, ASTEROIDS, 3-D BREAKOUT, and many more.

#026-ADVENTURE: ZERK and HACKLITE-Two well-done Ultima clones with different plots.

#### **BACKUP UTILITIES**

#345-BACKUP: XCOPY III and NIB-Copies what the others won't. Gets rid of annoying code wheel protection and other protection schemes. Plenty of parameters included.

#### ANIMATIONS

#052-ANIMATIONS: ANTI CBS-see and read what made this author so perturbed at the famed network, CPUSTANDOFF- animation at it's hest as the Amiga gets the best of the Apple. MACHINE-a maze of inter-linking gears and mechanisms

#053-ANIMATIONS: CAR-get in on the joke with Allen Hastings classic animation of the speeding sports car and the runaway unicycle, a must see. HBHILL-an excellent animation using the Amigas "Extra Halfbrite Mode" with music in the background. Interesting pictures also included.

#054-ANIMATIONS: AMIGAWAVE-another excellent animation by Allen Hastings. BOINGTHROWS-this classic took 325 hours of run-time to generate. DARK-animation demo with source.

#055-ANIMATIONS: ASTEROID FIELD-a large (670K) animation by Michael Powell of a spaceship racing thru an asteroid field being chased by unseen foes with several near misses. Seen from a movie-theater view.

#057-ANIMATIONS: JUGGLER-who could forget Eric Graham's stunning 3-D ray trace animation that has shown off the Amigas abilities for so long. This is a true classic and a must-have for any collection. BLIT "Brain Layer Inspection Transfer" - an interesting look into human mind enhancement. Also includes a couple of excellent pics.

#058-ANIMATIONS: BOING-with selectable speed. NOT BOING AGAINtake a humorous look at what happens when the computer gets too much "Boing." DRIVE-Hmmm...this car looks familiar.

#059-ANIMATIONS: TOO MUCH 3-D-don't miss this excellent animation

beautiful women, plus Nagel Tiger. Viewer included.

#064-ARCHITECTURE: Several pictures of castles, museums, dream houses, etc., arranged in a slide show presentation.

#065-FANTASY: Black knights, dragons, wizards, elves, and lots more all arranged in a point-and-click or slideshow format.

#066-COVERGIRLS: 18 beautiful faces of models from around the world. Disk 1 of the series.

#070-RAYTRACES: Several excellent 3-D Ray Trace pictures all presented in a slideshow or point-and-click format. A definite plus to your collection.

#072-COMBAT JETS: A collection of the world's best fighters and bombers

#80-CARS: Porche, Lotus, Lamborghini, Ferrari, and fourteen other exotic sports cars are all here in stunning high-res pictures.

#81-CARTOONS: All your favorite Saturday morning and newspaper cartoon characters are presented in a long-running slideshow.

#85-FRACTALS 1: This disk is packed with entries from around the world. #88-SPACE: Some excellent shots of our solar system, moon landings. shuttle flights, and unmanned probes. Great for multimedia applications.

#89-SCIFI: Star Wars and Star Trek fans-this disk is packed with your favorites, Point-and-click,

#### UTILITIES

#001-VIRUS PROTECTION: Protect your files with these Virus Utilities.

BERSERKER, VIRUSX (v4.0), VCHECK, GUARDIAN, XENOZAP, plus

#002-PRINTER DRIVERS: This disk contains many useful utilities for your printing needs. PRTDRYGEN-generate your own custom drivers for any printer. PRINTSTUDIO-print hard copies of any type of IFF file (HAM, Extra-halfbright, Overscan). Print it all or just the parts you want. LABEL-PRINT-reads your disks and prints out labels for them. Also catalogs and allows custom editing. Much more.

#003-COMPRESSORS: 16 files compressors, to include LHArc (v1.20), ARC (v2.3), LHWarp (v1.4), PKAZIP, ZOO (v2.0). These will compress your files up to 50% and are indispensable for the Telecommunicator or Hard

#004-UNIX EDITORS: ED and STEVIE-two full-featured UNIX editors, plus AMIGASPELL-spelling checker with no disk access. 100% assembly

#073-VIEWERS: SHOWWIZ 2-a great picture presenter that incorporates

ports scripts and text. Also includes a smaller version. HAMGIF-now it is a snap to view IBM GIF type pictures using one simple command. MULTI-VIEW-shows IFF, Atari, and Mac pictures with an easy-to-use graphic interface. Converts icons into IFFs. Also on this disk SHOWANIM (v5.3). IFFMIRRORS, SUPERVIEW, and more.

#### **TELECOMMUNICATIONS**

#011-Telecommunications: NCOMM (v1.9) one of the best terminal packages available for the Amiga. Has all the features of commercial programs plus more. Full ANSI/VT100 emulation, Phonebook, Auto redial, NTCS/PAL support for normal or interlaced screens. Hot keys, online clock counter, supports scripts, XYZ protocols, Auto-logon, script generated BBS, split-screen, many extras. Disk also includes AKERMIT.

#014-BBS's: Set up your own Bulletin Board Service with these wellwritten programs. TAG, SOFTSPAN, LINKBBS, and PROBBS. A great way to add to your file collection.

#### **HOME & BUSINESS APPLICATIONS**

#312-FINANCES: BANKN-keep track of bank account with this handy program. SUPERMORT-a mortgage and loan calculator. FUNDS-helps you keep track of the stock market. QBASE-keep track of friends and others. IRA-an investment calculator, VC-spreadsheet program.

#330-ANALYTICALC: A full feature numerical analysis and spreadsheet program. Uses memory for instant access to data. Drive any cell from macro. Has built-in matrix algebra and much more. List too long to print. This is a top-notch program and puts many similar commercial programs to shame. (This is a 2-disk set for the price of 1.)

#### **PROGRAMMING**

#200-CODES: Several code generators to help assist you in your programs — DOREVISION-creates revision headers similar to the ones at the top of every Amiga C header file. MENUBUILDER-automatically builds menus. EGAD-a gadget editor. BLK-for making requesters.

#208-PASCAL-a complete 2-disk set of everything you need to program in PASCAL. Assemblers, sub-set compilers, etc. Also includes P2C

#### **MUSIC & SOUNDS**

#078-INSTRUMENTS: Over 850K of DMCS instrument files.

#090-CLASSIC ROCK: DMCS scores of the classics-Stairway to Heaven, Smoke on the Water, Riders on the Storm, also some modern rock tunes. Over 35 scores in all.

#105-SOUNDS: Sounds from 2001, Lost in Space, Star Wars.

#### USA and CANADA Toll Free 1-800-321 **7 DAYS A WEEK**

#### CRANWARE CLUB

Join our club and receive over 1 Meg of the newest and best PD delivered right to your door every month. Enjoy 10% off all our products and receive special one-forone deals. You may also custom-order at no extra charge. Only \$39.95 per year.

To order, check boxes for the disks you want and send this order form with your name, address, and phone number along with a check or money order to:

Cranberry Software Distributors, P.O. Box 565, Carver, MA 02355.

Shipping and handling add \$2.50 for orders under 10 (excluding free disks). Canadian orders add \$.50 per disk (U.S. Funds). Blank disk orders add \$3.50 per 100 or fraction. Call for international rates. As a service to you personal checks are not held and we ship on receipt. Massachusetts residents add 5% sales tax.

#### ProDupe 3.5 Disks

High-Quality Certified 100% Error-Free

For Professional or Domestic Use

.49 each any quantity

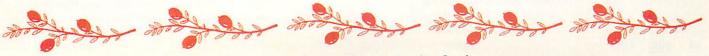

## **Brad Schenck** Jraphics

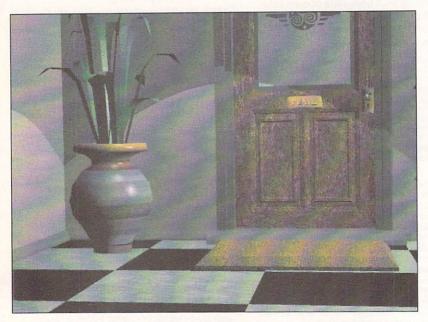

These two images are large HAM versions of a couple of 24-bit Imagine renderings from Brad's animation "Off the Record"...

magine is Impulse's successor to Turbo Silver. After close to a year of new development, Impulse has come up with an entirely new environment for creating raytraced or solid modeled animations; most of what we liked about Silver is still there, but the whole approach to designing scenes and motion has been created from scratch. The result is a large, complex program whose intuitive interface makes it fairly simple to get started even without an understanding of all the program's features. The modules in Imagine each have very similar interfaces and functions within their specialty, and are consistent.

Imagine is so large that even after completing one long animation and many smaller projects with it I have to admit that there are a lot of things I simply haven't tried yet. I will be working with the program more in the coming months and hope to share some of my experiences with you all. In the meantime, I want to present this introduction to the program with some observations.

PROGRAM MODULES

All of Imagine's editors use a four-window screen that shows the usual three views plus a perspective view. Any of these views can be made full-screen, and the perspective view can be displayed as wireframe, 'solid' wireframe, or shaded.

In the object editing areas, all or any of the points,

faces, or edges of objects can be modified; objects may be scaled, moved, or rotated using the mouse, or by entering numerical values. A variable sized grid can be turned on or off. Mouse control includes several selection modes: clicking, using a 'drag box', or drawing a freehand 'lasso.'

The interface is consistent throughout the program modules and is quite intuitive. Function keys may be assigned to any function available through the editor's menus.

#### FORMS EDITOR

The Forms Editor allows the user to create unusual, irregular forms very easily by editing representative slices of an object in the available views. This editor is unique in my experience and hard to describe; it's well suited to modelling organic, flowing shapes that would be next to impossible to make any other way. Should an object become too complex (involving an unreasonable number of points) it can be recalculated using fewer points. Several varieties of 'symmetry' between views make the creation of symmetrical sections easy.

#### **DETAIL EDITOR**

This editor allows the user to create objects from scratch by creating the points and faces desired, and also has built-in primitives like surfaces, spheres, cones, and so on. It incorporates the following features:

Editable objects, groups, points, edges, and faces (selected points can be 'hidden' to make the display clearer). 'Ground' objects, as in Silver, extend in an infinite horizontal plane. Pointless spheres are available as primitives.

Hierarchical grouping of objects: groups may consist of any combination of other groups or objects and can be moved, scaled, or rotated together or individually.

Extrusions include straight, lathing (two types), and extrusions on paths. Objects may be scaled or rotated in any dimension during an extrusion, and the far end of an object can be made to mirror the original end (in depth). Linked to extrusion is Imagine's ability to conform an object to a sphere or cylinder; the user can choose what size the imaginary sphere or cylinder is in relation to an object, and 'bend' that object to match.

IFF images may be converted to flat 3D objects within the Detail Editor, but are not automatically 'filled' with faces.

Volumetric Textures: up to four per object. Nine are included with Imagine (bricks, checks, wood, grid, angular, linear, radial, dots, and disturbed).

Image mapping capability includes up to four IFF maps per object, using color, reflection, filter (transparency), or altitude (bump) mapping.

Brad takes a sneak peek at the latest 3D imaging program for the Amiga: Impulse's Imagine.

Boolean Operations: one object may be 'sliced' with another. This means that a user can build shapes and 'subtract' those shapes from objects, much like carving or stamping an object with a die, or cutting it as with a mill or planer. This makes complicated relief patterns simple but also means that holes (of any shape) can be drilled through objects.

Duplicate points are eliminated with the 'Merge' function (which apparently didn't make it into the manual). This is especially useful after 'Slicing' a set of objects.

In addition to the volumetric textures and image maps, surfaces can have variable color, reflectivity, 'filter' or transparency, color of specular highlights, faceted or phong shading, dithering, hardness, roughness, shininess, and refraction. Objects can be forced to an unshaded color zero for genlocking, and object attributes can be saved and loaded.

Magnetism, with very flexible controls, can make a single dragged point 'carry' nearby points with it. The tutorials amply demonstrate how useful this can be in creating landscapes, but it has many uses in creating characters and other objects as well.

#### CYCLE EDITOR

This module allows you to import objects created in the other editors and link them together as characters. By designing keyframes of motion, it's a relatively simple matter to create a walk cycle or other cyclic motion which can then be imported into the Stage (animation) editor and repeated at will. It's also possible to morph between cycles, meaning that one cycle can be animated while transforming into another one.

With a few exceptions, this editor has all the same hot-key commands and similar functions to the other editors, so that going from one module to another is natural.

#### STAGE EDITOR

This module has two parts. The first, which resembles the other editors, is a four-view graphical representation of any frame in an animation. The second is more symbolic; called the 'Action' screen, this is a kind of chart for all the objects in the animation, light sources, transformations (morphs), animated cycles (in forward or reverse, beginning with any frame of the cycle) and camera motion. The position, alignment and size of any scene element can be 'tweened' automatically by using the corresponding bars in the Action chart, and the motion of one 'Actor' on the Action chart can be 'Hinged' on another object.

Just about any object or Global characteristic can be morphed. Shape, color, any or all of the textures and image maps (color, reflectance, filter and altitude maps), cycling motions, and so on are all transformable. In addition, the Action screen offers control of F/X, or Special Effect Modules (these, like Textures, can be added to as more become available). Partly morphed objects can be captured and saved from the Stage Editor.

The three F/X provided with *Imagine* 1.0 are Explode, Ripple, and Grow. All of these alter an object's geometry, not just its appearance as the Textures do, and so their effects can be viewed in the stage editor either frame by frame, or in an animation preview.

Objects and cycles can be animated as they follow a

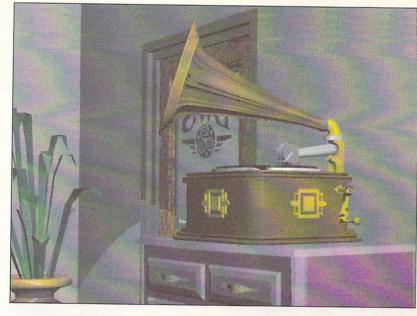

...They were rendered in about twenty minutes each on a 25 mhz 68030 system, using Scanline mode.

motion path of any shape. Motion paths are made up of a series of axes rather than points, so it's possible to rotate them to define path direction.

Global characteristics can also be defined. Separate colors can be specified for the Zenith, Horizon and 'Negative Zenith' or Nadir of the sky, as well as Ambient light. A Global Brush will, in non-raytracing modes, become a reflectance map that affects the appearance of any reflective objects in a scene.

#### THE PROJECT EDITOR

This module controls rendering. *Imagine* offers wireframe, color wireframe, quick shading, scanline rendering, and full raytraced images. Images can be of any size up to 8192 by 8192 pixels in any Amiga display mode or in 24-bit color, and will directly display on Impulse's *Firecracker* 24-bit display board. File formats for images include Impulse's 12 and 24-bit format and IFF format, including 24-bit. Animations can be created in the Impulse format or in IFF ANIM format.

All Project Editor choices can be entered directly into a Rendering Subproject requester, or can be defined as 'Presets' to choose from in *Imagine*'s .config file; this is a simple text file that can be edited with a text or word-processor. This .config file, unfortunately, contains the only control over anti-aliasing and recursion.

As you can see, even a terse description of the program's capabilities can strain the seams of my column. I'll be coming back to *Imagine* in these pages soon; this introduction will, I hope, give you an idea of what the program offers. This software is a major development for Amiga artists. While version 1.0 has a couple of unpolished edges, it's an amazing program. Weighing in as it does at one tenth the price of some recent competition on Mac and MS/DOS systems, it's no less a heavyweight in the rendering arena.

Imagine v1.0 \$350.00

Impulse

6870 Shingle

Creek Parkway

#112

Minneapolis,

MN 55430

612-566-0221

# Productivity

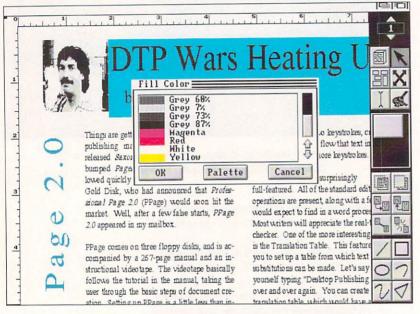

Professional Page v2.0 from Gold Disk; the main layout screen.

rofessional Page 2.0 comes on three floppy disks, and is accompanied by a 267-page manual and an instructional videotape. The videotape is slick and well-organized, and takes the user through the basic steps of document creation. Setting up Professional Page is easy, but there is one catch - if you don't boot from the Professional Page disk, you must make three assigns that enable Professional Page to find its fonts and utilities. Forget this step, and you'll find that the text in the menus, requesters, and gadgets runs off the left-hand side. Hard disk installation is accomplished through the HDInstall script.

Professional Page employs the familiar metaphor of a blank screen (art board, if you will) flanked by a column of gadgets on the right. Nothing exists until you create a page. You can choose from six predefined page sizes, or specify one of your own. The New Page Format requester allows you to set margins, number of pages, automatic column linking, number of columns, and gutter (space between columns) size. A PostScript Output Specs gadget brings up an additional requester. This one lets you position, scale, rotate, or add crop marks to a page, and gives you a "no eject" option. With this option in force, you can overlay pages. Once

you've gotten your pages set up, it's time to put something on them. What do you put on the page? Why, boxes, of course.

#### SAY IT WITH BOXES

Professional Page is a box-oriented program. As the manual says, "Once you fully understand boxes, you have grasped the main concept of *Professional Page*." Thankfully, there's not too much to understand. Boxes are mini-environments, with adjustable size, transparency, permeability, internal margins, color, and borders. The elements of a document - text and graphics - live within those boxes, and are "pasted" onto the page.

Once a box is defined, you can fill it with text or graphics. *Professional Page* will import any IFF graphic, Encapsulated PostScript (EPSF) graphics, and structured drawings in *Aegis Draw Plus* or *Professional Draw* format. After a graphic has been imported, it can be cropped or scaled to size. If you need to create your own graphics, *Professional Page* provides you with a set of structured drawing tools. The tools allow you to draw straight lines, bezier curves, rectangles, ellipses, polygons, and freehand curves. Because these are structured graphics, you can resize them with no distortion. *Professional Page* also provides a variety of line weights, colors, and fill patterns.

#### THE ARTICLE EDITOR

One of the more significant aspects to *Professional Page* 2.0, and something dear to the heart of this columnist, is the Article Editor. While all DTP programs will let you enter text directly into a document, it's almost always a slow and tedious proposition. WYSIWYG formatting gets in the way, and you soon feel as if you're operating in slow motion. Gold Disk has chosen an alternate route. The Article Editor - which is based on Gold Disk's wordprocessor, *TransWrite* - gives you all the advantages of a separate text editor (and more) while allowing you to integrate the two steps of text editing and document creation. You can invoke the Article Editor with two keystrokes, create or import your text, and flow that text into your document with two more keystrokes.

The Article Editor is surprisingly full-featured. All of the standard editing operations are present, along with a few one would expect to find in a wordprocessor. Most writers will appreciate the real-time spell checker. One of the more interesting features is the Translation Table. This feature allows you to set up a table from which text substitutions can be made. Let's

Jim boots up version 2.0 of the grandaddy of Amiga desktop publishing programs. say you find yourself typing "Desktop Publishing Program" over and over again. You can create a translation table, which would have a substitution ("DPP" = "Desktop Publishing Package") which the Article Reader can summon with a single command. You can make translation tables as long as you wish, and you may create as many tables as you need.

I decided to live dangerously for the purposes of this column. Every word is being created in the Article Editor and automatically imported into my *Professional Page* document. I am finding this to be one of easiest methods for creating text and getting it into the document. I also like having the resident spellchecker, word counter, and FOG (readability) index. There are other options, of course. *Professional Page* will import text from *WordPerfect*, *Scribble!*, *Textcraft*, *Textcraft Plus*, and generic files, as well as *TransWrite* files created with the Article Editor.

#### **FABULOUS FONTS**

Text is one part of the puzzle. Fonts are another. Professional Page uses bitmap, PostScript, and Compugraphic fonts. You'll get the best on-screen representation, as well as non-PostScript output, from one of the Compugraphic "outline" fonts. Two - Times and Triumvirate - are supplied. Because Compugraphic fonts are created on-screen from data stored on disk. there is a delay the first time a character is used. As a character is created, however, it is saved in a cache. Subsequent calls to cached characters will be considerably faster. If you have the storage space, there's a CacheEdit program which will create your cache in advance. In addition to Compugraphic fonts, Professional Page supports the standard array of PostScript fonts, as well as bitmap fonts. Bitmap fonts, however, can only be used with non-PostScript printers.

I was pleased to see that *Professional Page*, when using outline fonts, rendered text noticeably faster than the competition. Should you use a PostScript or bitmap font, text is rendered extremely fast. The onscreen representation will suffer, though. One unfortunate habit that *Professional Page* has in common with its competitors is its propensity to re-draw the entire screen every time something changes. Thankfully, *Professional Page* does this faster than anyone else.

#### A GAME OF TAG

The differences between desktop publishing programs become more apparent when you get down to the business of stylizing the appearance of your document. An attractive document is much more than text in a box. There are attributes to consider - spacing between letters (tracking), spacing between lines (leading, pronounced "led-ing"), spaces between particular letters (kerning), first line indent in paragraphs, and more. *Professional Page* lets you set these attributes through Style and Paragraph tags, by menu item, or by imbedding a formatting code in the text. The three methods offer you all the flexibility you'd need. If you use more than a few text styles, the fastest method for text formatting is the use of imbedded codes. That's the way it's done at most newspapers,

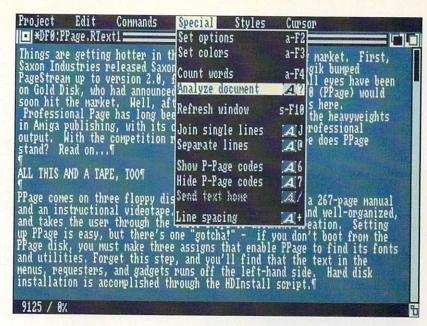

The Article Editor, which bears more than a passing resemblance to *TransWrite*.

where tens or hundreds of pages are laid out each day. Tags are the next fastest method, and can be faster than imbedded codes if you have several pre-defined tags available. For small blocks of text, all of the options are available via menu or keyboard shortcut. One interesting twist: you can change the tracking or baseline of highlighted text by holding down the cursor keys.

#### MOSTLY GOOD NEWS

All in all, *Professional Page 2.0* has many advantages and few deficiencies. Among the advantages: it's fairly responsive, and the integrated Article Editor makes document preparation more of a one-step operation. It does an excellent job of handling imported graphics, and the support for Compugraphic fonts allows folks without PostScript printers to get the best print possible. *Professional Page* supports a full range of output options: PostScript and color PostScript, Preferences-supported printers, and color separations.

There were a few deficiencies. I'd like to see support for irregular shapes, as well as irregular text runaround. I'd also like to see improved low-memory handling. Although *Professional Page* will sometimes warn you when chip memory runs low, I experienced two lockups without warning. Note that my rating applies for machines with one meg of chip memory. Folks with only 512K of chip RAM are likely to have an unexpected surprise from time to time.

The love hate relationship continues. The speed increase of PostScript output has been offset by the frequency of unneeded screen refreshes. Cheers for the new easy-to-use palette are matched by hisses at the cumbersome paragraph control. For every "Gee Whiz" feature it seems they've added an "Oh No" bug. Yet, all in all, *Professional Page 2.0* has the flexibility and control we need to create this magazine.

- Megan Ward, .info Art & Production Manager

Page 2.0 ★★★★ \$395.00 Gold Disk 5155 Spectrum Way, Unit #5 Mississauga,

Ontario, Canada

L4W 5A1

416-602-4653

Professional

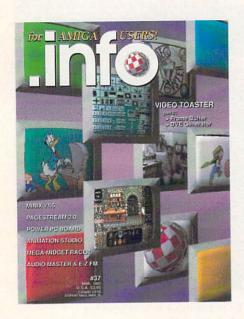

#### #2 INFO 64, Winter 1983/84

Guide to C64 products, Koala pad, Flexidraw, UltraBASIC-64, Home Accountant vs. C.P.A.

#### #3 INFO 64, Spring 1984

Product Round-up: 1000 product listings for C64, Superbase 64, Commodore LOGO, C64 Forth, Model Diet, Computer Mechanic.

#### #6 INFO 64 Spring 1985

Color Gallery! C64 hard drives, Intro to Assembly Language, COMAL 2.01, The Print Shop, Whither C/PM.

#### #10 INFO May/June 1986

Monitor Roundup! C64 wordprocessors, Multiplan for C64/C128, Amiga BASIC, Tips & hints.

#### #11 INFO Aug/Sept 1986

Product Roundup issue: over 1500 hardware and software listings for C64, C128 and Amiga.

#### #12 INFO Nov/Dec 1986

Graphics report: C64/128 and Amiga painting, CAD, drafting, video animation, tools and utilities. Idea-processors, 8 bit business software.

#### #13 INFO Jan/Feb 1987

Games issue: C64/C128 and Amiga games. 8-Bit business and application software (part I), Telecommunication networking, Amiga Music.

#### #14 INFO Spring/Summer 1987

Product Roundup issue: over 2000 hardware and software listings for C64, C128 and Amiga. First look at the A500 & A2000 systems.

#### #15 INFO July/Aug 1987

1st Annual C.H.U.M.P. Magazine! Commodore & Amiga Survival Guide, Anne Westfall interview, TDI Modula 2, Supra Hard Drive.

#### #16 INFO Sept/Oct 1987

Graphics Renaissance! GEOS Update, C128 BA-SIC compilers, Microtroll, Fontmaster, Amiga 500, Sidecar, Genlock, Multi-tasking.

#### #17 INFO Nov/Dec 1987

ANNUAL GAMES ISSUE! GEOS Update, 16/32 bit comparison, C128 ROM upgrades, B.E.S.T. Accounting, Word Writer 3, DIGA!

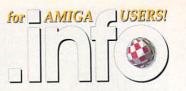

## BACK ISSUES

\$5.50 EACH! \$6.50 Outside the USA.

#### #18 INFO Jan/Feb 1988

Desktop Publishing & wordprocessors (part I), Virus diagnosed, Geos Update, C64 Power Cartridges, C128 Superpak II.

#### #19 INFO Mar/Apr 1988

Desktop Publishing & wordprocessors (part 2), Leo Schwab interview, GEOS Update, ICT hard drive, Digital SuperPak2, Thoughtform.

#### #20 INFO May/Jun 1988

Desktop Video: Titlers, genlocks, converters, C64 slide show programs, GeoStuff, AmigaDos 1.2 Bugs, Joel Hagen tutorial.

#### #21 INFO Jul/Aug 1988

Second Annual C.H.U.M.P. Magazine! Jay Miner interview, Easing The Upgrade Path, GeoStuff, Virus prevention, Over 40 8 & 16 bit reviews.

#### #22 INFO Sep/Oct 1988

Digitizing, Mac VS. Amiga, GeoStuff, Over 50 reviews for C64, C128, and Amiga computers, IN-FOmania Game Tips! BRYCE debut!

#### #23 INFO Nov/Dec 1988

ANNUAL GAMES ISSUE!! INFO Mania Game Tips, New Products, News & Views,

#### #24 INFO Jan/Feb 1989

Amiga 3D Graphics Round Up, Reichart Von Wolfsheild interview, GeoStuff, SuperBase Pro, Spectrascan, Sky Travel.

#### #25 INFO Mar/Apr 1989

Amiga Animation Round Up, Rodney Chang interview, C128 T.H.I.S., GeoCalc 128, Dr. Term Pro, AC/BASIC, Microfiche Filer Plus.

#### #26 INFO May/June 1989

Paint Program Round Up, Loren Lovhaug interview, Removable Mass Storage, 1581 Toolkit, MicroLawyer, WillMaker, Pen Pal.

#### #27 INFO Jul/Aug 1989

3rd Annual C.H.U.M.P. Magazine! Dale Luck interview, Sound & Music, Fractals, GeoProgrammer, Silentwriter LC890, Transcript.

#### #28 INFO Sept/Oct 1989

Video Boot Camp! High-End Amiga Expansion, Gail Wellington interview, 3D options, Home Town, Viking I, A-Max, Anti-Virus, V.I.P.

#### #29 INFO Nov/Dec 1989

Annual Games Issue! Chris Crawford interview, SFX Sound Expander, The Write Stuff 128, Toshiba ExpressWriter 301, RawCopy, Mac-2-Dos.

#### #30 INFO Jan/Feb 1990

Amiga DeskTop Publishing Tools, LOGO, A590 Hard Drive, Dual Serial Board, Abacus Books, Twin Cities 128 book.

#### #31 INFO July 1990

Amiga 3000, AmigaVision, AmigaDOS 2.0, R.J. Mical interview, Ray-Tracing, TV\*Text Pro, CanDo, CrossDOS, FractalPro, ScanLab 100.

#### #32 .info September 1990

First issue of monthly All-Amiga .info! Turbo Silver brush mapping, Laurence Gartel interview, Page Stream 1.8, Power PC Board, introducing CDTV, all new .info Technical Support section by Sullivan and Zamara.

#### #33 .info October 1990

Fractal Frontiers, Inside AmigaVision, Peggy Herrington's new Music & Sound column, Pro Video Post, The Art Department, Archivers.

#### #34 .info November 1990

The Video Toaster Cometh! George Christensen interview, ProWrite 3.0, Synthia II, Saxon Publisher, Pro Draw 2.0, Hard Disk Management, Forms in Flight.

#### #35 .info Dec 90/Jan 91

Annual Games Issue! The year's top 25 games, Exclusive - Amiga Unix, Battletech Center, Elan Performer, GVP Impact Series II SCSI RAM Controller.

#### #36 .info February 1991

Image Wrapping, The Amiga in Europe, Victor Osaka interview, World's first Video Toaster Show, Renderman, A-Max II.

#### #37 .info March 1991

Ellison Horne profile, Video Toaster part 2, MINIX 1.5, Pagestream 2.0, Power PC Board, Animation Studio, AudioMaster III & E-Z FM.

#### #38 .info April 1991

Amiga Networks, Draw4D, Auto-Script, J. Hopkins profile, Video Toaster part 3, WOC, CES, UNIX shows, MacroPaint, Big Belly RAM.

Use the tear-out order card or charge by phone with your VISA or MASTER CARD (319) 338-0703

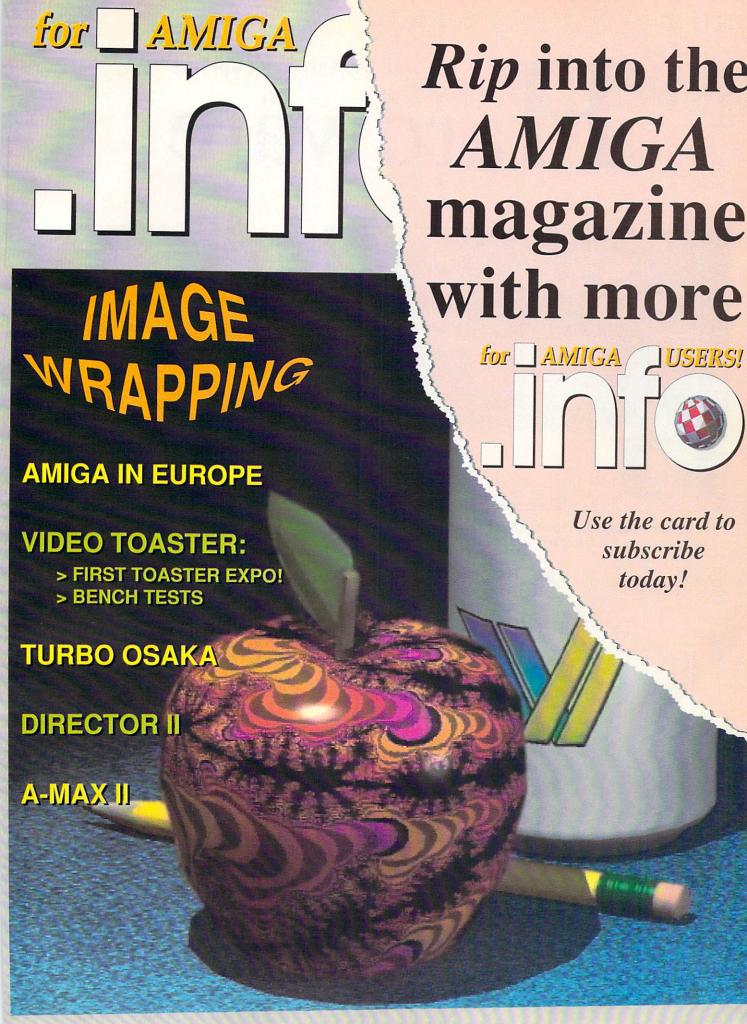

## 

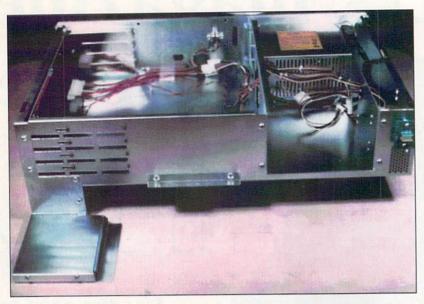

Inside the *Bodega Bay*: Four slot expansion connector to the left. The 200 watt power supply is behind the dual 5 1/2" drive bay to the right.

ccording to my Webster's, a 'bodega' is a wine cellar or a place where wine is sold or stored, and a bay is, among many other things, a compartment. Since California Access has adopted a West Coast theme for all of its other Amiga products, I have the feeling that I must be missing something. [For Mort's edification and yours, 'Bodega Bay' is an actual geographical location north of San Francisco. -ed.]

For our purposes, *Bodega Bay* is an expansion box for the Amiga 500. When integrated with the A500, the system's footprint is 22" wide by 23.5" deep. The overall depth of the system includes the Amiga 500's keyboard. The seven-inch height of the system is just about right for a video monitor.

Mating or "docking" the Amiga 500 with *Bodega Bay* is simply a matter of sliding the computer under the *Bay* until the the expansion bus is fully inserted into its matching connector. When done, only the Amiga's keyboard remains exposed. The only other electrical connection consists of a short jumper cable from the back of the *Bay* to the Amiga 500's power connector. The Amiga 500's power supply is no longer needed as the computer's electrical energy requirements will be supplied from the *Bay*.

Forced ventilation of the Amiga is provided by *Bodega Bay*'s internal fan, which is part of its built-in

200 watt power supply. The power supply's external cables are fitted with power connectors for up to five hard drives and one 3.5" floppy drive.

Once the system has been assembled, access to the I/O ports on the back of the computer is severely restricted since the *Bay* overhangs the back of the A500 by several inches. If the computer's external cables are properly routed, the Amiga 500 can be slid out from under the *Bay* whenever you need to access a back panel connector. Just remember to disconnect the power adapter cable from the back of the *Bay*.

To open the *Bay* and gain access to its internal expansion slots, you simply remove four screws from the back panel and slide off the top cover. On the left side of the *Bay* are four A2000 style expansion slots. Since the expansion cards slide in from the right, there is a large open space inside the *Bay* which remains unoccupied to provide the needed clearance. Three of the slots are combination A2000-PC/AT Bridge slots, which will accommodate a Bridgeboard and two PC cards. The interface between the Amiga 500's expansion slot and the *Bay* is electronically buffered. The buffering of the output lines insures that there will be adequate capacity to drive the expansion cards.

The cards are installed component side down, which forestalls the use of a hard drive in a hard card configuration. This should not be a problem as the right side of the Bay has enough space for two half-height 5.25" inch drives and one 3.5" inch drive. The 5.25" drive bays, which are located behind a pair of removable plastic inserts, can be used for floppies or removable media drives. Optional adapter plates are required when installing 3.5" drives in these bays. The 3.5" drive bay is a vertically oriented nook along the left side of the case with barely enough room for a half-height hard drive. The space in the front of this nook contains a pair of LEDs, one of which indicates that the power is on. The second LED has a pair of wires and a connector and it is used to indicate hard drive activity.

I tried out the *Bodega Bay* with a Micron Technology two megabyte expansion board, a Xetec *FastCard Plus* with four megabytes installed and a 512K A501. The resulting seven megabyte RAM, 40 megabyte hard drive system performed flawlessly. I also swapped the A501 with one of Pulsar's *Power PC Boards* without any problems.

#### **ARROW 1500**

Arrow 1500 is an expansion box which accepts A2000-type cards; all of the working parts of an Amiga 500 are taken out and installed in the box. Its

.info's
Hardware
Doctor
dissects two
expansion
boxes for
the A500.

footprint is about 22 inches wide by 15 inches deep, to which another seven inches should be added to account for the depth of the external keyboard. Its five-inch height is just about right for a video monitor. When fully assembled, the *Arrow 1500* resembles an oversized Amiga 1000 with two internal 3.5" floppy drives and what looks like a separate Amiga 2000 keyboard with a built-in power light and a floppy drive activity light.

Assembling the *Arrow 1500* is not for the fumble-fingered nor the faint of heart. The poorly translated manual, although well illustrated, was little more than a guide for someone who already had some idea of what had to be done. I spent about three hours carefully setting up the system. Now that I have had the practice, I could probably do it again in about one hour.

To start with, you will have to completely gut your Amiga 500. The floppy disk drive has to be extracted and the main circuit board has to be removed and stripped of its metal shielding. The keyboard is removed and installed in a separate case. A coiled cord adaptor cable connects the keyboard assembly to the back of the *Arrow 1500*. Like the Amiga 1000, the keyboard can be stored in an alcove underneath the main console.

The Arrow 1500's expansion chassis consists of four A2000-PC/AT Bridge slots which are permanently attached to the side of the power supply. Power is supplied to the Amiga 500 motherboard via its own expansion slot. The power supply has only one additional power connector for a single hard drive or a 5.25" floppy drive.

The expansion slots face to the left of the enclosure and the boards are slid in from outside the case with their component sides facing up. Although the *Arrow 1500* has a total of four expansion slots, only three of these have matching openings in the back panel. In the assembled system, all of the Amiga's original back panel connectors can be easily accessed from the rear of the *Arrow 1500*.

The original Amiga 500 floppy disk drive is mounted on the drive bracket and connected with a length ribbon cable and a power supply adapter cable which are included with the package. You may encounter some problems installing the drive as Commodore has used a number of suppliers. The disk drive bracket can accommodate as many as two 3.5" floppies and two 3.5" hard drives, or one 5.25" hard drive.

The Arrow 1500 is supplied with a plastic faceplate that has been set up for two floppy drives. Installing this faceplate and lining it up with the drive is a trial and error procedure. You have to get it just right or disks may jam in the drive. In some cases, the plastic eject button on the disk drive will have to be filed down to obtain a proper fit. Since the Arrow 1500's faceplate is designed for 3.5" floppies, the 5.25" drive that comes with the Bridgeboard will have to be externally mounted. Pre'spect offers an optional enclosure for this purpose. The Bridgeboard will also have to be modified to accommodate an external drive as the boot device.

Since the Amiga 500 does not support a second internal disk drive, an adapter cable is needed for this purpose. Pre'spect included a third party adapter in the package which looked like a 23-pin gender changer

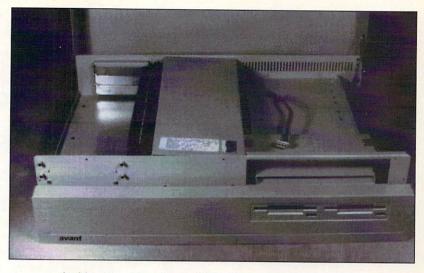

Inside view of the *Arrow 1500* with the flip top up and the faceplate down. Expansion slots are to the left, power supply is down the center, and the drive plate is to the right.

with a flat ribbon cable attached to an external circuit board. Instructions were not included with this device and neither Pre'spect nor I have actually tried it out. Of course, additional floppy drives can always be connected to the external drive port.

Once I had the system up and running, I loaded it up with the same complement of boards as above with the exception of Pulsar's *Power PC Board*. The system would not boot with the Micron memory board installed. The four megabyte RAM portion on the Xetec *FastCard Plus* worked fine; however, the hard drive interface portion would not function.

#### CONCLUSIONS

Neither of these systems provides the complete versatility of an Amiga 2000. What is missing are the 86-pin microprocessor slot and the internal video slot. The prime consideration when selecting these expansion boxes would be the intent to add a Bridgeboard or the utilization of existing A2000-style expansion cards. Check with the manufacturer of the expansion box to make sure that the cards you want to use will work with the system.

Of these two boxes, *Bodega Bay* looks like the system to choose. It costs less, it is easier to set up, it will not violate Commodore's one year warranty and it offers more flexible drive arrangements. Although the *Arrow 1500* has been sold in Germany for two years, it does not seem to be ready for the North American market. Its lack of FCC certification could hamper its distribution. Its high cost, complex installation, and the violation of the Commodore warranty are drawbacks which are difficult to overcome.

#### **ADDRESSES**

California Access, 130A Knowles Drive, Los Gatos, CA 95030, 408-378-0340

Pre'spect Technics Inc., PO Box 670, Station 'H', Montreal, Quebec Canada H3G 2M6, 514-954-1483 Bodega Bay

女女女女

\$429.95

California

Access

Arrow 1500

六六六

\$650.00

Pre'spect

Technics Inc.

## infotechnical support

## IMAGEFINDER: A Creative Sort Of Program by Derek Grime

In this issue, .its editor Chris Zamara fills you in on what's what in the Amiga operating system; he also reveals the inner workings of the **Amiga's Narrator** device, and includes a speech program in AmigaBASIC; and Derek Grime takes a look at ImageFinder, a database for your IFF images.

omputers and artists don't mix. Like oil and water, the two may seem to co-exist but on close inspection you'll find that the separation is actually quite telling. Randomness is the domain of the artist. Creative people rarely think in a coldly logical fashion. In fact, it's been argued that a scattergun approach to problem solving is the seed from which all creativity grows. Computers, on the other hand, never have a moment's doubt about what direction they're heading in. Problems are analyzed and dissected with digital precision.

Despite these differences, many artists have found that computers can be a powerful creative tool. The Amiga is a good example of the type of computer favoured by the artist. The Amiga makes few demands on the user. It's non-threatening. You don't have to learn a lot of cryptic commands. Its ease of use leaves the IBM family far behind. Yet, unlike the Mac, the tools are there if you really want to dig into the internals of the hardware.

Software developers are always striving to make their products as easy to use as possible. The less a program feels like part of a machine, the better the artist can interface with it. On the Amiga we have the creative power needed to create great artwork. Still, there are some tools that have been unavailable until now.

For most artists, organization is a real weakness. It's easy to create hundreds of illustrations; it's not so easy to remember where they all are. Most art jobs generate dozens of pictures. The client may only purchase a few finished pieces but all the roughs, sketches, and false starts are saved along the way. When the time comes for you to present your work for approval, how do you find the finished picture?

A good solution is *ImageFinder*, a powerful art database program newly released by Zardoz Software. Unlike other databases and

**ImageFinder** 

\*\*\*\* \$65.00

Zardoz Software 6114 LaSalle Ave, Suite 304 Oakland, California 94611

(415) 339-6280

disk catalogers, *ImageFinder* is made to handle only picture files. It's easy to use and after a simple start-up procedure it will run quietly in the background until you need it. Once in operation, you will never have to frantically dig through your disks for images again.

Here's what it does. When you power up your Amiga, *ImageFinder* runs itself from the startup-sequence. Until needed, it operates as a background process, monitoring all programs and disk activity. When you want information on a picture, a hot-key combination will open an *ImageFinder* screen. On the screen will be small thumbnail versions of all the pictures in the database. These thumbnails can be shuffled through with the cursor keys until you find the picture you need.

#### Decisions, Decisions...

Before you run *ImageFinder* for the first time you have to set some parameters. There is a staggering selection of available options, making *ImageFinder* one of the most configurable pieces of software I have ever seen. Before the database is actually prepared you have to tell *ImageFinder* where to look for images. A series of Workbench v2-style requesters enable you to walk through the file system, choosing volumes and drawers that you want to scan. Once you have the scan list prepared, you can move on to the format of thumbnail pictures that you prefer.

#### Thumbnails At Your Fingertips

The thumbnail is really the heart of ImageFinder. Thumbnails resemble small

# Use QUARTERBACK to save your Data. Use QUARTERBACK TOOLS to save your A\*\*!

Have you ever deleted the wrong file (or worse yet, ALL your files) with a slip of the finger?

Have you seen this awful message: "Error validating DHO"?

Then you need **QUARTERBACK TOOLS**, the *fastest* and *easiest* way to recover your lost files on any AmigaDOS volume.

**QUARTERBACK TOOLS** also optimizes the speed and reliability of your Amiga hard disks and floppy disks by:

- Repositioning your files to optimum locations on the disk, eliminating file fragmentation, and consolidating disk free space.
- Searching the entire disk for errors and marking bad areas "out of service."
- Curing validation problems; finding and fixing corrupted directories.

#### **QUARTERBACK**

TOOLS runs on any Amiga using either the old or new filing systems, and runs with new and old Workbench versions.

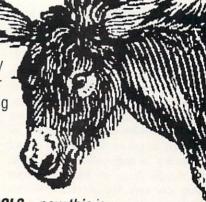

**QUARTERBACK TOOLS**... now **this** is nodonkey!

And to close the barn door *before* the horse escapes, use **QUARTERBACK** the *fastest* and *easiest* hard disk backup program for the Amiga.

Other useful products from Central Coast Software:

**Mac-2-Dos** for transferring Macintosh files to and from the Amiga.

**Dos-2-Dos** for transferring MS-DOS/ Atari files to and from the Amiga.

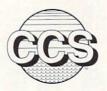

Central Coast Software • 424 Vista Avenue, Golden, Colorado 80401

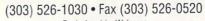

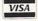

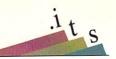

Figure 1: Diddling with the settings.

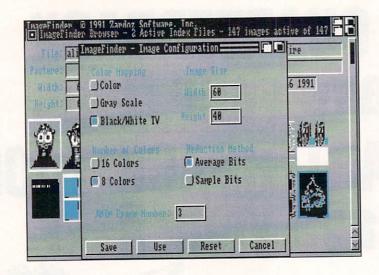

brushes that are really miniature versions of full-size IFF pictures. Thumbnails can be presented many different ways. Each picture is scanned and image processed to give the best results with the reduced image. The image processing is fairly fast and the thumbnails are 'smoothed out' as they are resized to retain as much detail as possible. If speed is more important, thumbnails can be scanned line by line with no smoothing; this is faster but the image quality is noticeably rougher. Some careful thought should go into what format best suits your work. You can choose whether the processing will convert the originals down to eight or sixteen colors. Sixteen will give better results, but of course will use more memory and take longer to calculate. (See the Image Configuration requester in Figure 1.)

If you choose color, each thumbnail uses its own palette. This ensures that each thumbnail is very faithful to the image it represents. The downside of color thumbnails is that many different palettes will share one sixteen-color screen. The selected thumbnail will look great, but others may be difficult to decipher if their palettes differ greatly. Using a gray scale solves the problem. All thumbnails will share the same sixteen or eight-color palette, ensuring that they are legible at all times. Gray scales also will print very well on most dot matrix printers if you want a hardcopy of your database. You can scan gray scales using different algorithms, adjust the size of thumbnails, choose which ANIM frames to display and more. Having this sort of control puts ImageFinder way ahead of other catalog programs.

#### Scanning

After configuration, ImageFinder goes to

work scanning through your disks. *ImageFinder* recognizes all forms of IFF pictures including HAM, ANIMs and ANIMbrushes. Scans can take some time: most images are done in less than a minute, but the odd scan can take considerably longer. On one disk that contained some 640x480, 24-bit IFF pictures, each color scan took over one hour. And this was on a 68030-equipped Amiga! To be fair, this is a worst-case scenario, and you can cancel the current scan at any time if you just can't wait.

Once a database file has been prepared, the scanning never has to be repeated. As databases get older you can choose an automatic update feature. It prompts you for disks, reads them and adds or deletes new thumbnails as necessary.

Like all *ImageFinder* modules, the Scanner does its work silently in the background. It's good to see a program that makes good use of multitasking in this manner. (This is one to show to your friends who use single-

tasking computers; Amiga owners can walk and chew gum at the same time.)

#### Just Browsing...

Once the Scanner has finished its job it's time to have some fun. The thumbnail viewer is called the Browser. Pressing the Alt-left cursor combination will bring the Browser to the front at any time. The Browser can display hundreds of thumbnails that you can scroll through using the mouse or keyboard. At the top of the Browser is a text window called the Parameter area that shows additional information about the currently selected thumbnail (see Figure 2). You can see its name, drawer, resolution, size, comment, color palette and date of creation. If you want to view the original, just press the spacebar and it will be displayed with your favorite IFF viewer.

The sort options are almost limitless. As well as sorting by the expected alphabetical, date, and drawer fields, you can use an advanced pattern matching language to really home in on the picture you want. If you had to see all the pictures you did for 'Acme Widgets' in the past three months that were over 20K in size and did not contain the word 'Rhubarb' in the title, you are in luck. In fact, you could search by color, density, or brightness if you desire.

Finally, the Browser can do a little multitasking magic. Let's say you are hard at work in your paint program of choice and you need a certain brush to spruce things up. At this point most of us fruitlessly gronk through the most likely disks and more often than not end up redrawing what we are after. With *ImageFinder*, life becomes a lot easier. Bring up the 'Load Picture' requester and summon the Browser. A quick perusal will

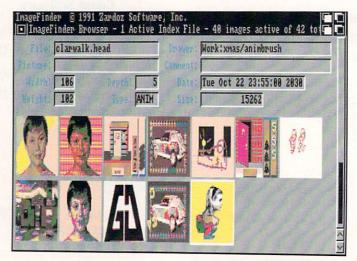

Browsing through IFF files with ImageFinder.

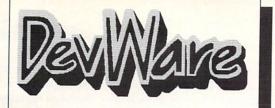

\$5.95 ea 1-9 Disks

\$4.95\* ea 10-24 Disks

\$3.95\* ea 25+ Disks

\* Anti-Virus Free on all orders with 15 or more disks!

#### ublic Domain Library

We are the Offical Public Domain Library of Antic Amiga Plus, we have been the Offical PD library of Amiga World. Find out why these magazines choose us! Each of our disks are jam packed with only the best programs. The first two letters on each disk indicate the orientation of the disk; DD# intermediate to advanced - often contains source, WB# general interest - most programs can be run from the workbench, and FD# games and entertainment. Order our disk based catalog and receive a coupon for a complimentry volume with your next purchase. We always use only SONY disks!

#### Featured Disk

WB12: Disk Utilities #1- This great disk is loaded with wonderful utilities for everything including making disk labels, disk cataloging, disk optimizing, disk and file recovery, archiving and organizing, and all sorts of file and directory manipulation. Incudes SID, greatly reduces CI use file and directory reduces CLI use.

#### **New Disks**

New Disks

FD50: Submarine Game - Sealance, one and a half years in the making. this is an outstanding submarine tactical game. Commercial quality, highly recommended.

FD51: Games - DesertStorm a fast action arcade game, Amigatraion a well done concentration game, Chute a parachute jumping game, Running a dungeon adventure game similar to wanderer, and Solix a solitary card game.

FD52: Classics Games - PetersQuest a well done Mario brothers type of game, Jymbo a two player missile command clone, and Vstark a tank commander game.

WB80:Graphics - Raytracing programs generate absolutely stunning realistic looking planes, rockets, buildings..., and surreal mages often consisting of highly polish spheres and objects. 3-D Master is the most powerful EASY-TO-USE of it's kind we have seen to date. This is easily better, and more full featured, than similar commercial programs costing in the hundreds of dollars.

WB81: Great Applications - DataEasy a very easy to use, with the search of the control for address badediated as program including full printer control for address badediated as program including full printer. Banner, a moulti-font banner maken; and budget a home accounting in a program. Highly recommended.

WB82:Animations - Four full length, well done "movie" style animations. Including, Coyote, Juggler II, GhostPool, and Mechanix. Two disk set, counts as one!

D76:Advanced Utilities - This disk contains two of the most powerful utilities on the Amiga. Dmouse and Machilli. These program are what is referred to generically as mouse enhancers. Features include popping up a cl., screen blankers, mouse accelerator, definable keyboard macros, and hot and function key definitions, Demo play backs, and much much more. Contains many more excellent programs.

#### Other Great Disks -

FD5: Tactical Games - BullRun - a Civil war battle game, Metro-you play the role of a city planner. Build wisely and your system will be a success, but poor planning will lead to disaster and financial ruin. Very very habit forming. FD6: GAMES! - This Gisk is chock full of games including; Checkers, Clue, Gold - A new slide the pieces puzzle, Jeopard - An enhanced version of Risk, RushHour - Suprisingly addicting, and SpaceWar - Best described as a cross between Combat-Tanks and actomics.

SpaceWar - Best described as a cross between Combat-Iranks and asteroids.

FDT: PACMAN - This disk contains several pacman type games including; PacMana 7, MazMan and Zonix.

FDS: Morla - . This has great graphic controls, multiple spells, similar to Larn and Hack. Play time several weeks!

FD10: HackLite - A dungeon adventure game. Considered a must-have classic. This is the second release of this game on the Amiga. Great Amiga graphic interface. Play time several weeks!

FD12A; FD12B: Star Trek, The Game - This is by far the best Star Trek game ever written for any computer. It features mouse control, good graphics, digitized sound effects and great gameplay. Counts as 2 disks. Req. 1 Mb and two drives (or hd).

FD13: Board Games - contains multiplayer Monopoly, Dominoes, Paranoids, and others.

paranolis, and others. Paranolis multiplayer Monopoly, Dominoes, Paranolis, and others. Paranolis, and others. Paranolis, and others. Paranolis, and others. Paranolis, and others. Paranolis, and others. Paranolis, and provided provided p

a DC10. FD33: Arcade Games - Ffreddy a mario brothers type of game, Gerbils a target practice game, PipeLine a German interpretation of Pipe Dreams, Tron a light cycles version, and wetroids a wonderful version of asteroids with a hilarious twist. FD37a & b-Tactical Games - Empire (2.2w) This great game comes highly recommended. Now with a full-featured graphic front end.

end.

FD38:Games - Cribbage Master - A great cribbage game and tutor,
Spades - a well done card came, ChineseCheckers - A computer
version of this classic, Puzz - a slide piece puzzle game and
construction set.

construction set. FD39a & b.Toblas Star Trek - This is a new, completely different version of Star Trek than that found on FD12. This one was created by the German author Tobias. Now with English instructions. Very Excellent!! Counts as two disks. Requires 512k memory, a 500, 2000 or Pal. FD40:Arcade - MiddleEast - a timely arcade game of death and destruction set in Iraq,

BackToTheFutureII - a very playable demo version of this soon to be released commercial game. City - a missile command clone.

FD42:Games - Includes SpaceWar3 - a remake of this original Amiga classic, Trippin - a fascinating board game of mirrigue, strategy, and player manipulation. Dominion - an engressing strategy game of galactic war and conquest. Frog - a frogger type clone, and Mines - a very challenging strategy board game.

FD44: Game - Mechfight is an out of this world role-playing adventure comparable to hack and moria. The setting, interplanetary colonies and space stations. In your quest to explore the world, take time out to liberate bad guys of their most valuable possessions, engage in a mortal combat or two against robots and alien life forms, pick up a new amiga 9000. Most of all, don't forget to stay alive...

FD49:Chaos Cheats - This disk contains an everything you wanted to know about cheat set for Chaos Strikes Back, including full maps, spells, object locations, super characters and more.

W84:Telecommumnication - This disk contains several excellent pd communication programs designed to get you on line quickly and easily, Access (1.42) - A very nice ANSI term program based on Comm v1.34, but with the addition of transfer protocols. Comm (1.34) - Last version of one of the best public domain communications programs ever made on the Amiga, Handshake (2.12a) - Handshake is a Full featured VTS2/100/102/220

VTS2/100/102/220
WB5 - Fonts #1 - Several fonts (35) for the Amiga, also included are five PageStream fonts, and ShowFont - a font display program.
WB7: Clip Art - This disk is loaded with black and white clip art. Art includes, trees, watches, tools, US and State maps, and more.
WB10:Virus Killers - The latest and best VirusX(4.0), Kv(2.1), and

ZeroVirus(1.3).
WB13: Printer Drivers and Generator - over 70 different drivers, and if these don't do it, with PrtDrvGen you can make your own.

WB14: Video- on this disk are several utilities for the video enthusiast. We have included multiple slates, video titling, Bars and Tone, Gray Scale, Screen fades and swipes, Interlace toggles, and SMPTE Calculators. Also on this disk is a full featured video cataloging program.

WB15: Business - This disk contains a spreadsheet, a database, a projectime management program and financial analysis (stocks). WB16: Business - This disk contains an inventory manager, a loan analysis program, a great calendar/schedular, a rolodex program, and pennywise a good "Cash Book" accounting for home or office. WB18: Word/Text Processors - This disk contains the best editors. Includes, TextPlus (v2.2e) a full featured word processor, Dme(v1.35) a great programmers editor with strong macro features, TextD(v2.8) an enhanced Emics type editor, and a spell checker.
WB20: General Interest - DiskSab V1.42 a disk recovery program with Amiga file systems. FixDisk V1.0 another file recovery program with features DiskSab v1.42 a disk recovery program with features DiskSab v1.42 a disk recovery program with caleurs DiskSab v1.42 a disk recovery program with caleurs DiskSab v1.42 a disk recovery program with caleurs DiskSab v1.42 a disk recovery program with caleurs DiskSab v1.42 a disk recovery program with caleurs DiskSab v1.42 a disk recovery program with caleurs DiskSab v1.45 and v1.01 a program to de-fragment memory. Tracer trace any part of an image.

WorkBench, Clean V1.01 a program to de-fragment memory, Tracer-trace any part of an image.

WB23: Graphics and Plotting - Plot (20b) a three dimensional mathematical function plotter. Can plot any user defined function, BezSurf2 - produce awesome pictures of objects one could turn on a lathe. Can also map iff image files onto any surface that it can draw. Now compatible with most 3D packages, and VScreen - makes a virtual screen anywhere, great for DTP.

WB25:Educational - On this disk are two programs that can generate maps of differing types, World Data Base uses the ClA's data base to generate detailed maps of any entered user global coordinates. Also Paradox a great demonstration of Albert Einstein General Theory of Relativity.

Paradox a great demonstration of Albert Einstein General Theory or Relativity.

WB26: Disk Utilities #2 - MrBackup, KwickBackup - two well done utilities to help with harddisk and floppy disk backups. FileMast - a binary file editor, Labelprinter - Disk label printer with very powerful features.

WB27: Nagel - 26 Patrick Nagel pictures of beautiful women.

WB29: Graphics and Sound - This disk has several different Mandelbrot type programs for generating stunning graphics. Includes, MandelMountains - a realistic terrain generator, Fracgen - generated recursive fractals from user input, Mandelbrot and Thandel - two tast mandelbrot generators, also Mostra - the best IFF display program to date, will display ALL IFFs including Dynamic HAM, and Sound - a great IFF sound player, will play anything. Try this disk, you'll love it!

WB33:Circutt Board Design - several terrific routines for the electronic enthusiast, Including PCBtool - a circuit board design tool, LogicLab-circuit logic tester, and Macd (1:26) a well done new release of this PDC AD program, now comes with predrawn common circuit components for insertion into schematics.

WB36: Graphics - On this disk are several programs to create stunning with the program was program to greater sewriting or allay times.

WB36: Graphics - On this disk are several programs to create stunning graphical images including, MPath - creates swirling galaxy images.

Roses - produce an unlimited number of variations of images that a symmetrically similar to a rose, SimGen - display those spectacular images as part of your workbenck screen, and RayShade - a very good raytracing program, create your own beautiful 3d graphics. WB38: Plotting and Graphics - Plotty is the most powerful full featured picting package. Used by mary colleges and universities. A welcome addition to our library! Highly recommended. Plans - a incredibly well done Computer Aided Drafting program, very full featured. Tesselator - a program that helps generates fantastic looking, recursive M.C. Ecsher type pictures.

addition to our library! highly recommended. Plans - a increducity wardone Computer Aided Drafting program, very full featured. Tesselator - a program that helps generates fantastic looking, recursive M.C. Ecsher type pictures.

WB39: Music - Intuitracker is an German offer of an exquisitely well done program that allows you to play music on your Amiga with CD like controls. Let's you strip out music from your favorite games or others and include them in your music library.

WB40: Music - 'CD on a disk', 90 minutes of modern music on this well presented collection.

WB41: Music - WED an incredibly well done, full featured music editor. Create your own stunning music directly on your the Amiga. Similar to Sandar Bracker but better. Very powerful, easy to use program.

WB41: Music - WED an incredibly well done, full featured spreadsheat with many features program on the Amiga. A full featured spreadsheat with many features program on the Amiga. A full featured spreadsheat with many features program on the Amiga. A full featured spreadsheat with many features program on the Amiga. A full featured spreadsheat with many features of program on the Amiga. A full featured spreadsheat with many features of program on the Amiga. A full featured out life as a full featured video text titler similar to ProVideo. Provideo and the sandard program sean generate sturning, realistically shaded point on additional program in featured video text titler similar to ProVideo. Provideo in the WB51: First India on the MB51: Great video scrolling, wipes, special effects, and more.

WB52: Printing - This disk contains several routines to help with the chore of printing, includes Gothic - Finally a Banner printer for the PDI PrintiStudio a well implemented all-purpose printer-utility with a very comfortable graphic interface and many advanced features, Lilla - with ease, print ASCI files to a PostScript printer, and many more.

WB53:Application - XCopylli - a full featured disk copier, make backups of write protected disks. RoadRoute - f

D051: Crucit Analysis - Aspice (2.3) A full featured program for electric circuit analysis.

D052: Scientific - Includes Elements - an incredibly well done periodic table program with source, Scientific plotting - over 600k of Lattice C source routines that can be included in your own programs.

D054: Compression - This disk is loaded with ALL of the best file compression programs and aids for the Amiga. Many of the programs can be used by the new user. Includes Arc(2.3), Lharc(1.0), Lhwarp(1.03), Pkax(1.0), PowerPacker(2.3a) a must have by all, Zip(1.0), Warp(2.04), and Zoo(2.0). Also IFFcrunch an excellent compression for IFF files.

D055: ARP - On this disk you will find the complete ArpRei3.0 release including the full user docs, the full Developers guide, and Conman (1.4). ARP is the official AmigaDOS Resource Project (ARP) release 1.3. ARP makes many improvements to AmigaDOS and makes your system easier to use from the CLI.

D057: Advanced Utilities - Msh - like Cross-dos, copies files to and from MS-DOS, Pal-NTSC - convert any pal program to NTSC and vice versa, Also several utilities that improve your startup-sequence, plus 25 more programs.

more programs.
DD62: Basic and Xscheme - Cursor - a full featured Amiga Basic compiler, shasic and ftext - several wonderful routines to help in basic programers, and Xscheme - an interpreted object oriented language.
DB5 C Tutorials - Several well done tutorials on how to program the Amiga. Includes tutorials and working examples on Device drivers, IFT reads and writes, Sound implementation, Arcade game design and implementation, Double Buffering, and others. A must have for Amiga Programmers.

DD71:C compiler - This disk contains Dice, Matthew Dillon's full featured, powerful C compiler and environment system

#### SONY Blank Disks:

New

10 for \$ 8.90 (.89 cents ea) 25 for \$18.90 (.76 cents ea) 50 for \$34.90 (.70 cents ea) 100 for \$68.00 (.68 cents ea)

No shipping charge on USA blank disk orders, Canada and Mexico add \$.15 each, Other foreign add \$.50 ea..

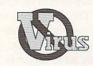

#### Anti-Virus Now Only \$19.95 ☆☆☆ , INFO Sep 89

VVVV, Amiga Resource Oct89

Anti-Virus(c) is not Public Domain

|                                                                               |        | send me the f<br>k id (Ex. DD17, |                              |          | Following day shipping i                                                                                                    |
|-------------------------------------------------------------------------------|--------|----------------------------------|------------------------------|----------|----------------------------------------------------------------------------------------------------|
| [ ] Payment Enclosed<br>[ ] Please charge my<br>[ ] Visa<br>[ ] Master charge |        |                                  |                              |          | charges within USA, Canad<br>add \$ 25 each, Foreign ad<br>\$ 50 per disk for air ma<br>delivery. Payment in U<br>funds. A minimum of \$20.0<br>required on credit car<br>orders. |
| ccount #                                                                      | 377274 | Exp                              | Total disks_<br>Disked based | x \$_    | each \$<br>g (add \$2.50) \$                                                                                                    |
| Signature                                                                     |        |                                  | Ar                           | ti-Virus | (add \$19.95) \$                                                                                                    |

Sony Blank Disks#

CA residents add 7.00% sales tax
Foreign Shipping Name Address Total Due Zip City

Phone ( DevWare, 12528 Kirkham Court, Suite 11-IN8, Poway, CA 92064 Orders Only Please! 800 879-0759 Support & Questions 619 679-2825 Fax 619 679-2887 find the image you are after. A double-click on it makes the Browser disappear, and you are back in the paint program with the filename magically typed into the load requester. Neat! This is how all Amiga software should work.

There are also a host of other important features to recommend this package: full ARexx support, user configurable menus, and an auto-update feature that removes files from the Browser automatically when they are deleted from a disk. Not to mention that necessity which is unfortunately something of a rare feature, a well-written manual.

There is not much that one can find to complain about with *ImageFinder*. The low points are few: The packaging is dog-ugly, like so many other Amiga products. Developers should note that though commercial artists can be expensive, we are the ones

buying your software and cheesy boxes are a real turn-off. Some thumbnail scans can be slow. The databases are quite large: a floppy can contain about a thousand thumbnails. The Browser sometimes will reconfigure itself to just four colors even though there is plenty of memory available. *ImageFinder* multitasks well but occasionally will thrust itself to the front as if it wants some attention. Perhaps it's just getting lonely...

Here's the bottom line. If you produce artwork on the Amiga, you can benefit from *ImageFinder*. Not only is it a kick to see hundreds of tiny pictures that you created, it's also a serious productivity tool. This software can get an artist organized, and that is no small accomplishment. *ImageFinder* is going to help you get the job done faster, and isn't that what it's all about?

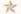

click on, boxes that you can type text into, or sliding knobs that you can use for positioning and adjusting. Almost all application programs use Intuition's facilities to communicate with the user.

While Intuition manages the display that you see, it does not actually get its hands dirty with things such as drawing on the screen, or redrawing overlapping windows when one of them is moved. These tasks are relegated to two other parts of the system, the Graphics library, and the Layers library, respectively. When you have many overlapping windows on the Workbench screen and drag one of them, it can sometimes take a moment to refresh the display; this is the Layers library hard at work, and not specifically Intuition (although Intuition may be redrawing window borders, gadgets and the like). The Graphics library is responsible for putting pixels on the screen. It can draw lines, fill in areas, and move blocks around on the screen, all with the aid of the Blitter chip.

#### **AmigaDOS**

Here's another commonly used term, but there is sometimes some confusion about what it refers to. Some people use the term AmigaDOS to mean the entire operating system, just as PC/DOS or MS/DOS on other architectures encompasses the entire system. This usage is understandable for those coming from other platforms, but in strict Amiga-speak (as defined in the ROM Kernel manuals) it is incorrect. Unfortunately, the entire operating system doesn't really have a name, other than 'The Amiga Operating System,' and 'AmigaDOS' refers to that part of the system that specifically relates to filing system devices such as disk drives: opening files, reading, writing, loading programs, etc. Since it is responsible for loading and managing programs in the system, AmigaDOS is actually slightly more pervasive than that, but it's generally safe to assume that anything to do with reading and writing from disk is an AmigaDOS job. When a requester pops up telling you that a disk has a read error, the write protect tab is on, or a disk is full, it is AmigaDOS that is doing the complaining, but Intuition that is putting up the requester.

AmigaDOS is a flexible and solid system, but it has a bit of a bad reputation among software developers, mostly because of the non-standard way it does its job. As far as the various components of the operating sys-

# AN AMIGA WHAT'S WHAT Do You Know Exec From AmigaDOS? Learn and Impress Your Friends! by Chris Zamara

ou can always tell an Amiga Guru from a regular user. After a particularly spectacular system crash, a Guru will say something like, "The Copper list got trashed," while the typical user will say something much closer to English, like, "The screen went funny and then the little red light started blinking." The ability to use strange-sounding gibberish instead of perfectly understandable language has always set the Gurus and Wizards apart from the rest of the world, and it's their way of communicating with one another, just as ants rub antennae and exchange smelly substances. All fields have their jargon, and the world of the Amiga is no exception. You may have heard terms like Workbench, Intuition, the Blitter, and AmigaDOS dozens of times while reading this magazine, but what exactly do these things refer to in the Amiga? What portion of the operating system are you dealing with when you reply to a Disk full requester, type into a shell, resize a window, double-click an icon? For the answer to these questions, and many more, read on...

#### Workbench

Workbench is the first thing that many Amiga users see, and a familiar 'home base' that most people deal with for everyday operations. Workbench lets you run programs, copy files, and manage your disks. As far as the operating system is concerned, Workbench is a special kind of application program. It is built into the operating system but functions much as a paint program or wordprocessor does: it is an interface between you and the underlying operating system and hardware. Workbench doesn't actually create the windows or menus you see, or do all the work involved with maintaining the display. Like other programs, it calls on other parts of the operating system to do that.

#### Intuition

Chances are you've heard this word before. Intuition is, very basically, the Amiga's graphical user interface (GUI). It manages all user input to windows, and provides such facilities as gadgets, menus, and requesters. Gadgets can be buttons that you

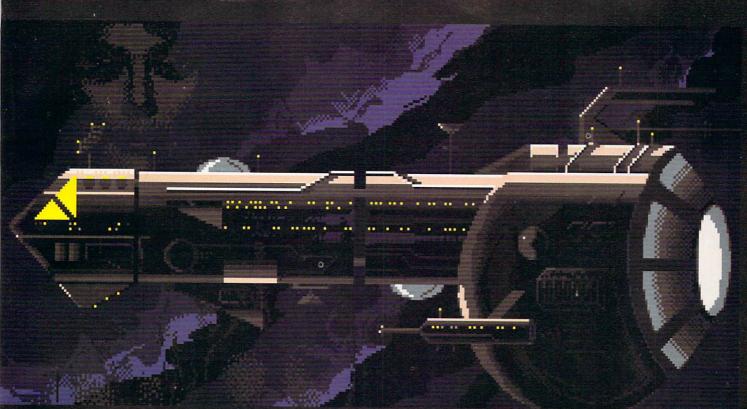

## IS OUR GALAXY PREPARED FOR THE SEX OLYMPICS?

Its time for the Sex Olympics to begin again. However, this year the infamous Dr. Dildo has entered the competition as part of his devious plot to control the

Universe. If he can keep his batteries fully charged, he has an excellent chance of accomplishing his goal. Thinking quickly, Headquarters called upon Captain Brad Stallion, wooer of women, and eradi-

cator of evil to represent the Earth in this inter-galactic frolic. And of course, Brad Stallion never goes anywhere without his legendary space ship, the "Big Thruster".

Have you completed your training for this important challenge? Are you prepared to become Captain Brad Stallion and go head-to-head with Dr. Dildo? Can you find and solve the puzzle of seducing nine different women before your opponent? Can you solve the mystery of the CDG weapon? Can you find Dr. Dildo's

> spare batteries before he does? Will you be able to control yourself in the hall of drones? These questions can only truly be be answered by playing Sex Olympics.

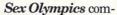

bines sexual, tongue-in-cheek humor, adult (R-rated) graphics, unusual sound effects and an icon-driven point-and-click interface to create a game that's a little different than your usual fare. To keep the game interesting there are three different levels of play, and the locations of clues and objects change each time you play.

Why not compete in the *Sex Olympics*, where a little metal medallion isn't your only reward.

Suggested retail price \$39.95. Available at dealers everywhere. Both Amiga and Atari ST versions are available.

If you can't locate a copy of **Sex Olympics** at your local dealer, you can order one by calling:

1-800-638-5757

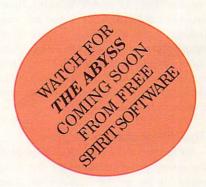

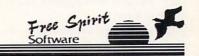

Free Spirit Software 58 Noble Street Kutztown, PA 19530 (215) 683-5609

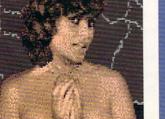

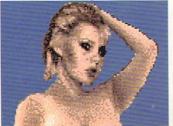

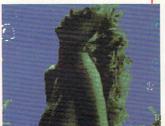

Circle #141 on the Reader Service Card

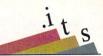

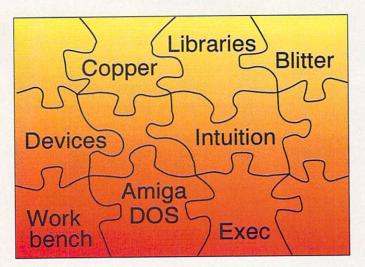

tem go, AmigaDOS is the odd one out since it was originally developed in BCPL instead of the C language, and just has its own unique outlook on life. This is mostly a problem for programmers and not for end users, and AmigaDOS has been cleaned up in Version 2 to keep everyone happy.

#### Exec

Exec has been referred to as the heart of the Amiga's operating system, and that is an apt analogy. Exec is working constantly, switching tasks many times a second in order to keep the multitasking Amiga running all those programs at the same time. Exec manages very basic duties like handling lists of data structures and running programs. It also takes care of 'messages' and 'ports' used for communication between simultaneously running tasks, and provides a standard form of internal I/O management called the software 'device.' Exec is written in very efficient assembler code and is the reason that multitasking works as well as it does in the Amiga. The same people who say bad things about AmigaDOS will generally voice nothing but respect for Exec, so make sure you don't make any disparaging remarks about Exec in front of an Amiga Guru.

#### The Blitter and the Copper

These are both special pieces of hardware, the computer chips that make the Amiga unique in its graphics capabilities. These chips both deal with graphics, but in totally different ways.

Perhaps the best-known single component of the Amiga is the Blitter. The Blitter is just a specialized memory-mover, and makes animation and other high-speed graphics operations possible. Since the pixels on the screen are represented by bits in memory, fast screen updating requires the ability to modify and copy large amounts of memory very quickly. The Blitter allows this, and is designed to move rectangular regions of display memory from one place to another, performing logical operations on the data at the same

time. When you drag a window from one place to another and release it, it is redrawn almost instantly thanks to the Blitter's ability to 'blit' the entire rectangular region at once, instead of the pixels being laboriously copied by software. Anything that involves redrawing on the screen usually involves the Blitter, including text display.

The Copper is an entirely different animal: it doesn't deal with the actual bits in memory that represent pixels on the screen, but with the video display hardware itself. The Copper is what allows you to have the display sliced up into more than one 'Screen' at a time, switching graphics modes and color palettes from one line to the next. The Copper gets its nickname because it is actually a coprocessor: it follows its own limited set of machine language instructions much the same way as the main CPU. The 'program' executed by the Copper is called the Copper list, and when you switch to a new screen or drag a screen up or down, new Copper lists are built on the fly to change the graphics modes accordingly. The instructions in the Copper list can control exactly what happens to the graphics modes, display memory location, and color palette at any given position on the display. The Copper can also be used when programs need to use more colors than would be ordinarily available in a given graphics mode: the new 'Sliced HAM' and 'Dynamic HiRes' graphics modes achieve their magic through the use of the Copper.

The distinction between Blitter and Copper operations is generally this: when something is drawn onto the screen, the Blitter is usually involved; when something happens instantly, like a color change or a new screen popping up, it's the Copper.

#### Libraries

Libraries on the Amiga are sets of functions (general purpose subroutines) that can be used by several programs running at the same time. These 'shared libraries' can be in ROM, or can be loaded from disk when required. Only one copy of a shared library exists in memory at a time, and disk-based libraries can be unloaded from memory when they're not being used and the memory is required by something else. Some of the most fundamental libraries -Intuition, Graphics, and Layers - have already been discussed. These are all in ROM and are always present in the system. Another ROM-based library that is always available is the DOS library, which provides access to the AmigaDOS functions for disk file access. Other libraries of interest are the Diskfont library, used to load and manage disk-based fonts; the Translator library, used to translate written text into phoneme codes for the Narrator device to convert to speech; the Icon library, for reading and writing icon files; and several math libraries that provide floating point math operations and support a math coprocessor chip. In addition, Version 2 of the operating system provides libraries to deal with IFF files, ARexx, and other new stuff.

#### **Devices**

The confusing name 'device' in the Amiga refers to an Exec-managed software entity that provides a standard interface for a variety of different resources in the system. It is possible for an application to bypass these software devices and use the hardware directly, but this can foul up multitasking when several applications try to use the same hardware at the same time (two music programs playing at the same time, for example). Let's look at a few of the more important devices.

The Console device is used to handle keyboard input and screen output of text. While programs often render text directly using calls to the Graphics library, the console device is used in shells and other programs that are primarily text-based. The console device can be used for all user input, instead of using Intuition's standard user input messages. When you use the special 'escape sequences' to change the color or style of text, it is the console device that is interpreting these codes and making the changes in the display. The most obvious use of the console device is in the CLI and Shell programs.

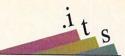

The Clipboard device is an underused part of the Amiga that is designed to ease the flow of data from one application to another. In theory, applications like spreadsheets, wordprocessors, paint programs, and Desktop publishing packages would all have 'copy to clipboard' and 'paste from clipboard' menu items. You could then move a picture from the paint program to the page in the DTP program, for example. You could copy a range of cells from a spreadsheet into a document in the wordprocessor. In practice, the clipboard was poorly documented in the original set of developer's manuals, so it was never supported much, and people learned to live without it. The idea behind the clipboard is to support standard data formats and access the data in a standard way so that you can cut and paste anything - pictures, text, music - from one application to another. Many programs do support the clipboard, but it is by no means universal.

There are two separate devices that deal with producing stereo sound. The Narrator device is the software that makes the Amiga

pronounce speech. (See the Narrator article in this issue for details about what it does and how to use it.) The Audio device is used to access the Amiga's audio hardware to produce music and sound effects.

The Printer device is responsible for converting the generic Amiga printer codes into the codes for the specific printer that is connected. It loads the printer driver from the 'devs/printers' directory to do the job. The data is actually sent to the printer using the Serial device or Parallel device, which control communication out the serial and parallel ports on the back of the computer.

The Trackdisk device deals with the floppy disk drive at a very low level. It is used by AmigaDOS, and rarely needs to be accessed by an application, except specialized programs that need to read and write nonstandard disk formats. Since AmigaDOS deals with the drive hardware through the Trackdisk device, new hardware can be supported by just changing the the Trackdisk software, which shouldn't affect AmigaDOS at all.

Other devices of importance are the Input

device, which Intuition and the Console device use to get input from the keyboard, mouse, and joystick. The Input device, in turn, communicates with the Keyboard and Gameport devices, which deal directly with their assigned hardware. The Timer device can be used by any program that needs precise timing of events, as well as by Exec and other parts of the system.

#### Coping with it all

The software and hardware systems mentioned above are just a few of the more commonly known parts of the Amiga. With so many interconnected systems, is it possible to really know your way around the whole system? Fortunately, you don't have to know any of these details in order to use the machine; devices, libraries, and the rest are things for software developers and Gurus to worry about. But with a general understanding of what's what, perhaps you'll be able to make some sense out of the jargon and start bridging the gap between Guru and regular mortal.

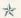

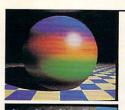

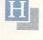

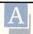

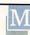

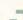

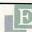

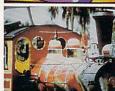

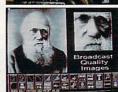

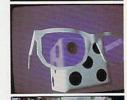

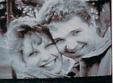

### High quality RGB output for your Amiga

These images are completely unretouched photos taken from a stock 1084s RGB monitor. They are pure RGB, not smeary composite. No other graphics expansion device offers so much performance and costs so little! And all the software to run it is free. Even upgrades! There's not enough room to cover all the great features of this system, so here are just a few.

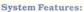

- · Paint, render, cvt ip s/w
- 18/24 bit "pure" modes
- 256/512 color register modes
- · RGB pass through
- · Screen overlay/underlay
- · Screens pull up/down & go front/back
- · View with any IFF Viewer · Animate via ANIM or
- Page Flipping
- Works with DigiView<sup>TM</sup> · Completely blitter-compatible
- NTSC encoder compatible
- · S-VHS encoder compatible
- PAL & NTSC compatible
- Uses only RGB port
- FCC Class B. UL Listed
- Does not use Amiga power
- · Works w/std Amiga monitors

#### Paint Features:

- · Custom brushes use blitter
- RGB. HSV, HSL, CMY palette
- RGB and HSV spreads
- Extensive ARexxTM support
- 10 Color Cycle/Glow ranges
- · Range pong, reverse, stop
- Smooth zoom, rotate or scale
- · Area, Edge, outline fill/overfill · Dithered 24 bit fill mixing
- Anti-alias with any tool or brush
   Loads, shows GIF™ exactly
- "C" source code available free
- Upgrade from BBS 24 hrs/day
- · Color or 256 greys painting
- 256 color stencils
- Matte/color/anti-alias/cycle draw
- Prints via printer device
- · Auto enhance std IFF palettes • Writes IFF24. GIFTM HAM-E

#### Image Compatibility:

- 24 bit IFF, 24 bit IFF with CLUT chunks; 2 to 256 color standard IFF, half bright, HAM, DKB and QRT trace; RGB8 and RGBN; TargaTM; GIFTM; Dynamic HiRes,TM SHAM, ARZO, ARZ1, AHAM, 18 bit ScanLab™; UPB8 brushes All of the 12 different HAM-E format image file types.
- · Images may be scaled and converted to 24 bit IFF files.
- Image processing software supplied provides edge enhancement, blur, various convolutions, and much more.

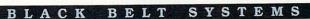

Call (406) 367-5509 for more information. 398 Johnson Rd., Glasgow, MT 59230 SALES: (800) TK-AMIGA International Sales (406) 367-5513 BBS: (406) 367-ABBS FAX: (406) 367-AFAX

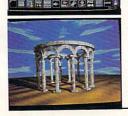

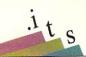

#### THE NARRATOR SPEAKS

#### Natural-sounding Speech From Your Amiga by Chris Zamara

peech in the Amiga is accomplished by two separate software systems: the *Translator* and the *Narrator*. The Translator converts English text into strings (groups of characters) of 'phonemes' that tell the Narrator exactly what to say. Converting English text to phonemes is a tricky business, and the Translator doesn't always get the sounds right. Even so, the Narrator can usually be coaxed into producing reasonably intelligible speech, if given the right phoneme strings. How to construct these phoneme strings is the topic of this article.

#### Getting to the Narrator

The Narrator exists in the Amiga as a software 'device,' and there is no built-in software to access the device directly. The *Say* command and the SPEAK: device, discussed in last month's article, always work through the Translator software, and can't be used to send phonemes directly to the Narrator.

Programmers can use the Narrator directly from C or assembler programs by accessing the Narrator device as outlined in the official ROM Kernel Manual (the RKM). A much simpler way to access the Narrator is from AmigaBASIC: you can use it in your own AmigaBASIC programs, but even non-programmers can use it simply by using the AmigaBASIC SAY command directly. (Ami-

gaBASIC can be found on the 'Extras' disk on system software releases 1.1 to 1.3; AmigaBASIC is not distributed with the new Version 2. AmigaBASIC will not work on systems with a 68020 or 68030 processor.)

To use the Narrator to apply your about-to-be-acquired knowledge of phoneme strings, just do the following:

- Run AmigaBASIC (double-click its icon from Workbench)
- · Close the LIST window
- Type the following into the BASIC window: SAY "/HEHLOW"

You've just told the Narrator to say "Hello" using a phoneme string (the characters between the quotes). Only certain codes are acceptable in this string, and if you type something that the Narrator does not accept as a valid phoneme, AmigaBASIC will respond to your command with an "Illegal function call" error message. Now about those funny phoneme codes...

#### Writing Phonetically

The information in this article regarding Narrator phoneme strings comes mostly from two sources: the *RKM* ("Libraries and Devices" volume) chapter on the Narrator, and experimentation. The section in the *RKM* called "How to Write Phonetically for Narrator" is less technical than other parts of the manual and is recommended for further

reading on the subject, if you can get your hands on the volume.

Spoken sounds have been identified and encoded into a standard alphabet called the IPA (International Phonetic Alphabet). Most dictionaries will show this alphabet and the sounds each symbol represents, to allow for phonetic spelling that indicates how a word sounds. A version of this alphabet was later developed using ordinary letters that can be typed on a standard keyboard. This is called the Arpabet (it was developed by the Advanced Research Projects Agency -ARPA), and it is an extended version of this that is used in Narrator phoneme strings. In other words, what you learn about phoneme strings in this article isn't specific to the Amiga, but can be applied to any Arpabetstandard speech system.

The Narrator works with entire sentences, adjusting the intonation of each word to give a natural contour to the sentence. To create a phoneme string for a sentence, you have to break down each word into its individual phonemes, and use the special one or twocharacter code that corresponds to that phoneme. A phoneme is an individual sound, like the t in talk. If you say a word out loud, you should be able to determine each individual phoneme. Talk, for example, has three: the initial t sound, the middle vowel sound, and the final k sound. Although the word is spelt with an al to indicate the vowel sound, you'll see in the table that the phoneme code we want is actually AO. From the table, you can construct the phonetic spelling for the entire word: TAOK. Since English spelling is largely non-phonetic, the phonetic spellings will rarely coincide with the written ones. When constructing phoneme strings, forget completely about how a word is spelled, and concentrate on how it sounds.

#### Types of Phonemes

As you can see in the table, the phonemes are broken into several categories. The most obvious of these are the vowel and consonant sounds, which are generally easy to distinguish in a word. The diphthongs are also vowel sounds, but consist of two distinct sounds put together. For example, the 'EY' diphthong as in *made* starts off sounding like EH as in *bet*, but ends up sounding like IY as in *beet*. The fact that these combination vowel sounds are actually diphthongs is not really of much concern to you when constructing phoneme strings, unless you're the type of person who's terribly concerned over

Figure 1.
The simple
AmigaBASIC
'Coffee Machine'
program in action.

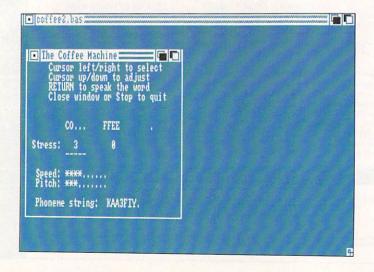

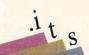

such things. Simply by saying the word out loud and comparing the vowel sound with the sound made in the sample words in the table, you should have no trouble deciding which vowel or diphthong to use. Consonants are even easier, and in many cases use the obvious letter to represent the sound.

The AX and IX phoneme codes are special cases, and represent 'a' and 'i' vowel sounds that are abbreviated and almost left out in normal pronunciation. The sound that the a makes in the word balloon, for example, is barely noticeable. Substituting from the phoneme table, we get the string "BAXLUWN" for the word "balloon".

The Narrator also has some special codes that aren't strictly phonemes. There are some abbreviations for using the AX and IX phonemes with some common consonants: AXL can be replaced by simply UL, for example. Other codes are more specialized: Q is used to create a 'glottal stop', a brief break between sounds. Normally, the Narrator puts in glottal stops where required, but in some cases you may have to put them in

#### **Table of Narrator Phoneme Codes**

(From the Amiga Rom Kernel Reference Manual: Libraries and Devices)

| CONSONANTS      | P put         | DIPTHONGS                 |
|-----------------|---------------|---------------------------|
| R red           | B <b>b</b> ut | EY made                   |
| L yellow        | T toy         | AY hide                   |
| W away          | D dog         | OY boil                   |
| Y yellow        | G guest       | AW power                  |
| M men           | K Commodore   | OW low                    |
| N men           |               | UW crew                   |
| NX sing         | VOWELS        |                           |
| SH ru <b>sh</b> | IY beet       | SPECIAL CODES             |
| S sail          | IH bit        | DX pity (tongue flap)     |
| TH thin         | EH bet        | Q kitt_en (glottal stop)  |
| F fed           | AE bat        | QX (pause - silent vowel) |
| ZH pleasure     | AA hot        | RX car (postvocalic R)    |
| Z has           | AH under      | LX call (postvocalic L)   |
| DH then         | AO talk       |                           |
| V very          | UH look       | CONTRACTIONS              |
| J judge         | ER bird       | UL=AXL UN=AXN             |
| CH check        | OH border     | IL=IXL IN=IXN             |
| /C lo <b>ch</b> | AX about      | UM=AXM                    |
| /H hole         | IX solid      | IM= IXM                   |
|                 |               |                           |

#### MAVERICK V2 for the AMIGA

Five Years Of Experience On A Single Disk

When we started making Commodore backup products, we started making history. Our Maverick for the Commodore has become the single most successful archival utility system ever created for the C64/C128 computers. We pioneered innovations that made Maverick the ONLY logical choice for the serious user.

History is repeating itself.

Our new Maverick for the Amiga is a ground breaking product! It is unlike anything you've ever seen for the Amiga before. You use it without fumbling for pull-down menus or searching through overlapping windows. The Maverick Amiga screen is a clean, modern control panel designed to allow you to intuitively operate the system as if it were a physical piece of hi-tech equipment

Options abound. These include features like:

- Hypercopy: High speed, effortless, error free data duplication
- Parameters: Our own custom routines backed by 5 years of experience
- OverRide ": A new tool that makes a program useable on a hard drive by COMPLETELY de-protecting it!
- Inspector: Our MFM track editor featuring whole track or data block modification capability macros for automation and best of all - Backup Buddy' compatible!
- 'Backup Buddy' support to allow easy, reliable backups of some of the thoughest to duplicate titles on the market.
- ★ More parameters keep you up to date with today's fast paced software releases

There's more: For a minimal fee, registered Maverick owners can upgrade their system to the newest version, including new expansion modules and additional new parameters, every 90 days! Maverick Amiga was actually designed with future expansion capabilities built right in. And experienced users can even create and store their own custom copiers, accessible right from the main control panel, just as if they were built into Maverick from the factory! When you're ready to spend your hard earned money for an Amiga backup utility, keep this in mind: There are lots of copiers on the market, but there's only one complete archival utility system - Maverick

**MAVERICK AMIGA V2** 

Available from your local dealer or contact us directly:

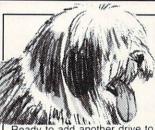

#### A MAN'S BEST FRIEND IS HIS DOG AN AMIGA'S BEST FRIEND IS THE BACKUP BUDDY™'

Ready to add another drive to your system? We've got some good news for you: for nearly the same price as an ordinary drive, you can buy the brand new Maverick Amiga 'Backup Buddy' drive! The 'Backup Buddy' drive (sold ONLY to registered Maverick Amiga

owners) is a superb Konyo drive that we've worked our special magic on. We've added our own custom engineered speed control circuitry to create a unique new tool.

Used alone, the 'Backup Buddy' is as fast, reliable, and compatible as any other Amiga external disk drive. But, used with the Maverick Amiga, the 'Backup Buddy' becomes the newest weapon in the Archival Utility System arsenal, easily letting you backup titles that could NEVER be reliably duplicate before now!

The Backup Buddy is another demonstration of our commitment to the Maverick tradition: Always be the best

THE 'Backup Buddy' DISK DRIVE

ONLY \$14995

Available Only From Software Support International to registered Maverick Amiga owners.

#### SOFTWARE SUPPORT INTERNATIONAL

2700 N.E. ANDRESEN ROAD • SUITE A-10 • VANCOUVER, WASHINGTON 98661

Write or call us for more information or our current catalog listing 1000's of items for your computer

1-800-356-1179

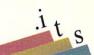

```
"The Coffee Machine" - A Narrator experiment
open window and display instructions
WINDOW 2, "The Coffee Machine", (10,30)-(300,155),30
          Cursor left/right to select"
PRINT "
PRINT "
           Cursor up/down to adjust"
          RETURN to speak the word"
PRINT "
PRINT "
           Close window or Stop to quit"
syll$="KAA" 'phonemes for 1st syllable, "CO...."
syl2$="FIY" 'phonemes for 2nd syllable, "..FFEE"
stress(0)=3 'stress on 1st syllable, 0 to 9
stress(1)=0 'stress on 2nd syllable, 0 to 9
            'O=period, 1=question mark, 2=nothing
stress(2)=0
stress(3)=3 'speech speed
stress(4)=2 'speech pitch
select=0 'which of above settings to change
punct$=".?.?."
' main loop - do until window closed or program stopped
WHILE WINDOW (7)
' build phoneme string based on current stress and punctuation
s1$="": IF stress(0) THEN s1$=MID$(STR$(stress(0)),2) 'stress syl 1
s2$="": IF stress(1) THEN s2$=MID$(STR$(stress(1)),2) 'stress syl 2
phoneme$ = syl1$+s1$+syl2$+s2$+MID$(punct$, stress(2)+1,1)
                                       'update display
CALL showdisplay (select, phoneme$)
IF init = 0 THEN SAY phoneme$: init=1 'initial utterance
ks="": WHILE ks = "" AND WINDOW(7): k$=INKEY$: WEND 'wait for key
IF kS = CHRS(13) THEN 'say it when RETURN is pressed
sparm%(2)=stress(3)*36+40 'speech speed
sparm%(0)=stress(4)*25+65 'speech pitch
sparm%(4)=22200: sparm%(5)=64: sparm%(6)=10
SAY phoneme$, sparm%
END IF
' adjust parameters and values using cursor keys
IF k$ = CHR$(31) THEN select=select-1: IF select < 0 THEN select=0
IF k$ = CHR$(30) THEN select=select+1: IF select > 4 THEN select=4
IF k$ = CHR$(28) THEN stress(select) = stress(select) +1
IF k$ = CHR$(29) THEN stress(select) = stress(select) -1
IF stress(select) > 9 THEN stress(select)=9
IF stress(select) < 0 THEN stress(select)=0
WEND
WINDOW 1
' Simple display subroutine to show current values
SUB showdisplay(select, phon$) STATIC
SHARED stress(), punct$
LOCATE 7,1
PRINT "
                 CO...
                        FFEE
                                   "; MID$ (punct$, stress(2)+1,1)
PRINT: PRINT " Stress: ";STR$(stress(0));SPC(7);STR$(stress(1))
IF select < 3 THEN PRINT SPACE$ (select * 9 + 9);"----";
PRINT SPACES (40): PRINT
FOR i = 3 TO 4
IF i = 3 THEN PRINT " Speed: ";: ELSE PRINT " Pitch: ";
PRINT LEFT$("********, stress(i)+1); LEFT$("....,9-stress(i));
IF i = select THEN PRINT SPACE$ (7); "<----": ELSE PRINT SPACE$ (13)
LOCATE 15,3: PRINT "Phoneme string: ";phon$; SPACE$ (10);
```

yourself. A slight pause can be inserted between any phonemes by using the QX code; longer pauses may be created by using more than one QX. All of these special codes are listed in the table.

#### Stress Marks

In order to produce natural-sounding speech with the Narrator, it is not enough to just choose the correct phonemes for each word. You must also place the appropriate stress marks after the correct vowel sounds. In speech, stress indicates the emphasis on a certain syllable. Dictionaries usually show which syllable or syllables are stressed in a word, but you can tell just by saying the word to yourself. The word Am-i-ga, for example, has the emphasis on the second syllable; key-board has the emphasis on the first.

Stress marks are indicated in phoneme strings by a single-digit number after a vowel (or diphthong) phoneme, exceptions being the special AX and IX sounds discussed earlier. The location of the stress mark in the word is determined by the the word itself; the emphasis must be placed on the correct syllable or syllables for that word, as it is normally pronounced. The number you choose for the stress mark determines how strong the emphasis is, and this is used to emphasize a word in a sentence over others. Adjusting the value of stress marks of individual words allows you to 'fine-tune' a sentence and give it a more natural contour.

Let's see how careful adjustment of stress marks can improve the Amiga's speech. Take the simple sentence, "It is very cold outside today." When you use the *Say* program on the Workbench disk to speak this sentence, it sounds very unnatural, not at all the way a person would emphasize the words in the sentence. If you use the TRANSLATE\$ function in AmigaBASIC to translate this sentence, you will see that it is converted into the following string:

#### IHT IHZ VEH1RIY KOH4LD AWTSAY3D TUWDEY3.

As you can see, strong emphasis is placed on the words 'cold' (stress 4), 'outside', and 'today' (stress 3), which results in the unnatural sound of the sentence. In actual speech, a person would more likely place a greater emphasis on the word 'very', and less on the others. Note that in this particular sentence, the Translator seems to have chosen the phoneme codes themselves correctly - this is not always the case. All we have to do to improve the sound is fiddle with the stress

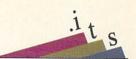

marks a bit. The following modification puts things more in line with the way a person would really say the sentence:

#### IHT IHZ VEH4RIY KOH3LD AWTSAYD TUWDEY.

Try giving that string to the AmigaBASIC SAY command, and listen to the difference.

From this example, you have learned a useful technique for converting sentences into phoneme strings: use the Amiga's Translator as a starting point, and refine the output until you get the most natural pronunciation.

#### Punctuation

As you can see in the table, some punctuation symbols are also recognized by the Narrator in phoneme strings. The simplest of these is a period or question mark at the end of a sentence. The period results in a final drop in pitch, giving the sound of a statement, while the question mark causes a rise in pitch at the end of a sentence in the manner of a question. The Narrator documentation says that a period is assumed if it is left out, but experimentation shows a definite difference in the sound of a

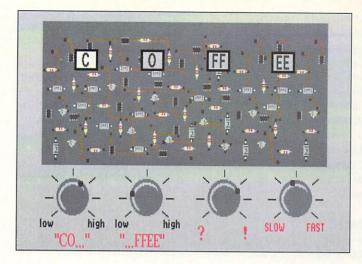

Figure 2.
A crude
representation of
the real 'Coffee
Machine,' give or
take a few
controls.
The phoneme
indicators on the
circuit board light
up as that part of
the circuit is
activated and the
phoneme is

spoken.

phoneme string ending in a period, and one without. Leaving off the period leaves the end of the sentence 'hanging,' as if the speaker is about to say something else.

Commas and dashes are generally used in phoneme strings as they would appear in the written sentence. A comma creates a rising pitch followed by a slight pause, and a dash is similar but does not cause the pitch to rise as much. The documentation recommends using dashes to divide phrases and commas to divide clauses. Parentheses are more interesting: the documentation states that they are used to adjust the intonation of a sentence when it

#### STATEMENT OF OWNERSHIP, MANAGEMENT AND CIRCULATION

1. Title of the Publication: .info. 1A. Publication no. 089 75 868, 2. Date of filing: Nov. 6, 1990. 3. Frequency of issue: Monthly except combined issue Dec/Jan. 3A. No. of issues published annually: 11. 3B. Annual subscription price: \$26.00. 4. Complete mailing address of known office of publication: 705 Highway 1 West, Iowa City, Johnson County, IA 52246. 5. Complete mailing address of the headquarters or general business offices of the publishers: 705 Highway 1 West, Iowa City, Johnson County, IA 52246. 6. Full names and complete mailing addresses of publisher, editor, and managing editor: Publisher, Benn Dunnington, 705 Highway 1 West, Iowa City, Johnson County, IA 52246; Editor, Benn Dunnington, 705 Highway 1 West, Iowa City, Johnson County, IA 52246; Managing Editor, Mark Brown, 705 Highway 1 West, Iowa City, Johnson County, IA 52246. 7. Owner: Benn Dunnington, 705 Highway 1 West, Iowa City, Johnson County, IA 52246. 8. Known bondholders, mortgagees, and other security holders owning or holding 1 percent or more of total amount of bonds, mortgages or other securities: None. 9. for completion by nonprofit organizations authorized to mail at special rates: Not applicable. 10. Extent and nature of circulation: (X) Average no. of copies each issue during preceding 12 months; (Y) Actual no. of copies of single issue published nearest to the filing date; A. Total no. of copies: (X) 99,167 (Y) 95,000. B. Paid circulation: 1. Sales through dealers and carriers, street vendors and counter sales: (X) 35,287 (Y) 28,495. 2. Mail subscription: (X) 7,311 (Y) 7,655. C. Total paid circulation: (X) 42,598 (Y) 36,150. D. Free distribution by mail, carrier or other means, samples, complimentary, and other free copies: (X) 548 (Y) 600. E. Total distribution: (X) 43,147 (Y) 36,750. F. Copies not distributed: 1. Office use, left over, unaccounted, spoiled after printing: (X) 4,162 (Y) 3,392. 2. Return from news agents: (X)51,858 (Y)54,858. G. Total: (X) 99,167 (Y) 95,000.

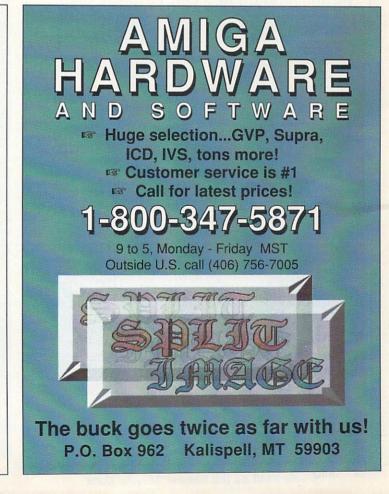

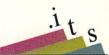

contains noun phrases of two or more content words. It gives as examples of such phrases 'a giant yacht', and 'a big basket of fruit and nuts'. In practice, the parentheses don't seem to have a noticeable effect. The interesting part is that the Translator converts parentheses in the text into commas, almost as if it doesn't trust the Narrator to handle them properly. Could parentheses be a Narrator feature that just didn't work out quite right? In the new Version 2 Narrator, parentheses have a noticeable effect, but don't seem to help the sentence sound more natural.

#### "The Coffee Machine"

Once you know the concept of phoneme strings and have the table in front of you, the best way to produce good sounding speech is through experimentation. Getting the right phonemes is usually the easy part, but juggling the stress marks among all the words in a sentence can involve a lot of trial and error. In light of that, you may be surprised to learn that the AmigaBASIC program listed here will do very little to help you with this process. It does let you experiment with the effects of different stress marks and punctuation however, and can be enjoyable to fool with for a minute or an afternoon.

The Coffee Machine is inspired by an exhibit that I encountered years ago at the Ontario Science Center in Toronto. This exhibit featured a large circuit board under a transparent panel, covered with plenty of good old-fashioned analog components: resistors, capacitors, transistors, coils. The board was divided into four sections, each with a large square light on it that would flash when that section of the circuit was activated. A speaker connected to the circuit board would repeat the same word over and over again, electronically generated by the components in front of your eyes. As the lights flashed sequentially, they would spell out the word... C... O... FF... EE... as the voice repeated 'Coffee!' endlessly from the speaker.

Now, this in itself might get boring after a short while, but the panel contained a really exciting feature: large metal knobs, just made for twiddling. Each knob controlled a different aspect of the speech: the first knob controlled the pitch and emphasis of the first syllable in the word, then came the one for the second syllable. Next to these was the knob that controlled the final inflection, adjusting all the way from a strong 'Coffee!' (falling inflection) to a very inquisitive 'Coffee?' (rising inflection). Still another knob controlled the speed of the pronunciation. By simply twiddling the knobs, you could get all kinds of strange accents and pronunciations of the same word out of the machine, even though the actual phonemes used remained constant.

But wait - save your money on plane tickets to Toronto. The AmigaBASIC program listed here is a computerized version of the 'Coffee Machine,' stripped to its bare minimum. To keep the program short so that it can be listed here and you won't be intimidated from entering it, the user interface is not exceedingly pretty or clever, but it does work. You 'twiddle the knobs' by adjusting values with the cursor keys, and get it to speak by pressing RETURN.

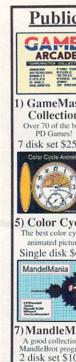

Single disk \$6.00

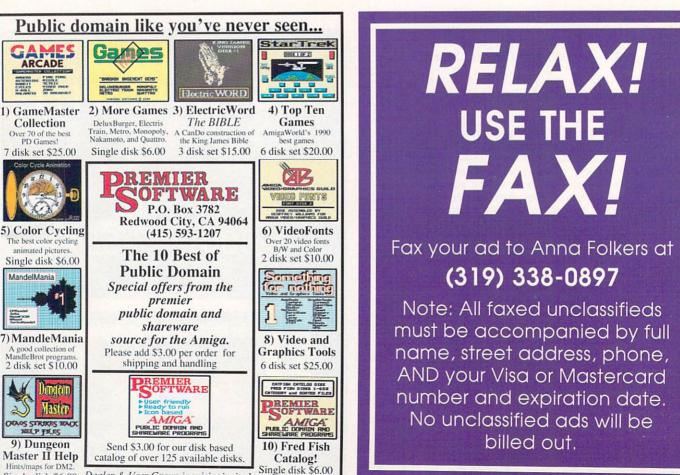

Dealer & User Group inquiries invited.

#### .info UNCLASSIFIEDS

#### **DATA ACQUISITION for all AMIGAS**

Affordable. Expandable. Multitasking. Measure TEMPERATURE, LIGHT, etc. Brochure available. Boon Technologies, P.O. Box 15052, Richmond, VA 23227.

#### LOW COST AMIGA CHIPS & UPGRADES

34 diagnostics, tutorial tapes, interfaces. Megachip 2000 (utilize new A3000 2MB Agnus in your A2000 and get 2MB of chip RAM) \$339.00 (less substantial rebate). New 150 watt Amiga 500 repairable P/S at \$99.00. Rejuvenator upgrade \$479.00

(MC/Visa). Send for new spring catalog. THE GRAPEVINE GROUP, 3 Chestnut Street, Suffern, NY 10901. (914) 357-2424 or (800) 292 7445. FAX (914) 357-6243.

WANTED: Older Commodore LED digital watch with BRIGHT RED light-emitting diode display, for nostalgic aging Managing Editor who can no longer read a black-andgrey LCD watch display. Phone Mark at the .info editorial offices, 319-338-0070, or write 705 Hwy. One West, Iowa City, IA 52246.

#### Advertisers' Index

| Reader<br>Service # | Advertiser                     | Page  |
|---------------------|--------------------------------|-------|
| 148                 | Accolade                       | 43    |
| 139                 | AmiComp                        | 21    |
| 108                 | ASDG, Inc                      | 11    |
| 147                 | Black Belt Systems             | 63    |
| 121                 | Centaur Software               | 9     |
| 123                 | Central Coast Software         | 57    |
| 103                 | Computer System Associates     | 13    |
| 146                 | Cranberry Software             | 47    |
| 122                 | Creative Computers             | 33-37 |
| 140                 | Devware                        | 59    |
| 107                 | Digital Creations              | 5     |
|                     | Fuller Computer Systems        | 71    |
| 141                 | Free Spirit Software           | 61    |
| 144                 | ICD                            | 29    |
|                     | .info Back Issues              | 52    |
|                     | .info Subscriptions            | 53    |
| 143                 | Jumpdisk                       | 69    |
|                     | Montgomery Grant               | 70    |
| 130                 | Newtek                         | 72    |
| 142                 | Premier                        | 68    |
| 101                 | Psygnosis                      | 2     |
| 145                 | Psygnosis                      | 3     |
| 136                 | Software Support International | 17    |
| 114                 | Software Support International | 65    |
|                     | Split Image                    | 67    |
| 138                 | Taliesin                       | 19    |
| 133                 | Talon Technologies             | 15    |
| 135                 | U.S. Gold                      | 7     |

SWIMSUIT SHOW Beach ladies slideshow. Disks: 3-\$25, 10-\$35. Free catalog: Data Foundations, 100D, Box 9324, Akron, OH 44305.

#### USED MIDI/SOUND GEAR WANTED: Is

your basement cluttered with old cables. black boxes, effects, etc. that no one seems to understand or know what to do with? Especially needed - Vocoders & Amiga MIDI interfaces. THEREFORE PRODUCTIONS, 408 BJaysville Ln. #1, Iowa City, IA 52245.

#### .info UNCLASSIFIEDS

\$3.00 per word Send along with check or money order to:

#### .info Unclassifieds

705 Hwy 1 West lowa City, IA 52246

Ads received with payment by April 22nd will appear in issue #41 (on sale June 11, 1991). Ads received with payment by May 27th will appear in issue #42 (on sale July 16th).

#### JUMPDISK

\$1.00 Offer!

We can't make it any easier for you to sample JUMPDISK, Original Disk Magazine for the Amiga:

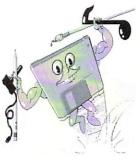

#### You send us one dollar. We send you JUMPDISK.

You'll get 10 programs, plus an abundance of material ranging from tutorials to music, all on one tightly edited disk.

We've published JUMPDISK every month since August 1986. Every issue féatures premiere programs, news, tips, how-tos. JUMPDISK is only for the *AMIGA*.

Send that dollar (or a Canadian loonie) to:

JUMPDISK 1493 Mt. View Ave. Chico, CA 95926 U.S.A.

Questions? Call us at (916) 343-7658.

The fine print: Only one per person or address.

Circle #143 on the Reader Service Card

Order Hours: Mon-Thurs

#### SPECIAL! VIDEO PACKAGE

PANASONIC 1410 CAMERA . 16mm LENS with VARIABLE IRIS COPYSTAND with LIGHTS . DIGIVIEW GOLD 4.0

INFO 5/91

## TM

**ESTABLISHED** 

967

**OUTSIDE USA** & CANADA CALI 8)692-07

MONTGOMERY GRANT: MAIL ORDER DEPT P.O. BOX 58 BROOKLYN, NY, 11230 FAX #7186923372 / TELEX 422132 MGRANT

PENN STATION, MAIN CONCOURSE RETAIL OUTLET

(Beneath Madison Sq. Garden) NYC, 10001

Store Hrs: MON-WED, 9-7 / THURS, 9-8 / FRI, 9-6:00 / SAT-CLOSED / SUN, 9:30-7

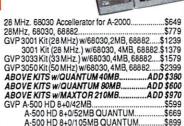

|             | -           | -         |        |
|-------------|-------------|-----------|--------|
| BUPRA       | BOOXP       | HARD      | DRIVES |
| 512K, 20MB. | \$469       | 2MB, 20MB | 3\$529 |
| 512K, 40MB. | \$549       | 2MB, 40MB | 3\$599 |
| 512K, 52MB. | \$599       | 2MB, 52MB | 3\$699 |
| 512K, 105ME | 3\$829      | 2MB, 105M | B\$879 |
| 2MB TH      | IRU 8MB VEF | SIONS AV  | VLABLE |

#### SUPRA RAM BOORX CALL 512K EXPANDABLE TO 8MB

| SUPRA MODEM 2400<br>EXTERNAL | SUPRA 2400 PLUS.\$195<br>SUPRA |
|------------------------------|--------------------------------|
| W/CABLE\$115                 | 2400 I PLUS\$175               |
| SUPRA 2400 ZI                | SUPRA 2400 ZI                  |
| INTERNAL MODEM.\$125         | PLUS\$179                      |
| SUPRA 2400 MNP\$175          | SUPRA 9600                     |
| SUPRA2400 IMNP\$139          | PLUS\$619                      |
| SUPRA3.5" EXTERNAL           | DRIVE\$98                      |
|                              |                                |

#### **SUPRA RAM 2000**

2000

| 2MB\$219 6MB\$379<br>SUPRA RAM 500 512K Expansion for A-500\$5 | ı | 2MB\$219 | \$299 | 8MB\$459     |
|----------------------------------------------------------------|---|----------|-------|--------------|
|                                                                | Į |          |       | or A-500\$59 |

| PARTIES THURSD           |       |
|--------------------------|-------|
| A-501 RAM EXPANSION      | \$119 |
| A-2088D XT BRIDGEBOARD   | \$449 |
| A-2286D AT BRIIDGEBOARD  | \$649 |
| MPS 1270 INK-JET PRINTER | \$299 |
| 1680 MODEMw/CABLE        | \$69  |

TIME BASE CORRECTORS (TBC) AVAILABLE TOASTER TUTORIAL VIDEO CASSETTE AVAILABLE RICOH50MB Removable w/Cartridge.

500 AMIGA 500 BUILT-IN 3.5" DISK DRIVE . MOUSE SYSTEM SOFTWARE • SOFTWARE BUNDLE (a \$250 Value) • RF MODULATOR

AMIGA 500P......CALL

#### AMIGA BOO RGB COLOR PACKAGE

AMIGA 500 • BUILT-IN 3.5" DISK DRIVE • MOUSE RGB COLOR MONITOR . SYSTEM SOFTWARE-SOFTWARE BUNDLE (a \$250 Value) RF MODULATOR

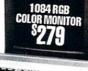

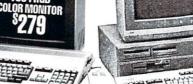

\$195

\$589

.\$559

\$699

· 1MB EXPANDABLE TO 9MB · BUILT-IN 3.5" DISK DRIVE . SYSTEM SOFTWARE · MOUSE

\$799

AMIGA 2000HD....\$1399 AMIGA 2500/30....\$2999 A-1950 MULTISCAN MONITOR......\$539

3000

**ALL MODELS AVAILABLE** 

Starting as low as

#### AMIGA COMPATIBLE PERIPHERALS & ACCESSORIES

П

| AIRDRIVE INTERNAL DRIVE for A-2000<br>AMIGA 1000 MEMORIES, PARTS      |               |
|-----------------------------------------------------------------------|---------------|
| & ACCESSORIESAVAIL                                                    | ABLE          |
| AMIGA 2000 POWER SUPPLYAVAIL                                          |               |
| AMIGA APPETIZER SOFTWARE (Word Process                                |               |
| Music, Paint, Game, Tutorial Program)<br>AMIGA REPLACEMENT PARTSAVAIL | \$39          |
| AMIGAREPLACEMENT PARTSAVAIL                                           | ABLE          |
| AMIGAVISION SOFTWARE                                                  |               |
| AMIGA 1.3 ROM (8850)                                                  |               |
| AMIGA 1MB FATTER ÁGNUS CHIP (8372A)                                   | \$114         |
| AMIGA 2MB SUPER AGNUS CHIP (8372B)                                    | \$99          |
| A-MAX EMULATOR II                                                     | .\$139        |
| APPLIED ENGINEERING                                                   |               |
| 1.52 MB HI-DENSITY DRIVE                                              | \$199         |
| APPLIED ENGINEERING Power Supply for A-500                            | \$87          |
| ATonce PC/AT EMULATOR                                                 | 299           |
| BAUD BANDIT 2400 EXTERNAL MODEMBAUD BANDIT 2400 MNP LEVEL 5           | \$99<br>\$139 |
|                                                                       |               |

| BASEBOARD                 | 2M      | B Daught  | er       |
|---------------------------|---------|-----------|----------|
|                           | Boa     | rd Availa | ble      |
| Memory Expansion for A-50 | 0 (uses | A-501 Ex  | p. Slot) |
| 0K\$99 1MB                | \$149   | 3MB       | \$269    |
| 512K\$129 2MB             | \$199   |           | \$329    |

| By CALIFORNIA ACCESS GA                          | Щ             |
|--------------------------------------------------|---------------|
| COLOR SPLITTER CUTTING EDGE MAC COMPATIBLE DRIVE |               |
| FOR A-MAXDIGITAL CREATIONS DCTV DC-10            |               |
| DIGIVIEW GOLD v.4.0<br>FIRECRACKER 24 (2MB)      |               |
| HANDSCANNERW/MIGRAPH TOUCH-UP                    |               |
| OPTICAL MOUSE                                    | \$35<br>\$59  |
| FLICKER FIXER. FLICKER FIXER DEB 2000.           | \$269<br>\$99 |

NEC MULTISYNC IIID..... SONY 1304 MULTISYNC

FRAMEGRABBER 256

MONITORS

| 1911    | SUPERGEN<br>SUPERGEN 2000S<br>VIDTECH SCANLOCK<br>VIDTECH VIDEOMASTER                                                                 |                                              | \$750                             |
|---------|----------------------------------------------------------------------------------------------------|----------------------------------------------|-----------------------------------|
| 9H59499 | ICD AD-RAM 2080 Memory Expansion for A-2000 OK\$125 4MB\$339 2MB\$229 6MB\$419 8MB\$529 ICD ADSPEED Excellerato ICD FLICKER FREE VIDE | Memory Expansi for A-500 expandable to 4N OK | 540<br>on<br>MB<br>\$105<br>\$225 |
| 7       | INSIDER II Mem<br>OK Expanda<br>512K\$229 1MB                                                                                         | nory for A-1000<br>ble to 1.5MB              | )                                 |
| 9       | LATTICE C5.1                                                                                                    | RIVE                                         | \$119<br>\$199                    |
| 5       | MICROBOTICS Memo<br>8up 0K\$129<br>8up w/2MB\$219<br>8up w/4MB\$319                                                                   | 8up w/6MB<br>8up w/8MB                       | \$399<br>\$479                    |
|         | PANASONIC 1410 w/LENS<br>PANASONIC WV 1500X                                                                                           |                                              | \$199<br>\$319                    |
| 9       | PROGRESSIVE<br>EXP-1000 1MB UPGRADE<br>MEGA-2000 2MB UPGRAD<br>DOUBLE TALK (A2000, A3                                                 | EFOR A-2000                                  | .\$139                            |

**GENLOCKS** 

MINIGEN

| 8up w/4MB\$319                    | \$479  |
|-----------------------------------|--------|
| PANASONIC 1410 W/LENS             | \$199  |
| PANASONIC WV 1500X                | \$319  |
| PROGRESSIVE PERIPHERALS           | 3      |
| EXP-1000 1MB UPGRADE FOR A-500    |        |
| MEGA-2000 2MBUPGRADE FOR A-2000   | \$139  |
| DOUBLE TALK (A2000, A3000 NETWORK | ING.   |
| AMIGA to MAC COMPATIBLE)          | \$419  |
| REJUVENATOR 1000                  | \$419  |
| SHARP JX 100 COLOR SCANNER        | 7/     |
| w/SOFTWARE & CABLES               | \$719  |
| SHARP JX 300                      | \$1689 |
| WORDPERFECT (AMIGA)               | \$155  |
| XETEC CD ROM —                    |        |
| CDY-650E EXTERNAL                 | \$690  |

.\$629 SEIKO 1440 MULTISYNC

CDX-6501 INTERNAL

#### AMIGA 500 & AMIGA 2000 COMPATIBLE HARD DRIVE PKGS.

MIX'n MATCHTHESESCSI CONTROLLERS & HARD DRIVES TO FIT THE RIGHT PACKAGE FOR YOU!

#### **SCSI CONTROLLERS**

|   | SUPRA WORDSYNC (A-2000)                    | \$129 |
|---|--------------------------------------------|-------|
| ı | GVPSERIESIIHCA-2000                        | \$159 |
|   | GVP SERIES II HC 8/0 A-2000                | \$215 |
|   | TRUMP CARD 2000 (Exp. to 4MB)              | \$149 |
| ı | TRUMP CARD 2000 PRO (Exp. to 4MB)          | \$229 |
| ١ | TRUMP CARD A-500 (Exp. to 4MB)             | \$229 |
| ı | TRUMP CARD A-500 PRO (Exp. to 4MB)         | \$279 |
| ı | XETEC FAST TRAK A-500/A-1000 (Exp. to 4MB) | \$299 |
| ı | AdSCSI2080 A-2000 (Exp. to 8MB)            | \$179 |
| ı | AdSCSI 2000                                | \$129 |
|   |                                            |       |

#### HADD DOWE

| NX-1001      |
|--------------|
| NX-1020 R    |
| NX-2420      |
| NX-2420 R    |
| EPS          |
|              |
| LX-810       |
| FX-850       |
| LQ-510       |
| Н            |
|              |
| DESKJET 500. |
| LASERJETIIP  |
| wToner       |
| PAINTJET XL. |
|              |

Turn Your Amiga into a Video Production System

Video Titling Packages • Genlock • Video Titling Software • Video Fonts

**Video Animation Packages** 

Genlock . Animation Software Animation Fonts

Our trained consultants are ready to customize the perfect desktop Video Computer System for you!

#### **PRINTERS** CITIZEN

| NX-10015159.95    | G5X-140\$284.95              |  |  |  |
|-------------------|------------------------------|--|--|--|
| NX-1020 R\$199.95 | 200GX\$169.95                |  |  |  |
| NX-2420\$309.95   | Color Option KitsCALL        |  |  |  |
| NX-2420 R\$349.95 | PANASONIC                    |  |  |  |
| EPSON             | KXP-1180\$159.95             |  |  |  |
| LX-810\$189.95    | KXP-1191\$244.95             |  |  |  |
| FX-850\$329.95    | KXP-1124\$279.95             |  |  |  |
| LQ-510\$279.95    | KXP-1624\$349.95             |  |  |  |
| HEWLETT PACKARD   |                              |  |  |  |
|                   | PAINTJET\$929<br>LASERJETIII |  |  |  |
| wToror com        | W/Topor C1EOO                |  |  |  |

FOR CUSTOMER SERVICE CALL: (718) 692-1148 CUSTOMER SERVICE HOURS: MON-THURS 9am-5pm/FRI 9am-4pm/SUN 10am-1pm

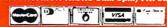

WE INVITE CORPORATE AND EDUCATIONAL CUSTOMERS. DISCOUNTS FOR QUANTITY ORDERS. RUSH SERVICE AVAILABLE.

#### CUSTOMER TOLL FREE TECHNICAL SUPPORT

#### To receive free information from participating advertisers in this issue:

Circle the reader service numbers on the card below assigned to advertisers which interest you.

Fill in your name and address where indicated and mail. Please attach the proper postage to the card.

#### READER SERVICE

|                                                                                                    | O L IV V I O L                                                                                                    |
|----------------------------------------------------------------------------------------------------|----------------------------------------------------------------------------------------------------|
| Fill out this card carefully. You may check more than one answer to the questions at right. PLEASE PRINT.  Mr. Ms.                                                                                                    | A. Which type of Amiga do you own?  1  Amiga 500                                                                           |
| Name                                                                                                    | within the next year? 25 Graphics/Animation                                                                                |
|                                                                                                    | 7 □ Desktop Publishing 26 □ Sound/Music                                                                                    |
| Company                                                                                                    | 9 ☐ Video 28 ☐ On-line Services                                                                                            |
|                                                                                                    | 10 ☐ Graphics/Animation 29 ☐ UNIX 30 ☐ Entertainment                                                                       |
| Title                                                                                                    | 11 ☐ Sound/Music 12 ☐ Productivity 31 ☐ Educational                                                                        |
|                                                                                                    | 13 UNIX                                                                                                    |
| Address                                                                                                    | 15 □ Educational copy of .info?                                                                                            |
|                                                                                                    | C. Which of the following hardware products are  32 □ Subscription 33 □ Newsstand                                          |
| City/State/Zip                                                                                                    | you likely to purchase within the 34 ☐ Borrowed                                                                            |
| () ()<br>Phone Fax                                                                                                    | next year? 35 ☐ Library, etc.  16 ☐ Mass Storage 19 ☐ Video Hardware                                                       |
| Phone Fax                                                                                                    | 17 ☐ Accelerators 20 ☐ Monitors                                                                                            |
| 101 106 111 116 121                                                                                                    | 251 256 261 266 271 301 306 311 316 321 351 356 361 366 371 252 257 262 267 272 302 307 312 317 322 352 357 362 367 372    |
| 103 108 113 118 123 153 158 163 168 173 203 208 213 218 223                                                                                                    | 253 258 263 268 273 303 308 313 318 323 358 363 368 373                                                                    |
| 104 109 114 119 124 154 159 164 169 174 204 209 214 219 224 105 110 115 120 125 155 160 165 170 175 205 210 215 220 225                                                                                                    | 254 259 264 269 274 304 309 314 319 324 354 359 364 369 374<br>255 260 265 270 275 305 310 315 320 325 355 360 365 370 375 |
|                                                                                                    |                                                                                                    |
| 126 131 136 141 146                                                                                                    | 276 281 286 291 296 326 331 336 341 346 376 381 386 391 396 277 282 287 292 297 327 332 337 342 347 377 382 387 392 397    |
| 128 133 138 143 148 178 183 188 193 198 228 233 238 243 248 129 134 139 144 149 179 184 189 194 199 229 234 239 244 249                                                                                                    | 278 283 288 293 298 328 333 338 343 348 378 383 388 393 398 279 284 289 294 299 329 334 339 344 349 379 384 389 394 399    |
| 130 135 140 145 150 180 185 190 195 200 230 235 240 245 250                                                                                                    | 280 285 290 295 300 330 335 340 345 350 380 385 390 395 400                                                                |
| DEADED CEDVICE                                                                                                    | May #39 card remains valid until June 30, 1991.                                                                            |
| READER SERVICE                                                                                                    |                                                                                                    |
| SUBSCRIPTIONS  11 Iss. 22 Iss. 33 Iss. 1 Year 2 Years 3 Years only sonly \$2600 \$4750 \$6500  you save you save you save 40% 45% 50% 50%  Canada/Mexico: add \$8.00 per year Foreign: add \$24.00 per year Card # or payment MUST accompany order. We do not bill.  U.S. funds only! Credit card, check, or money order only. Make p | syou want:  12 13 14 20 21 22 28 29 30 36 37 38 -only, #10-31 cover on are Amiga-only.)                                    |
| NAME                                                                                                    |                                                                                                    |
| NAME                                                                                                    | PHONE!                                                                                                    |

Card#

VISA or MASTERCARD

ADDRESS

VISA

Signature:

CITY/STATE/ZIP

NEW RENEWAL (Attach your .info mailing label)

Mastercard expiration date

Please Attach Postage Here

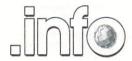

Reader Service Management Department PO Box 5195 Pittsfield, MA 01203 - 5195

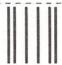

#### **BUSINESS REPLY MAIL**

FIRST CLASS PERMIT NO 171 IOWA CITY, IA.

POSTAGE WILL BE PAID BY ADDRESSEE

.info Subscriptions 705 Highway 1 West Iowa City, IA 52246 - 4221 USA

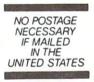

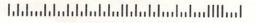

# WHEN YOU WANT MORE THAN EMPTY PROMISES...

"I consider Project D to be akin to a well equipped luxury automobile; it gives a smooth ride and lots of easy to use operations." - AmigaWorld

"Project D is certainly one of the most sophisticated, yet easy to use, disk utility packages available for the Amiga." - Amiga Sentry

"The user interface is wonderful..." .info Rated: 4+ stars - .info Magazine

Introducing the most complete disk utility system ever created for the Amiga. **Project D** includes a powerful Amiga disk copier, a special format copier, a software indexing utility and a disk editor. **Project D** also represents over *three years* of continuous support and enhancements.

Backup Tool gives you the power to protect your software investment by making backup copies of your Amiga floppy disks. It will copy both non-protected and protected disks, *deprotecting* most of your favorite copy-protected software with ease. It supports up to four disk drives and lets you copy to multiple drives at the same time.

OmniTool allows you to duplicate disks that you may have for other computers. It is able to copy most protection schemes used by other computers and will even copy software that cannot be duplicated on the host machine! The OmniTool is able to duplicate the Atari ST, MS-DOS, CP/M and Xenix disk formats. It will also allow you to quickly duplicate most music synthesizer disk formats including *Ensoniq* and *Roland*.

EditorTool will give the expert user complete control over AmigaDOS floppy disks and hard drives. You can examine and edit disks at the sector level in HEX and ASCII. Features include data and bitmap block checksumming as well as boot block checksumming. You can search through the edit buffer for virus text, hidden passwords, messages and hex values. You can also edit MFM data on floppy disks.

CatalogTool will help you organize and index your software library. It can automatically read filenames from any AmigaDOS file system (DF0: HD0: etc.) or you can enter filenames manually. You can then quickly separate and sort your filenames into different categories.

Updating **Project D** is simple and inexpensive. We will notify you of new parameters every three months, and you can order updates as often as you like, for as low as \$10. **Project D** is not copy protected in any way and is *completely compatible* with the **Amiga's** multi-tasking operating system.

You get all this for \$59.95 and that includes shipping and handling! So call now and order your copy of the best Amiga disk utility system, today!

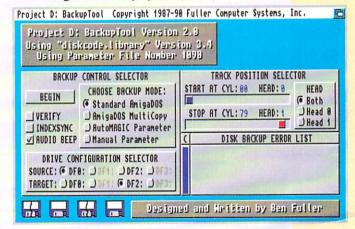

Project D:
The Disk Copier...Plus!

The Disk Copier...Plus!

AVAILABLE AT FINE AMIGA

DEALERS EVERYWHERE

Now Shipping Project D Version 2.0 AmigaDOS Release 2 Compatible

...PROJECT D DELIVERS.

# Just The Facts:

What Makes Digi-Paint 3 the <u>Ultimate</u> Paint Program?

"Finding the best paint program for your Amiga can be confusing, but once you have the facts it's simple."

Laura Longfellow Sales Manager NewTek Inc.

#### "Why is Digi-Paint 3 better than DeluxePaint III™?"

Digi-Paint 3 works in the Amiga's powerful Hold And Modify (HAM) mode, which allows you to paint using all 4096 colors simultaneously. By comparison, Deluxe Paint III (by Electronic Arts) operates in less sophisticated modes, restricting you to a maximum of only 64 colors. Advanced features available in Digi-Paint 3-including Colorizing, Variable Transparency, Shading, Lighten, Darken and Range Paintingare simply not possible in Deluxe Paint III due to its 64 color limitation. AMIGAWORLD warns, "Competitors may want to head back to the drawing board, because Digi-Paint 3 is hard to beat!"

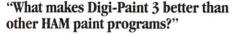

Digi-Paint 3 is the only Amiga paint program written in 100% assembly language. Although challenging to program (taking up to 10 times longer than other computer languages), it's the only way to achieve the incredible speed found in Digi-Paint 3. AMIGAWORLD calls it "the fastest HAM paint program yet" and AMIGA SENTRY estimates it's, "6-10 times faster" than the nearest contender.

Other advanced features found *only* in Digi-Paint 3 include: antialiased texture mapping, anti-aliased fonts, ARexx support, 1024 x 1024 super bitmaps with auto-scrolling and dithering to 30 bits per pixel (over a billion colors internally, giving you tens of thousands of apparent colors). COMPUTER SHOPPER magazine reports "Digi-Paint 3 is without a doubt the most advanced HAM paint program to date!"

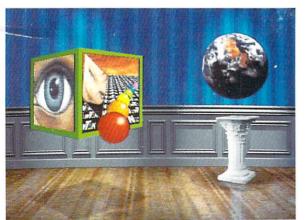

Digi-Paint 3, Digi-View, and Transfer 24 are trademarks of NewTek Inc. DeluxePaint III is a trademark of Electronic Arts. All brand and product names are trademarks of their respective holders

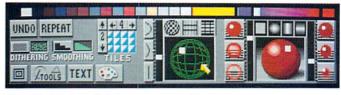

#### "But is Digi-Paint 3 easy to use?"

I've learned that no matter how powerful a program is, if it's not friendly it's not worth my time. We designed Digi-Paint 3 with all users in mind—from the beginner just starting out with computers, to the "power user" who demands the most advanced features possible. The spiral-bound manual contains a step-by-step Guided Tour, 11 hands-on tutorials, a color coded reference card, and almost one hundred example photos.

Digi-Paint 3's intuitive user interface was created by Digi-View designer (and NewTek Founder) Tim Jenison and renowned Amiga artist Jim Sachs. It features innovative "Dashboard" controls which AMIGAWORLD regards as "a joy to use" and "very easy to learn and understand". INFO MAGAZINE says the new interface "looks great and works logically".

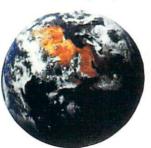

#### "What is the Transfer 24 program included with Digi-Paint 3?"

Transfer 24 is a separate program disk included in the Digi-Paint 3 package, allowing you to alter any picture's brightness, color saturation, contrast, hue and sharpness, almost as easily as adjusting the controls on your television set. Transfer 24 also lets you modify the size, palette, and resolution of any picture. These powerful features, known as "Image Processing", give you incredible control over your final artwork. You can also save your image in any of the Amiga's 24 resolution modes (up to 768x480) making it compatible with all Amiga graphics software. AX MAGAZINE notes that "Transfer 24 gives you even more options as to the final appearance of your work". AMIGAWORLD declares, "Transfer 24 is great for making overall changes."

#### "What technical support does NewTek offer?"

Digi-Paint 3 has one other thing you won't find in any ordinary paint program: a toll-free help line. If you should have any questions while using Digi-Paint 3, you're not on your own. Call NewTek's technical support team at 1-800-736-7617 Monday through Friday, 8 am -7 pm Central Time.

Digi-Paint 3 is available now at your local Amiga dealer or call 1-800-843-8934 or 1-913-354-1146.

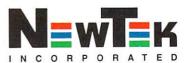